(NO:2023.10)

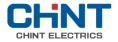

# NVF2G-S Series Inverter

# User's Guide

Standard: EC 61800-3

## Foreword

NVF2G-S series vector control inverter produced by Zhejiang Chint Electric Co., Ltd. !

NVF2G-S series inverters have V/F control and speed sensorless vector control technology, which not only has high speed response and good low-frequency torque performance, but also has the characteristics of convenient parameter debugging and simple and easy-to-use functions. At the same time, the reliability and environmental adaptability have been strengthened, which can meet the applications of fans, water pumps, mines, air compressors, HVAC and so on.

This manual introduces the functional characteristics and usage methods of NVF2G-S series inverters, including product selection, installation and commissioning, parameter function description, etc. Please read this manual carefully before using the inverter to ensure correct use of the inverter. After reading and using this manual, please keep it properly for future use. If you encounter difficulties and problems that cannot be solved during use, please contact the company's local distributors or directly contact the company's professional and technical personnel for help. (400 customer service hotline: 400-817-7777)

The company reserves the right to continuously optimize and improve the NVF2G-S series inverters, and the information is subject to change without prior notice.

# 🖄 Safety Alert

- 1 The product is strictly prohibited to be installed in an environment containing flammable and explosive gas, moisture condensation, and it is strictly prohibited to operate the product with wet hands.
- 2 When the product is working, it is strictly forbidden to touch the conductive part of the product.
- 3 When installing, maintaining and maintaining the product, it is necessary to ensure that the line is powered off.
- 4 It is strictly forbidden for children to play with the unpacked product or packaging.
- 5 Sufficient space and safety distance should be reserved around the product installation.
- 6 Do not install it where the gas medium can corrode metal and damage insulation.
- (7) When the product is installed and used, standard wires must be used, and the power supply and load that meet the requirements must be connected.
- 8 In order to avoid dangerous accidents, the installation and fixing of the product must be carried out in strict accordance with the requirements of the manual.
- 9 After unpacking, inspect the product for damage and check the integrity of the item.
- 10 When installing live wires outside the product, in order to prevent electric shock, please insulate the exposed wires.
- 11 If the inverter is damaged or its components are incomplete, please do not install and run it, otherwise there is a risk of fire and injury.
- 12 Do not install in places where water droplets may splash, such as direct sunlight or water pipes, otherwise there is a risk of damage to the equipment;
- 13 Do not short-circuit + and B. It is strictly forbidden to connect terminals other than R1A, R1B, R1C, R2A, R2B, and R2C to AC 220V signals, otherwise there is a risk of damage to the equipment.
- When transporting, do not let the operation panel and cover plate be stressed, otherwise there is a risk of damage to the equipment and injury when falling.
- 15 Please install it in a place that can bear the weight of the inverter, otherwise there is a risk of damage to the equipment and injury when it falls.
- IG Before leaving the factory, all inverters have been tested for withstand voltage, and it is forbidden to conduct withstand voltage tests for inverters, otherwise there is a risk of damage to the equipment.
- 17 When the length of the motor cable is greater than 100 meters, multi-twisted wires must be used and an AC output reactor that can suppress high-frequency oscillation must be installed. Avoid motor insulation damage, excessive leakage current and frequent inverter protection.
- 18 After replacing the control board, the parameters must be set correctly before running, otherwise there is a risk of damage to the equipment.

# A Safety Alert

- 19 It is forbidden for non-professional technicians to test the signal during operation, otherwise there is a risk of injury or equipment damage.
- 20 It is not allowed to control the start and stop of the inverter by frequently turning on and off the power, otherwise there is a risk of damage to the equipment.
- (21) In a domestic environment this product may cause radio interference, in which case additional suppression measures (chokes, filters, etc.) may be required.
- (22) The electrolytic capacitor of the main circuit and the electrolytic capacitor on the printed circuit board may explode when incinerated, and the panel and other plastic parts will produce toxic gas when incinerated. Please dispose of it as industrial waste.

| Logo       | Illustrate                                                                                                  |  |  |
|------------|----------------------------------------------------------------------------------------------------|--|--|
|            | Danger! Please be sure to read the user manual before installation and operation.                           |  |  |
| ▲ G::₁₀min | Danger! Do not remove the upper cover when the power is on or within 10 minutes after the power is cut off. |  |  |

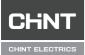

| Foreword                                                                 | 000 |
|--------------------------------------------------------------------------|-----|
| Safety Alert                                                             | 000 |
| <b>1</b> Main purpose and scope of application                           | 001 |
| 1.1 Unpacking inspection                                                 | 001 |
| 1.2 Main purpose                                                         | 001 |
| 1.3 Scope of application                                                 | 001 |
| 1.4 Series model specifications and their meanings                       | 001 |
| 1.5 Product specifications and models                                    | 002 |
| <b>2</b> Normal use, installation and transportation, storage conditions | 003 |
| 2.1 Conditions of use, transportation and storage                        | 003 |
| 2.2 Installation conditions                                              | 003 |
| <b>3</b> Main technical parameters and performance                       | 006 |
| 3.1 Technical parameters and performance                                 | 006 |
| 4 Structural features and working principle                              | 007 |
| 4.1 Product structure feature map                                        | 007 |
| 4.2 Main circuit terminal description                                    | 009 |
| 4.3 Description of Control Circuit Terminals                             | 012 |
| 4.4 Instructions for use of control terminals                            | 015 |
| 5 Product shape and installation size                                    | 018 |
| 5.1 Outline, installation size and weight                                | 018 |
| 5.2 Dimensions of display box and pallet                                 | 020 |

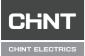

| 6 Installation and Wiring                           | 021 |
|-----------------------------------------------------|-----|
| 6.1 Precautions for installation                    | 021 |
| 6.2 Precautions for use                             | 022 |
| 6.3 EMC Precautions in Wiring                       | 023 |
| 6.4 Power on for the first time                     | 024 |
| 7 Operation and debugging                           | 025 |
| 7.1 Operation panel introduction                    | 025 |
| 7.2 Example of panel operation                      | 027 |
| 7.3 Common parameters                               | 032 |
| 8 Detailed Explanation of Basic Function Parameters | 035 |
| 8.1 Running command setting                         | 035 |
| 8.2 Frequency command setting                       | 037 |
| 8.3 Start and stop method setting                   | 045 |
| 8.4 Motor parameter self-learning                   | 049 |
| 8.5 V/F Control Parameters                          | 050 |
| 8.6 Vector control                                  | 051 |
| 8.7 Overflow stall protection                       | 052 |
| 8.8 Overvoltage stall suppression                   | 053 |
| 8.9 Protection function                             | 053 |
| 8.10 Monitoring function                            | 056 |
| 8.11 Terminal function setting                      | 057 |

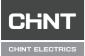

| 8.12 Instantaneous power failure continuous operation function |     |
|----------------------------------------------------------------|-----|
| (instantaneous power failure non-stop function)                | 061 |
| 8.13 Jogging operation                                         | 062 |
| 8.14 Jump frequency                                            | 063 |
| 8.15 Forward and reverse switching                             | 063 |
| 8.16 Dynamic braking                                           | 064 |
| 8.17 Frequency detection output (FDT)                          | 064 |
| 8.18 Zero Current Detection                                    | 064 |
| 8.19 Timing operation                                          | 065 |
| 8.20 Restart after power failure                               | 065 |
| 8.21 Sleep function                                            | 065 |
| 9 RS485-MODBUS Communication Instructions                      | 066 |
| 9.1 Networking method                                          | 066 |
| 9.2 Interface                                                  | 066 |
| 9.3 Communication method                                       | 066 |
| 9.4 Protocol format                                            | 066 |
| 9.5 Protocol Application                                       | 067 |
| 9.6 Control commands, status information, fault information    | 069 |
| 9.7 Parameter Management                                       | 071 |
| 9.8 Wiring Instructions                                        | 072 |
| 9.9 Communication exception code definition                    | 072 |

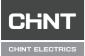

|    | 9.10 Example of Modbus communication                          | 073 |
|----|---------------------------------------------------------------|-----|
| 10 | Maintenance and troubleshooting                               | 075 |
|    | 10.1 Contents of this chapter                                 | 075 |
|    | 10.2 Inspection items                                         | 075 |
|    | 10.3 Routine care and maintenance                             | 075 |
|    | 10.4 Regular maintenance                                      | 076 |
|    | 10.5 Replacement of Vulnerable Parts of Frequency Converter   | 076 |
|    | 10.6 Troubleshooting                                          | 077 |
|    | 10.7 Operation exception handling                             | 080 |
|    | 10.8 Fault diagnosis process                                  | 081 |
| 11 | Warranty period and environmental protection and other        |     |
|    | laws and regulations                                          | 083 |
|    | 11.1 Warranty period                                          | 083 |
|    | 11.2 Environmental Protection                                 | 083 |
| Ap | pendix A Product Peripheral Components                        | 084 |
|    | A.1 The connection between the product and peripheral devices | 084 |
|    | A.2 Reactor selection                                         | 085 |
|    | A.3 Classification table of braking unit and DC reactor       | 086 |
|    | A.4 Braking resistor table                                    | 087 |
|    | A.5 Leakage protector                                         | 087 |
| Ap | pendix B Parameter Summary                                    | 088 |
|    | B.1 General table of parameters                               | 088 |
|    |                                                               |     |

### **1** Main purpose and scope of application

#### 1.1 Unpacking inspection

After receiving the product, the following checks are required. If there is any discrepancy, please contact the local dealer:

- 1. Whether the packing box is complete, whether it is damaged or damp, etc.;
- 2. Whether the model logo on the outside of the packing box is consistent with the model ordered;
- 3. After unpacking, please check whether there is water stain inside the packing box, and whether the outer shell of the machine is damaged or broken;
- Check whether the nameplate of the machine is consistent with the model logo on the outside of the packing box;
- 5. Check whether the product accessories are complete (DC reactor (built-in for products above NVF2G-S-110/TS4), instruction manual).

#### 1.2 Main purpose

The frequency converter is mainly used for frequency conversion speed regulation, soft start, improvement of operation accuracy, improvement of power factor, overcurrent, overvoltage, overload protection and other functions for AC asynchronous motors. At the same time, it also has the effect of saving energy and reducing equipment noise.

#### 1.3 Scope of application

There are two main types of applicable loads: 1. Constant torque type, and general-purpose models.

2. Variable torque type.

#### 1.4 Series Model Specifications and Their Meanings

The model on the product nameplate indicates the series it belongs to by combining numbers and letters, as shown in Figure 1.1.

| CHN<br>NVF2G-S-3.<br>INVERTER<br>TYPE:            | . 7/TS4                                                                  |  |
|---------------------------------------------------|--------------------------------------------------------------------------|--|
| POWER:<br>INPUT:<br>OUTPUT:                       | 3.7kW<br>3P AC 380V~440V<br>50Hz/60Hz<br>3P(0~440)V<br>8.5A<br>(0~600)Hz |  |
| FACTORY NO<br>CE<br>Made in china<br>ZHEJIANG CHI |                                                                          |  |

Figure 1.1 Description of nameplate

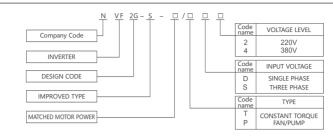

Figure 1.1 Nameplate description and model naming rules

#### 1.5 Product specifications and models

| Voltage     | Specifications      | Battery<br>capacity<br>kVA | Input<br>Output<br>Cable | Output<br>current<br>A | Adapted<br>motor<br>kW | Incoming line<br>switch circuit<br>breaker QF(A) |
|-------------|---------------------|----------------------------|--------------------------|------------------------|------------------------|--------------------------------------------------|
|             | NVF2G-S-1.5/T(P)S4  | 3                          | 1.5                      | 3.7                    | 1.5                    | 6                                                |
|             | NVF2G-S-2.2/T(P)S4  | 4.2                        | 2.5                      | 5.0                    | 2.2                    | 10                                               |
|             | NVF2G-S-3.7 /T(P)S4 | 7.6                        | 4                        | 8.5                    | 3.7                    | 16                                               |
|             | NVF2G-S-5.5/T(P)S4  | 9.9                        | 4                        | 12.2                   | 5.5                    | 20                                               |
|             | NVF2G-S-7.5/T(P)S4  | 13                         | 6                        | 16.2                   | 7.5                    | 25                                               |
|             | NVF2G-S-11/T(P)S4   | 18                         | 10                       | 24.6                   | 11                     | 40                                               |
|             | NVF2G-S-15/T(P)S4   | 25                         | 10                       | 31.4                   | 15                     | 50                                               |
|             | NVF2G-S-18.5/T(P)S4 | 29                         | 16                       | 37                     | 18.5                   | 63                                               |
|             | NVF2G-S-22/T(P)S4   | 34                         | 16                       | 45                     | 22                     | 63                                               |
|             | NVF2G-S-30PS4       | 34                         | 25                       | 60                     | 22                     | 100                                              |
|             | NVF2G-S-30TS4       | 46                         | 25                       | 60                     | 30                     | 100                                              |
|             | NVF2G-S-37/T(P)S4   | 57                         | 25                       | 75                     | 37                     | 125                                              |
| Three-      | NVF2G-S-45/T(P)S4   | 69                         | 35                       | 90                     | 45                     | 160                                              |
| phase<br>AC | NVF2G-S-55/T(P)S4   | 85                         | 35                       | 110                    | 55                     | 160                                              |
| 380V        | NVF2G-S-75/T(P)S4   | 114                        | 50                       | 150                    | 75                     | 250                                              |
|             | NVF2G-S-90/T(P)S4   | 133                        | 70                       | 176                    | 90                     | 250                                              |
|             | NVF2G-S-110/T(P)S4  | 160                        | 120                      | 210                    | 110                    | 315                                              |
|             | NVF2G-S-132/T(P)S4  | 195                        | 120                      | 253                    | 132                    | 400                                              |
|             | NVF2G-S-160/T(P)S4  | 236                        | 120                      | 300                    | 160                    | 630                                              |
|             | NVF2G-S-185/T(P)S4  | 267                        | 240                      | 340                    | 185                    | 630                                              |
|             | NVF2G-S-200/T(P)S4  | 289                        | 240                      | 380                    | 200                    | 630                                              |
|             | NVF2G-S-220/T(P)S4  | 305                        | 150*2                    | 420                    | 220                    | 630                                              |
|             | NVF2G-S-245/T(P)S4  | 350                        | 150*2                    | 470                    | 245                    | 800                                              |
|             | NVF2G-S-280/T(P)S4  | 403                        | 185*2                    | 520                    | 280                    | 800                                              |
|             | NVF2G-S-315/T(P)S4  | 420                        | 240*2                    | 600                    | 315                    | 1000                                             |
|             | NVF2G-S-355/T(P)S4  | 420                        | 240*2                    | 640                    | 355                    | 1000                                             |
|             | NVF2G-S-400/T(P)S4  | 460                        | 300*2                    | 690                    | 400                    | 1000                                             |

### 2 Normal use, installation and transportation, storage conditions

#### 2.1 Conditions of use, transportation and storage

- 1. Use the ambient temperature (-10~ + 45)°C, derate use between 45°C~55°C, derate use by 1% for every 1°C increase in temperature;
- 2. Relative humidity (5~95)% RH;
- 3. Storage temperature -25°C~ + 55°C ,
- 4. If the altitude is above 1000 m, please derate at the rate of 1 % for every 100m increase , but not more than 3000m;
- 5. Indoors , without direct sunlight, without dust, corrosive gas, flammable gas, oil mist, water vapor, dripping water or salt,
- 6.  $(2 \sim 9)$ Hz amplitude  $\leq 0.3$ mm, (9- 200)Hz vibration acceleration  $\leq 5.8$ m/ s<sub>2</sub>;
- note: Inverters stored for a long time must undergo a power-on test within 2 years. When powering on, use a voltage regulator to slowly increase to the rated value, and power on for 1 hour without load, otherwise there is a risk of electric shock and explosion.

#### 2.2 Installation conditions

When using the inverter, please pay attention to the installation spacing and distance requirements, as shown in Figure 2.1 :

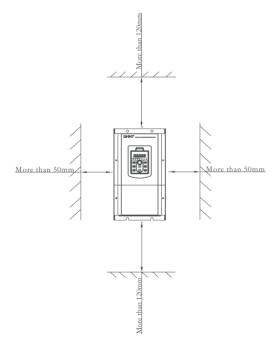

Figure 2.1 Schematic diagram of inverter installation

For multiple installations, vertical installation and inclined installation can be used.

When multiple inverters are installed vertically, windshields must be added, otherwise multiple inverters will affect each other and cause poor heat dissipation.

in Figure 2.2 :

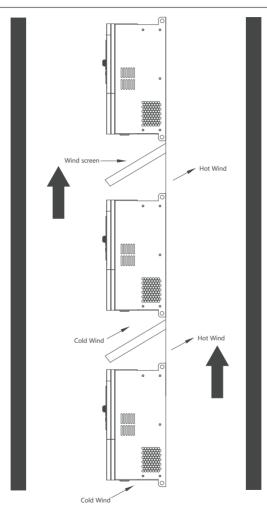

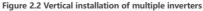

When multiple frequency converters are installed obliquely, it must be ensured that the air duct on the air inlet side of the inverter is separated from the air duct on the air outlet side to avoid mutual influence, as shown in Figure 2.3:

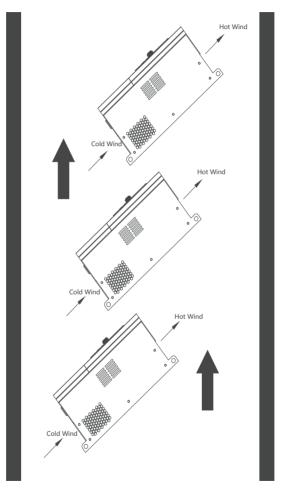

Figure 2.3 Inclined installation of multiple frequency converters

note: Since the inverter itself generates a lot of heat, when it is installed in a cabinet, the cabinet should have good heat dissipation conditions.

### **3** Main technical parameters and performance

#### 3.1 Technical parameters and performance

#### Table 3.1 General technical specification parameters and performance

|                           | Project                                | Project description                                                                                                    |  |  |
|---------------------------|----------------------------------------|----------------------------------------------------------------------------------------------------|--|--|
|                           | Rated voltage                          | Three-phase: 380~440 V: 380V(-15 %) ~ 440V(+15%)                                                                                                    |  |  |
| Input                     | Frequency                              | 50Hz / 60Hz                                                                                                    |  |  |
|                           | Voltage range                          | Three-phase: 380V(-15%)~440V( + 15%)                                                                                                    |  |  |
|                           | Frequency Range                        | (47~ 63)Hz                                                                                                    |  |  |
|                           | Voltage                                | 0~ rated input voltage                                                                                                    |  |  |
| Output                    | Frequency                              | (0- 600 ) Hz                                                                                                    |  |  |
|                           | Overload capacity                      | T type: 150% rated current for 1 minute, 180% rated current for 2 seconds<br>P type: 120% rated current for 1 minute, 150% rated current for 1 second                                                                         |  |  |
|                           | Control method                         | Sensorless Vector Control(SVC)<br>V/F control                                                                                                    |  |  |
|                           | Modulation                             | Space Vector PWM Modulation                                                                                                    |  |  |
|                           | Starting torque                        | 150% rated torque at 0.5Hz(SVC)                                                                                                    |  |  |
|                           | Frequency resolution                   | Digital setting: 0.01Hz; Analog setting: maximum frequency × 0.5%                                                                                                    |  |  |
| Main control              | Torque boost                           | Automatic torque boost, manual torque boost                                                                                                    |  |  |
| Performance               | V/F curve                              | Straight line V/F curve, 3 kinds of torque reduction characteristic curve methods (2.0 power ,1.7 power ,1.2 power), multi -point V/F curve method                                                                            |  |  |
|                           | Acceleration and<br>deceleration curve | Linear acceleration and deceleration ( 4 types )                                                                                                    |  |  |
|                           | Automatic current<br>limiting          | Automatically limit the current during operation to prevent frequent over-<br>current fault tripping                                                                                                    |  |  |
| Customization<br>function | Jogging                                | Jogging frequency range: ( $0.10 \sim 600.00$ ) Hz<br>Jogging acceleration and deceleration time ( $0.1 \sim 6500.0$ ) s can be set                                                                                           |  |  |
|                           | Multi-speed operation                  | Realize multi-stage speed operation through control terminals                                                                                                    |  |  |
|                           | Run command channel                    | Operation panel setting , control terminal setting and communication control which can be switched in various ways                                                                                                    |  |  |
|                           | Digital input                          | 6 multifunctional digital programmable inputs                                                                                                    |  |  |
|                           | Digital output                         | 1 channel multi-function digital programmable output                                                                                                    |  |  |
| Peripheral                | Analog input                           | analog signal input , optional ( $0{\sim}20$ ) mA , ( $4{\sim}20)$ mA current signal input or ( $0{\sim}10$ ) V voltage input                                                                                                 |  |  |
| Interface<br>Features     | Analog output                          | $^2$ channels of analog signal output , respectively optional (0~20) mA , (4~20) mA current output or (0~10) V voltage output, which can realize the output of physical quantities such as set frequency and output frequency |  |  |
|                           | Relay output                           | 2 relay outputs , 2 normally open and normally closed.<br>Contact capacity: NO 5A/NC 3A250V ( AC )                                                                                                    |  |  |
|                           | RS485 communication<br>interface       | 1 channel, support Modbus protocol                                                                                                    |  |  |
| Operation                 | LED display                            | Can display more than 20 parameters such as set frequency, output frequency, output voltage, output current, etc.                                                                                                    |  |  |
| Panel                     | Key lock                               | Realize the locking of all or part of the keys                                                                                                    |  |  |
|                           | Feature selection                      | Define the scope of action of some keys to prevent misuse                                                                                                    |  |  |
| Protective<br>function    |                                        | tion, overvoltage protection, undervoltage protection, overheat protection, ase loss protection and other protection functions                                                                                                |  |  |
| Churcher                  | Degree of protection                   | IP20                                                                                                    |  |  |
| Structure                 | Cooling method                         | Axial DC fan cooling                                                                                                    |  |  |
| Install                   | ation method                           | Wall-mounted                                                                                                    |  |  |
|                           | fficiency                              | 37kW and below $\geq$ 93%; 45 kW and above $\geq$ 95%                                                                                                    |  |  |

### **4** Structural features and working principle

#### 4.1 Product structure feature map

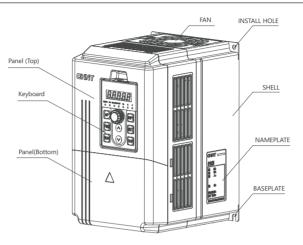

Figure 4.1 NVF2G-S-1.5/PS4~NVF2G-S-11/PS4 Outline Components

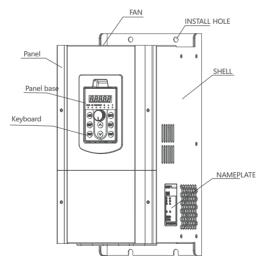

Figure 4.2 NVF2G-S-11/TS4~NVF2G-S-30/PS4 Outline Components

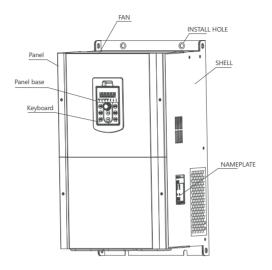

Figure 4.3 NVF2G-S-30/TS4~NVF2G-S-75/PS4 external parts diagram

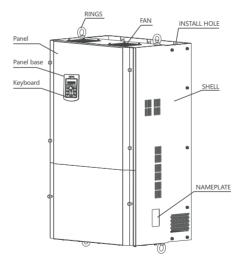

Figure 4.4 NVF2G-S-75/TS4~NVF2G-S-315/PS4 Outline Components

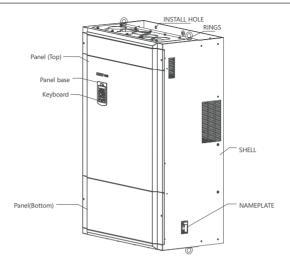

Figure 4.5 NVF2G-S-315/TS4~NVF2G-S-400/TS4 external parts diagram

#### 4.2 Main circuit terminal description

(1) Three-phase (380 ~ 440 ) V series (NVF2G-S-1.5/PS4 ~ 30/PS4 )

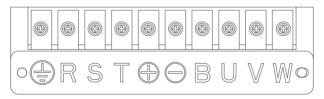

Figure 4.6 Main circuit terminal NVF2G-S-1.5/PS4 ~ 30/PS4

(2) Three-phase (380 ~ 440 ) V series (NVF2G-S-30/TS4 ~ 45/PS4 )

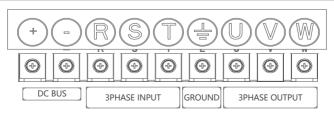

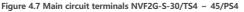

( 3) Three-phase (380 ~ 440) V series (NVF2G-S-45/TS4 ~ 110/PS4 )

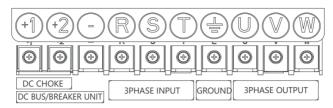

Figure 4.8 Main circuit terminal NVF2G-S-45/TS4 -110/PS4

(4) Three-phase (380 ~ 440 ) V series NVF2G-S-110/PS4 ~ 160/PS4

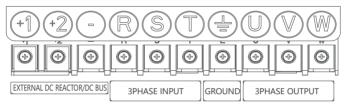

Figure 4.9 Main circuit terminal NVF2G-S-110/TS4~160/PS4

Note: ⓓA@DC reactor can be connected between ,ⓓ ,⊙DC bus positive and negative terminals; NVF2G-S-110/TS4 ~ 160/PS4 models, if braking is required, an external@brake⊙component is connected between .

(5) Three-phase (380 ~ 440 ) V series NVF2G-S-160/TS4 ~ 315/PS4

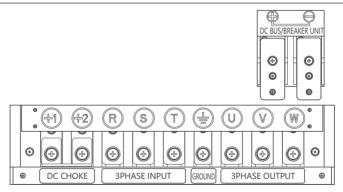

Figure 4.10 Main circuit terminal NVF2G-S-160/TS4~ 315/PS4

Note: $\Theta$ ,  $\otimes$  can be connected with a DC reactor; $\Theta$ ,  $\odot$  DC bus positive and negative terminals; if braking is required , an external  $\Theta$  braking component can be connected between , and  $\odot$ 

(6) Three-phase (380 ~ 440) V series NVF2G-S-315/TS4 ~ 400/TS4

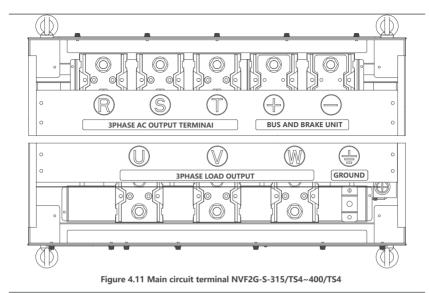

Note : ⊙, ⊖ DC bus positive and negative terminals; if braking is required, ⊙ external ⊙ braking resistors are connected between .

| Table 4.1 | Main circu | it terminal | description | table |
|-----------|------------|-------------|-------------|-------|
|-----------|------------|-------------|-------------|-------|

| Terminal s<br>ymbol | Terminal name                                                             | Functional description                                                                                              |  |  |
|---------------------|---------------------------------------------------------------------------|----------------------------------------------------------------------------------------------------|--|--|
| R , S , T           | Main circuit power input                                                  | Three-phase AC input terminal, connected to the power grid                                                          |  |  |
| U , V , W           | Inverter output Three- phase AC output , generally connected to the motor |                                                                                                    |  |  |
| Ē                   | Ground terminal                                                           | The safety protection ground terminal PE must be reliably grounded                                                  |  |  |
| +-                  | Connection terminals for DC bus                                           | As a DC bus connection or an external brake component connection                                                    |  |  |
| (+1) (-)            | or external brake components                                              | terminal, it needs to be connected according to actual needs                                                        |  |  |
| (+1) (+2)           | DC reactor connection terminal                                            | or external DC reactor, please remove the short circuit when<br>connecting DC reactor                               |  |  |
| +B                  | External braking resistor<br>connection terminal                          | When it is applied to the connection terminal of an external braking resistor, connect it according to actual needs |  |  |

|                     | R, S , T , ⊕ , ⊝ ,⊕ , ⊕, U, V, W |                         |                                       |  |  |
|---------------------|----------------------------------|-------------------------|---------------------------------------|--|--|
| Inverter model      | Terminal screw                   | Tightening torque (N•m) | Wire specification (mm <sup>2</sup> ) |  |  |
| NVF2G-S-1.5/P(T)S4  | M4                               | 1.2 ~ 1.5               | 2.5                                   |  |  |
| NVF2G-S-2.2/P(T)S4  | M4                               | 1.2 ~ 1.5               | 2.5                                   |  |  |
| NVF2G-S-3.7/P(T)S4  | M4                               | 1.2 ~ 1.5               | 4                                     |  |  |
| NVF2G-S-5.5/P(T)S4  | M4                               | 1.2 ~ 1.5               | 6                                     |  |  |
| NVF2G-S-7.5/P(T)S4  | M4                               | 1.2 ~ 1.5               | 6                                     |  |  |
| NVF2G-S-11/PS4      | M4                               | 1.2 ~ 1.5               | 6                                     |  |  |
| NVF2G-S-11/TS4      | M5                               | 2.5 ~ 3.0               | 6                                     |  |  |
| NVF2G-S-15/P(T)S4   | M5                               | 2.5 ~ 3.0               | 6                                     |  |  |
| NVF2G-S-18.5/P(T)S4 | M5                               | 2.5 ~ 3.0               | 10                                    |  |  |
| NVF2G-S-22/PS4      | M5                               | 2.5 ~ 3.0               | 16                                    |  |  |
| NVF2G-S-22/TS4      | M8                               | 9.0 ~ 10.0              | 16                                    |  |  |
| NVF2G-S-30/P(T)S4   | M8                               | 9.0 ~ 10.0              | 25                                    |  |  |
| NVF2G-S-37/P(T)S4   | M8                               | 9.0 ~ 10.0              | 25                                    |  |  |
| NVF2G-S-45/P(T)S4   | M8                               | 9.0 ~ 10.0              | 35                                    |  |  |
| NVF2G-S-55/P(T)S4   | M8                               | 9.0 ~ 10.0              | 50                                    |  |  |
| NVF2G-S-75/P(T)S4   | M8                               | 9.0 ~ 10.0              | 60                                    |  |  |
| NVF2G-S-90/P(T)S4   | M8                               | 9.0 ~ 10.0              | 70                                    |  |  |
| NVF2G-S-110/PS4     | M8                               | 9.0 ~ 10.0              | 100                                   |  |  |
| NVF2G-S-110/TS4     | M10                              | 17.6 ~ 22.5             | 100                                   |  |  |
| NVF2G-S-132/P(T)S4  | M10                              | 17.6 ~ 22.5             | 150                                   |  |  |
| NVF2G-S-160/PS4     | M10                              | 17.6 ~ 22.5             | 185                                   |  |  |
| NVF2G-S-160/TS4     | M12                              | 31.4 ~ 39.5             | 185                                   |  |  |
| NVF2G-S-185/P(T)S4  | M12                              | 31.4 ~ 39.5             | 185                                   |  |  |
| NVF2G-S-200/P(T)S4  | M12                              | 31.4 ~ 39.5             | 240                                   |  |  |
| NVF2G-S-220/PS4     | M12                              | 31.4 ~ 39.5             | 150×2                                 |  |  |
| NVF2G-S-220/TS4     | M16                              | 85.2 ~ 90.4             | 150×2                                 |  |  |
| NVF2G-S-245/P(T)S4  | M16                              | 85.2 ~ 90.4             | 150×2                                 |  |  |
| NVF2G-S-280/P(T)S4  | M16                              | 85.2 ~ 90.4             | 185×2                                 |  |  |
| NVF2G-S-315/P(T)S4  | M16                              | 85.2 ~ 90.4             | 250×2                                 |  |  |
| NVF2G-S-355/P(T)S4  | M16                              | 85.2 ~ 90.4             | 325×2                                 |  |  |
| NVF2G-S-400/P(T)S4  | M16                              | 85.2 ~ 90.4             | 325×2                                 |  |  |

Table 4.2 Main circuit terminal wiring and installation torque

#### Table 4.3 Grounding Wire Standards

| Cross-sectional area of power cord      | Cross-sectional area of grounding |
|-----------------------------------------|-----------------------------------|
| S ≤ 16                                  | S                                 |
| 16 <s 35<="" td="" ≤=""><td>16</td></s> | 16                                |
| 35 <s< td=""><td>S/2</td></s<>          | S/2                               |

4.3 Description of control circuit terminals

4.3.1 Control terminal and wiring diagram

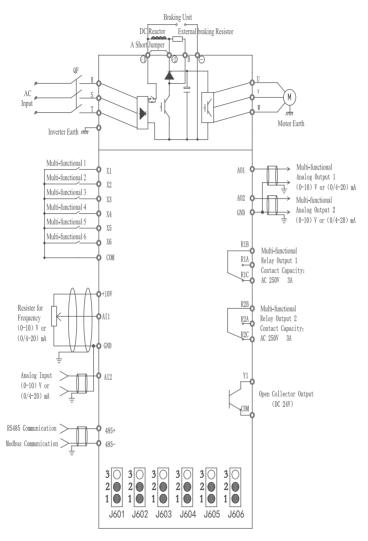

Figure 4.12 NVF2G-S-1.5/PS4~NVF2G-S-400/TS4 Wiring Diagram

<sup>4.3.2</sup> Control terminal description (1) Jumper selection

### CHNT NVF2G-S Series Inverter User's Guide

| Function                               | Jumper<br>terminal | Shorting location and definition | Illustrate                                                                          |  |  |  |  |
|----------------------------------------|--------------------|----------------------------------|-------------------------------------------------------------------------------------|--|--|--|--|
| Al1                                    | J601               | 1-2 : V<br>2-3 : I               | V voltage type analog input range : ( -10~+ 10 ) V;                                 |  |  |  |  |
| AI2                                    | J602               | 1-2: V<br>2-3: I                 | I Current analog input range : ( 0~20) mA or (4~20) mA<br>Default to V voltage type |  |  |  |  |
| AO1                                    | J603               | 1-2: V<br>2-3: I                 | V voltage type analog output range : (-10~ + 10)V;                                  |  |  |  |  |
| AO2                                    | J604               | 1-2: V<br>2-3: I                 | l Current analog output range : (0~20) mA or (4~20) mA<br>Default to V voltage type |  |  |  |  |
| 485 terminal<br>matching<br>resistance | J605               | 1-2 : no access<br>2-3 : access  | Matching resistor 4.7kΩ<br>Default not connected                                    |  |  |  |  |
| X1-X6<br>interface mode                | J606               | 1-2: PNP<br>2-3: NPN             | Default is PNP type                                                                 |  |  |  |  |

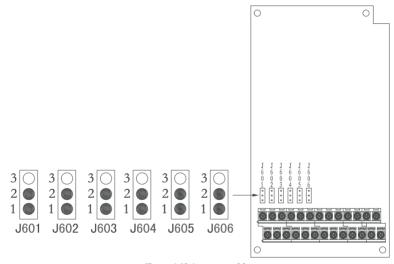

Figure 4.13 Jumper position

| (2) The terminal arrangement of the co    | ntrol circuit is shown in Figure 4.14 below : |
|-------------------------------------------|-----------------------------------------------|
| (_, · · · · · · · · · · · · · · · · · · · |                                               |

| 485+ | 485- | X1  | X2  | Х3  | X4  | X5  | X6  | Y1   | COM | R2A | R2B | R2C |
|------|------|-----|-----|-----|-----|-----|-----|------|-----|-----|-----|-----|
| +10V | Al2  | Al1 | GND | AO1 | AO2 | GND | COM | +24V | R1A | R1B | R1C |     |

#### Figure 4.14 Arrangement of inverter control circuit terminals

4.3.3 Control terminal function description

NVF2G-S Series Inverter User's Guide

| Intact output                                                          | RA and RB are normally open contact groups, RB and RC are normally<br>closed contact groups, the function of R1 is set by parameter F6.02,<br>the factory default default output is fault output, and the function of<br>R2 is set by parameter F6.03, the factory default has no output<br>The function is set by parameter F6.01, and the factory value is forwa<br>rotation state signal output.<br>Terminal for RS485 serial communication with the outside .<br>And Al1, Al2, GND — connect the potentiometer ( $4.7k \Omega \sim 10k \Omega$ )<br>or remote pressure gauge together<br>Connect to potentiometer or OV - 10V/0 ( $4$ ) mA ~ 20mA signal as<br>frequency setting, PID setting or PID feedback.<br>Input OV ~ 10V/0 (4) mA ~ 20mA signal as frequency setting, PID<br>setting or PID feedback.<br>Connect DC OV - 10V/0 ( $4$ ) mA ~ 20mA voltmeter/ammeter betweer<br>AO1 and GND, which can be used to indicate operating frequency. |
|------------------------------------------------------------------------|----------------------------------------------------------------------------------------------------|
| mmunication<br>upply for<br>cy setting<br>signal input<br>signal input | rotation state signal output.<br>Terminal for RS485 serial communication with the outside .<br>And Al1, Al2, GND — connect the potentiometer ( $4.7k \Omega \sim 10k \Omega$ ) or remote pressure gauge together<br>Connect to potentiometer or 0V - 10V/0 ( $4$ ) mA ~ 20mA signal as frequency setting, PID setting or PID feedback.<br>Input 0V ~ 10V/0 ( $4$ ) mA ~ 20mA signal as frequency setting, PID setting or PID feedback.<br>Connect DC 0V - 10V/0 ( $4$ ) mA ~ 20mA voltmeter/ammeter betweer                                                                                                    |
| upply for<br>sy setting<br>signal input<br>signal input                | And Al1 , Al2 , GND — connect the potentiometer ( $4.7k \Omega \sim 10k \Omega$ )<br>or remote pressure gauge together<br>Connect to potentiometer or 0V - 10V/0 (4) mA ~ 20mA signal as<br>frequency setting , PID setting or PID feedback.<br>Input 0V ~ 10V/0 (4) mA ~ 20mA signal as frequency setting, PID<br>setting or PID feedback.<br>Connect DC 0V - 10V/0 (4) mA ~ 20mA voltmeter/ammeter betweer                                                                                                    |
| ry sétting<br>signal input<br>signal input<br>signal output            | or remote pressure gauge together<br>Connect to potentiometer or 0V - 10V/0 (4) mA ~ 20mA signal as<br>frequency setting, PID setting or PID feedback.<br>Input 0V ~ 10V/0 (4) mA ~ 20mA signal as frequency setting, PID<br>setting or PID feedback.<br>Connect DC 0V - 10V/0 (4) mA ~ 20mA voltmeter/ammeter between                                                                                                    |
| signal input                                                           | frequency setting, PID setting or PID feedback.<br>Input 0V ~ 10V/0 (4) mA ~ 20mA signal as frequency setting, PID<br>setting or PID feedback.<br>Connect DC 0V - 10V/0 (4) mA ~ 20mA voltmeter/ammeter between                                                                                                    |
| signal output                                                          | setting or PID feedback.<br>Connect DC 0V - 10V/0 ( 4 ) mA ~ 20mA voltmeter/ammeter between                                                                                                    |
|                                                                        |                                                                                                    |
|                                                                        | output current, output voltage, etc.                                                                                                    |
| signal output                                                          | Connect a DC 0V~10V/0 ( 4 ) mA ~ 20mA voltmeter/ammeter<br>between AO2 and GND , which can be used to indicate operating<br>frequency , output current, output voltage, etc.                                                                                                    |
| ction input terminal 1                                                 | The factory setting is forward rotation                                                                                                    |
| ction input terminal 2                                                 | The factory setting is reverse running                                                                                                    |
| ction input terminal 3                                                 | The factory setting is run pause                                                                                                    |
| ction input terminal 4                                                 | The factory setting is free parking                                                                                                    |
| ction input terminal 5                                                 | The factory setting is no function                                                                                                    |
| ional input terminal six                                               | The factory setting is no function                                                                                                    |
| iction input terminal<br>ground                                        | Common land of X1~X6 , use with X1~X6                                                                                                    |
| power supply<br>put                                                    | DC power supply 24V output ( $\leq$ 50mA )                                                                                                    |
| i<br>i                                                                 | tion input terminal 5<br>onal input terminal six<br>ction input terminal<br>ground<br>power supply                                                                                                    |

| Table 4.4 Function desc | ription of control | board terminals |
|-------------------------|--------------------|-----------------|
|-------------------------|--------------------|-----------------|

Notice
 1) Terminal COM is the common terminal of X1-X6 digital control signal (multi-function input terminal), terminal GND is the common terminal of Al1 , Al2 , AO1, AO2 terminals, please do not connect them to the ground.
 2) The wiring of the control circuit terminal should use shielded or twisted pair, and must be wired separately from the main circuit and strong current circuit.
 3) The control circuit is recommended to use 0.75 mm<sup>2</sup> cables for wiring.
 4) The control circuit cannot input strong electricity, otherwise the inverter will be damaged.

4.4 Instructions for use of control terminals

4.4.1 Multifunctional input terminal

COM is the common terminal of X1-X6, which can be a current source or a sink current. X1-X6 has flexible external interface methods, and the typical wiring methods are as follows:

1) For source wiring, it is necessary to short 1-2 of J606. The specific wiring diagram is shown below.

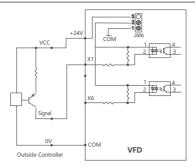

Figure 4.15 PNP type wiring diagram

2) Sink wiring needs to short-circuit 2 - 3 of J606 . The specific wiring diagram is shown below.

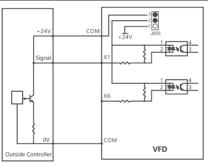

Figure 4.16 NPN type wiring diagram

#### 4.4.2 Multi-function output terminal

(1) The multifunctional output terminal Y1 can use the +24V power supply inside the inverter, and the wiring method is shown in Figure 4.17.

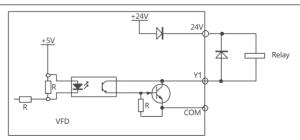

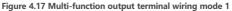

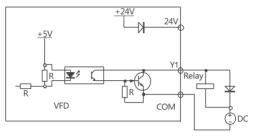

(2) The multi-function output terminal Y1 can also use an external power supply, and the wiring method is shown in Figure 4.18.

Figure 4.18 Multi-function output terminal wiring mode 2

4.4.3 Relay output terminals R1A, R1B, R1C, R2A, R2B, R2C

If driving inductive loads (such as electromagnetic relays, contactors), a surge voltage absorption circuit should be installed, such as: RC absorption circuit (note that its leakage current should be less than the holding current of the controlled contactor or relay), varistor, Or freewheeling diodes, etc. (used in DC electromagnetic circuits, be sure to pay attention to polarity when installing). The components of the absorbing circuit should be installed at both ends of the coil of the relay or contactor.

### **5** Product shape and installation size

5.1 Outline, installation size and weight

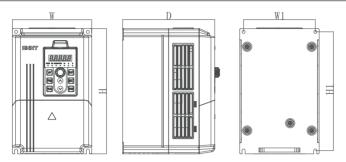

Figure 5.1 NVF2G-S-1.5/PS4 ~ NVF2G-S-11/PS4 appearance and installation dimensions

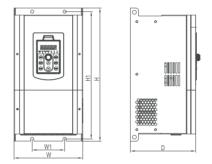

Figure 5.2 NVF2G-S-11/TS4 ~ NVF2G-S-30/PS4 outline and installation dimensions

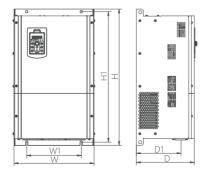

Figure 5.3 NVF2G-S-30/TS4 ~ NVF2G-S-75/PS4 outline and installation dimensions

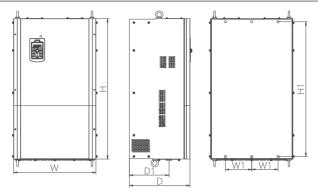

Figure 5.4 NVF2G-S-75/TS4~NVF2G-S-315/PS4 outline and installation dimensions

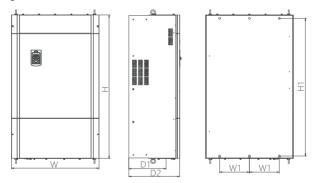

Figure 5.5 NVF2G-S-315/TS4 ~ NVF2G-S-400/TS4 outline and installation dimensions

| Product specification     | W   | Н       | D       | W1     | H1  | D1  | Weight (Kg) | Remark          |
|---------------------------|-----|---------|---------|--------|-----|-----|-------------|-----------------|
| NVF2G-S-1.5/PS4           |     |         |         |        |     |     |             |                 |
| NVF2G-S-1.5/TS4 (2.2/PS4) | 118 | 187     | 173     | 106    | 175 | 110 | 24          | See picture 5.1 |
| NVF2G-S-2.2/TS4 (3.7/PS4) |     |         |         |        |     |     | 2.4         | See picture 5.1 |
| NVF2G-S-3.7/TS4 (5.5/PS4) | 1   |         |         |        |     |     |             |                 |
| NVF2G-S-5.5/TS4 (7.5/PS4) | 155 | 247     | 189     | 140    | 232 | 125 | 3.6         | See picture 5.1 |
| NVF2G-S-7.5/TS4 (11/PS4)  | 155 | 247     | 169     | 140    | 232 | 125 | 5.0         | See picture 5.1 |
| NVF2G-S-11/TS4 (15/PS4)   | 101 | 191 378 | 102     | 183 90 | 362 | 129 | 10.5        | See picture 5.2 |
| NVF2G-S-15/TS4 (18.5/PS4) | 191 |         | 165     |        |     |     |             |                 |
| NVF2G-S-18.5/TS4 (22/PS4) | 215 | 426     | 213     | 120    | 407 | 164 | 15          | See picture 5.2 |
| NVF2G-S-22/TS4 (30/PS4)   | 215 | 426     | 420 213 | 120    | 407 | 104 | 15          | see picture 5.2 |
| NVF2G-S-30/TS4 (37/PS4)   | 200 | 5.27    | 220     | 100.0  | FOC | 179 | 26.5        | See picture 5.3 |
| NVF2G-S-37/TS4 (45/PS4)   | 300 | 527     | 7 230   | 166.6  | 506 | 179 | 26.5        | see picture 5.5 |
|                           |     |         |         |        |     |     |             |                 |

Table 5.1 Product appearance and installation dimensions and weight

| Product specification     | W   | Н    | D   | W1  | H1   | D1    | Weight (Kg) | Remark          |
|---------------------------|-----|------|-----|-----|------|-------|-------------|-----------------|
| NVF2G-S-45/TS4 (55/PS4)   | 352 | 603  | 257 | 240 | 577  | 197.5 | 34.4        | See picture 5.3 |
| NVF2G-S-55/TS4 (75/PS4)   | 332 | 005  | 257 | 240 | 5//  | 197.5 | 54.4        | See picture 5.5 |
| NVF2G-S-75/TS4 (90/PS4)   | 406 | 621  | 272 | 126 | 600  | 224   | 58          | See picture 5.4 |
| NVF2G-S-90/TS4 (110/PS4)  | 400 | 631  | 272 | 126 | 600  | 224   | 50          | See picture 5.4 |
| NVF2G-S-110/TS4 (132/PS4) | 470 | 007  | 352 | 150 | 769  | 226.5 | 108         | See picture 5.4 |
| NVF2G-S-132/TS4 (160/PS4) | 470 | 807  | 352 | 150 | 769  | 220.5 | 108         | See picture 5.4 |
| NVF2G-S-160/TS4 (185/PS4) |     |      |     |     |      |       |             |                 |
| NVF2G-S-185/TS4 (200/PS4) | 540 | 892  | 390 | 180 | 848  | 256   | 121         | See picture 5.4 |
| NVF2G-S-200/TS4 (220/PS4) |     |      |     |     |      |       |             |                 |
| NVF2G-S-220/TS4 (245/PS4) |     |      |     |     |      |       |             |                 |
| NVF2G-S-245/TS4 (280/PS4) | 710 | 1020 | 386 | 250 | 978  | 284   | 171.5       | See picture 5.4 |
| NVF2G-S-280/TS4 (315/PS4) |     |      |     |     |      |       |             |                 |
| NVF2G-S-315/TS4(355/PS4)  |     |      |     |     |      |       |             |                 |
| NVF2G-S-355/TS4 (400/PS4) | 734 | 1200 | 426 | 250 | 1152 | 313   | 280         | See picture 5.5 |
| NVF2G-S-400/TS4           |     |      |     |     |      |       |             |                 |

5.2 Dimensions of display box and pallet

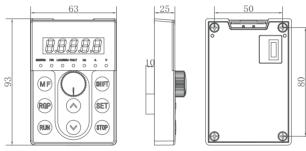

Figure 5.6 shows the size of the box

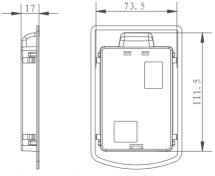

Figure 5.7 Outline Dimensions of the Pallet

Note: 73.5<sup>+</sup>111.5 is the size of the metal opening recommended for installing the pallet , and the thickness of the sheet metal is recommended not to be greater than 1.5mm;

### 6 Installation and Wiring

#### 6.1 Precautions for installation

After the inverter is installed, please pay attention to check the installation of the inverter:

| Step 1: Input power cables and motor cables to see if the ampacity selection meets the actual load requirements.                                                                                                    |
|----------------------------------------------------------------------------------------------------|
| Step 2: Whether the peripheral accessories of the inverter are selected correctly and installed correctly; whether the<br>installation cable meets its current carrying capacity requirements; including input reactor, input filter, output<br>reactor, DC reactor braking unit and braking resistor. |
| Step 3: Whether the inverter is installed on flame-retardant materials; and whether the heating accessories (reactors, braking resistors) are kept away from flammable materials.                                                                                                    |
| Step 4: Whether all control cables have been routed separately from power cables; whether the routing has fully taken into account the special requirements of EMC .                                                                                                    |
| Step 5: Whether all wiring systems have been properly grounded according to the requirements of the inverter.                                                                                                    |
| Step 6: Whether the installation spacing of all installations of the inverter is installed according to the requirements of the manual.                                                                                                    |
| Step 7: Check whether the installation method of the inverter is consistent with the requirements in the manual; try to install it vertically.                                                                                                    |
| Step 8: Confirm whether the external wiring terminals of the inverter are fastened and whether the torque meets the requirements.                                                                                                    |

Step 9: Confirm that there are no screws, cables, or other conductive objects left inside the inverter. If there is, please take it out.

| Precautions                                  | Illustrate                                                                                                    |
|----------------------------------------------|----------------------------------------------------------------------------------------------------|
| Compared with power<br>frequency operation   | The output voltage is a PWM wave, which contains certain harmonics. Therefore, the<br>temperature rise, noise and vibration of the motor during use are slightly increased<br>compared with power frequency operation.                                                                                                    |
| run at low speed                             | When the frequency converter drives an ordinary motor to run at low speed for a long<br>time, the output torque must be reduced due to the deterioration of the heat dissipation<br>effect of the motor. If it needs to run at low speed and constant torque for a long time, a<br>variable frequency motor must be selected. |
| Motor electronic thermal protection value    | When selecting a suitable motor, the frequency converter can implement thermal<br>protection for the motor. If the rated capacity of the motor does not match the frequency<br>converter, it is necessary to adjust the protection value or take other protection measures<br>to ensure the safe operation of the motor.      |
| at frequencies above<br>50Hz                 | If the operation exceeds 50Hz, in addition to considering the increased vibration and noise of the motor, it is also necessary to ensure the operating speed range of the motor bearings and mechanical devices. Be sure to inquire in advance.                                                                               |
| Lubrication of mechanical devices            | Mechanical devices that require lubrication, such as gearboxes and gears, may be damaged<br>due to poor lubrication effect during long-term low-speed operation, so be sure to check<br>in advance.                                                                                                    |
| Negative torque load                         | For occasions as to lifting loads, negative torque often occurs, and the inverter often trips<br>due to overcurrent or overvoltage faults. At this time, it should be considered to select a<br>braking component with appropriate parameters.                                                                                |
| Mechanical resonance<br>point of load device | In a certain output frequency range, the inverter may encounter the mechanical resonance<br>point of the load device, which must be avoided by setting the jump frequency.                                                                                                    |
| Occasions with frequent start and stop       | It is suitable for starting and stopping the inverter through the terminals. It is strictly<br>forbidden to use contactors and other switching devices on the input side of the inverter<br>for direct frequent start and stop operations, otherwise the equipment will be damaged.                                           |

| Precautions                                                            | Illustrate                                                                                                    |
|------------------------------------------------------------------------|----------------------------------------------------------------------------------------------------|
|                                                                        | Before the motor is used for the first time or after being placed for a long time, the insulation of the motor should be checked to prevent the inverter from being damaged due to the insulation failure of the motor winding. Wiring as shown in the figure, please use a SOOV voltage type megohrmmeter when testing, and ensure that the measured insulation resistance is not less than $5M\Omega$ . |
| Motor insulation<br>inspection before<br>connecting to the<br>inverter | Motor input terminal                                                                                                    |

#### 6.2 Precautions for use

When the customer officially uses the inverter, please confirm:

Step 1: Confirm the type of load machinery that the inverter will drive. In actual operation, whether the inverter is overloaded; whether the inverter needs to amplify the power level.
Step 2: Confirm whether the actual operating current of the load motor is less than the rated current of the inverter.
Step 3: Whether the control precision required by the actual load is the same as the control precision that the inverter can provide.
Step 4: Confirm whether the grid voltage is consistent with the rated voltage of the inverter.

Step 5: Confirm whether the required communication method requires an optional card.

| Precautions                                                                                                | Illustrate                                                                                                    |  |  |  |  |  |
|----------------------------------------------------------------------------------------------------|----------------------------------------------------------------------------------------------------|--|--|--|--|--|
| Capacitors or varistors to<br>improve power factor                                                         | Since the output of the inverter is PWM wave, if a capacitor for improving the power<br>factor or a varistor for lightning protection is installed on the output side, it will cause<br>the inverter to trip or damage the device. Please remove it.          |  |  |  |  |  |
| The use of switching devices<br>such as contactors installed<br>on the output terminals of<br>the inverter | If you need to install switching devices such as contactors between the inverter output<br>and the motor, please ensure that the inverter is on and off when there is no output,<br>otherwise the inverter may be damaged.                                    |  |  |  |  |  |
| Use other than the rated voltage value                                                                     | It is not suitable to use the frequency converter outside the allowable operating voltage<br>range, if necessary, please use the corresponding step-up or step-down device for<br>voltage transformation.                                                     |  |  |  |  |  |
| Lightning Surge Protection                                                                                 | The inverter is equipped with a lightning overvoltage protection device, which has a<br>certain self-protection ability against induced lightning.                                                                                                    |  |  |  |  |  |
| Altitude and Derating                                                                                      | In the area where the altitude exceeds 1000 meters, the heat dissipation effect of the inverter is deteriorated due to the thin air, so it is necessary to derate for use. The relationship curve between the rated current of the inverter and the altitude. |  |  |  |  |  |

#### 6.3 EMC Precautions in Wiring

EMC stands for Electromagnetic Compatibility, which refers to the ability of a device or system to work normally in its electromagnetic environment without constituting anything in the environment that cannot withstand electromagnetic disturbance. The two properties that judge it good or bad are:

1. The level of electromagnetic noise generated when the equipment is working;

2. The ability level of operating equipment to resist electromagnetic noise from the surroundings.

The working principle of the frequency converter determines that it will generate a certain amount of electromagnetic interference noise, which will affect the equipment and nearby instruments and meters. At the same time, in order to ensure that the frequency converter can work reliably in a certain electromagnetic environment, it must have A certain ability to resist electromagnetic interference. Correctly installing the inverter can reduce the electromagnetic noise of the equipment and improve the anti-interference ability of the equipment itself. In order to ensure the long-term normal operation of the power system, please refer to the following introduction to install the inverter.

#### 6.3.1 On-site wiring

Power wiring: In different control systems, the power supply line is independently powered from the power transformer, generally using 4-core lines (3 of which are the main circuit power line, and 1 is the ground line). The ground line is at the near end of the inverter Ground, and the other side is connected to the motor casing.

Equipment classification: Generally, there are different electrical equipment in the same control cabinet, such as inverters, filters, PLCs, testing instruments, etc., which are divided into strong noise equipment and noise sensitive equipment according to the ability to emit electromagnetic noise and withstand noise. Install similar equipment in the same area,

Keep a distance of more than 20cm between different types of equipment, and it is best to separate different areas with metal shells or ground partitions in the cabinet.

Wiring in the control cabinet: There are generally main circuit power lines (strong current) and signal lines (weak current) in the control cabinet. The signal lines are easily interfered by the main circuit power line and cause equipment malfunction. When wiring, the signal line and the main circuit power line should be distributed in different areas. The cables in different areas should not be placed in the same cable tray. The two cannot be tied together. If the signal cable must cross the power line, the angle between the two should be kept at 90 degrees. The incoming and outgoing wires of the main circuit power lines cannot be staggered or bundled together.

#### 6.3.2 Noise suppression and grounding

The frequency converter must be grounded safely and reliably when it is working. Grounding is not only for equipment and personal safety, but also the simplest, most effective, and lowest-cost method to solve EMC problems. It should be given priority.

All inverter control terminal connection wires use shielded wires, and the shielded wires connect the shielding layer to the nearest ground at the entrance of the inverter, and the grounding uses cable clips to form a 360-degree ring connection.

It is strictly forbidden to twist the shielding layer into a pigtail and then connect it to the inverter ground, which will greatly reduce or even lose the shielding effect. The connecting wire (motor wire) between the inverter and the motor adopts a shielded wire or an independent wiring trough, and the shielding layer of the motor wire or the metal of the wiring trough

One end of the casing is connected to the ground of the frequency converter, and the other end is connected to the motor casing.

The ground wire should be as short and thick as possible to minimize ground impedance.

Arrange the grounding cable away from the input and output wiring of noise-sensitive equipment. 6.3.3 Leakage current suppression

Leakage current includes leakage current between lines and leakage current to ground. Its size depends on the distributed capacitance of the system wiring and the carrier frequency of the inverter. Reducing the carrier frequency and selecting the shortest motor cable can effectively reduce the leakage current; when the motor cable is long (more than 100m), an AC reactor or a sine wave filter should be installed on the output side of the inverter; when the motor cable is longer, a reactor should be installed at intervals. The two classifications of

leakage current and their manifestation methods are as follows:

- (1) Leakage current to the ground: refers to the leakage current flowing through the common ground wire, which not only flows into the inverter system but also may flow into other equipment through the ground wire. These leakage currents may cause leakage circuit breakers, relays or other equipment to malfunction;
- (2) Leakage current between lines: refers to the leakage current flowing through the distributed capacitance between the input and output cables of the inverter. The magnitude of the leakage current is related to the carrier frequency of the inverter, the length of the motor cable, and the cross-sectional area of the cable. The higher the carrier frequency of the inverter, the longer the motor cable, and the larger the cross-sectional area of the cable, the greater the leakage current.
- 6.3.4 Power supply filtering

The filter can play a very good role in electromagnetic decoupling, even if the working conditions are met, it is recommended that the user install it.

The installation method and precautions are as follows:

- (1) The filter is installed between the motor and the frequency converter and between the power supply and the frequency converter. The installation position should be close to the frequency converter, and the length of the lead wire should be shortened as much as possible;
- (2) Make sure that the filter shell is in good contact with the chassis shell, and connect the grounding wire;
- (3) The input and output lines of the inverter filter should be kept apart, and parallel lines should not be avoided, so as not to reduce the electrical performance of the inverter filter.

#### 6.4 Power on for the first time

Please follow the technical requirements provided in this chapter for installation and wiring. The power-on process is shown in Figure 6.1 :

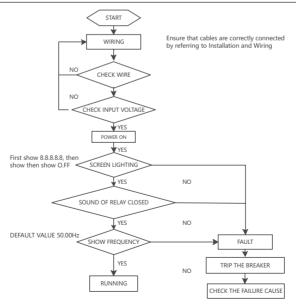

Figure 6.1 Inverter power-on operation process

### **7** Operation and debugging

#### 7.1 Operation panel introduction

7.1.1 Schematic diagram of the operation panel

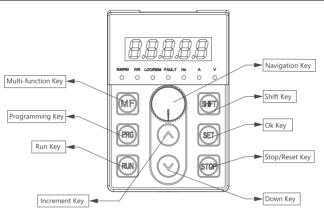

Figure 7.1 Schematic diagram of LED operation panel

The operation panel is the main unit for the inverter to accept commands, display parameters and set parameters. There are 8 keys and a navigation key on the inverter operation panel, and the function definition of each key is shown in Table 7.1.

7. 1.2 Operation panel function table

| Table | 7.1 | O | peration | panel | function | list |
|-------|-----|---|----------|-------|----------|------|
|       |     |   |          |       |          |      |

| Key        | Name               | Function                                                                                                    |  |
|------------|--------------------|----------------------------------------------------------------------------------------------------|--|
| PRG        | Program / Exit Key | Enter or exit programming state                                                                                                    |  |
| ST         | Ok Key             | Enter the lower menu or confirm the data                                                                                                    |  |
| $\bigcirc$ | Increment Key      | Increment of data or function code                                                                                                    |  |
| $\odot$    | Down Key           | Decrement of data or function code                                                                                                    |  |
| æ          | Shift Key          | You can choose to set the modification bit of the data; in the main interface, you can switch the display status parameters                                          |  |
| MF         | Multifunction Key  | Jogging, free stop or fast stop function can be performed, the function of this key is set by F7.02                                                                  |  |
| RN         | Run Key            | In operation panel mode, press this key to run                                                                                                    |  |
| <b>1</b>   | Stop / Reset Key   | Shutdown or fault reset                                                                                                    |  |
| Q          | Navigation Key     | When modifying the data, the rotation can realize the increment or decrement of the<br>data, and when the navigation key is pressed, it is the confirmation function |  |

In addition to the single button function, the button can also realize the combined button function, as shown in Table 7.2:

| Button Name         |  | Function                                                               |  |  |
|---------------------|--|------------------------------------------------------------------------|--|--|
| 🖅 🕂 🍘 Key Lock Key  |  | Key lock operation can be performed according to the function of F7.01 |  |  |
| Key Unlock          |  | Key unlock operation possible                                          |  |  |
| Panel Self-test Key |  | Perform panel self-test operation                                      |  |  |

#### Table 7.2 Operation panel function table

7.1.3 Description of LED digital tube and indicator light

There are five 8-segment LED digital tubes, 3 unit indicator lights, and 4 status indicator lights on the inverter LED operation panel. The digital tube can display the inverter's main interface status parameters, menu interface codes, function code parameters and fault alarm codes, etc. Please refer to Table 7.3 for the corresponding relationship between the displayed symbols of the digital tube and the characters/numbers.

Table 7.3 Displays the correspondence between symbols and characters/numbers

| LED display | Meaning | LED display | Meaning | LED display | Meaning | LED display | Meaning |
|-------------|---------|-------------|---------|-------------|---------|-------------|---------|
| 8.          | 0       | 8.          | А       | 8.          | I       | 8.          | S       |
| 8.          | 1       | 8           | b       | 8.          | J       | B.          | Т       |
| 8           | 2       | B           | С       | 8.          | L       | B           | t       |
| 8.          | 3       | 8.          | с       | 8.          | N       | 8.          | u       |
| 8.          | 4       | 8.          | d       | 8.          | no      | 8.          | v       |
| 8.          | 5       | 8.          | E.      | 8.          | o       | 8.          | the y   |
| 8.          | 6       | 8           | f       | 0.          | o       | Β.          | -       |
| 8.          | 7       | B           | G       | 8.          | Р       | 8.          | 8.      |
| 8.          | 8       | 8.          | h       | 8.          | q       | 8.          |         |
| 8.          | 9       | 8.          | h       | 8.          | r       | 8.          | k       |

The 3 unit indicators correspond to Hz, A, V and other unit indications, as shown in Figure 7.2 .

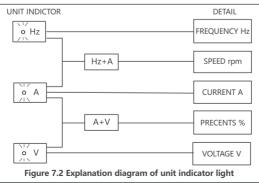

4 status indicator lights: The meanings of the respective indications are shown in Table 7.4.

| Indicator light                                   | Display state | Indicates the current status of the drive |
|---------------------------------------------------|---------------|-------------------------------------------|
| Running status indicator ( RUN/PRG)               | Bright        | Operating status                          |
|                                                   | off           | downtime                                  |
| Running direction indicator (F/R)                 | Bright        | run in default direction                  |
| Running direction indicator (P/R)                 | off           | run in opposite direction                 |
|                                                   | Bright        | Operation panel control status            |
| Running command channel indicator light (LOC/REM) | off           | Terminal control state                    |
| ingin ( 200, 1211)                                | flashing      | communication control state               |
| Fault indication ( FAULT)                         | Bright        | Fault state                               |
|                                                   | off           | normal status                             |

#### Table 7.4 Description of Status Indicators

#### 7.1.4 Display status of the operation panel

The state display of the operation panel is divided into stop state parameter display, running state parameter display and function code parameter editing state display. The status display description is shown in Table 7.5.

| Table 7. | 5 Descr | iption of | status | display |
|----------|---------|-----------|--------|---------|
|----------|---------|-----------|--------|---------|

| Status Display                | Instructions                                                                                                    | Related parameters                                                                         |
|-------------------------------|----------------------------------------------------------------------------------------------------|--------------------------------------------------------------------------------------------|
| Shutdown parameter<br>display | The inverter is in stop state, press SHIFT key, it can cycle display different stop state parameters.                                                                                                    | The stopped state parameters to be viewed are defined by function code F7.07               |
| Running parameter<br>display  | When the inverter enters the running state, the RUN<br>/PRG indicator light on the panel is on, and the F/R<br>indicator light is on or off depending on the current<br>running direction. Press the SHIFT button to cycle<br>display the running status parameters.                                                                                           | The operating status parameters to be viewed are defined by function codes F7.05 and F7.06 |
| Fault display                 | When the inverter detects a fault signal, it enters the fault alarm display state, at this time the FAULT light is on and the fault code is displayed. The fault reset operation can be performed through the STOP key on the operation panel, the control terminal or the communication command. If the fault persists, the fault code will remain displayed. | Fault status parameters can also be<br>viewed through function code FFE.30<br>~FE.35       |
| Function code<br>editing      | In the shutdown, running or fault alarm state, press<br>the PRG key to enter the editing state (if there is a<br>user password, see the description of F7.00), the<br>editing state is displayed in a three-level menu, and<br>the sequence is: function code group number $\rightarrow$<br>function index number $\rightarrow$ function code parameter.       | All editable parameters                                                                    |

7.2 Example of panel operation

Various operations can be performed on the inverter through the operation panel, including readonly parameters, modifying parameters, modifying set frequency, keyboard lock and unlock, user password service, hexadecimal parameter setting method, monitoring running status parameters, etc., enumerate relevant examples as follows:

Example 1: Read read-only parameters

When reading read-only parameters, the parameters can only be read and cannot be modified. Taking reading the value of the current bus voltage Fd.16 as an example, the operation steps are as shown in Figure 7.3, and the operation steps of other read-only parameters can be deduced by analogy.

Among them, "VV" means flashing, the same below.

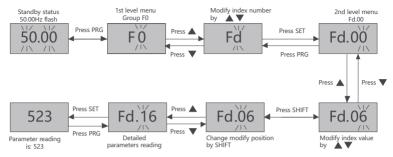

Figure 7.3 Example of reading read-only parameters

In the function parameter display state, if the parameter has no flashing bit, it means that the function code cannot be modified, and the possible reasons are as follows:

- (1) This function code is an unmodifiable parameter. Such as actual detection parameters, operation record parameters, etc.;
- (2) This function code cannot be modified in the running state, and can only be modified after stopping the machine;
- (3) Parameters are protected. When the function code F7.03 is 1 or 2, the function code cannot be modified. This is to protect the parameters from misoperation. For details, refer to the description of F7.03. Example 2: modify parameters

When modifying parameters, take modifying the set frequency F0.05 as an example, modify 50.00Hz to 30.00Hz. The operation steps are as shown in Figure 7.4, and the operation methods of other modifiable parameters can be deduced in the same way :

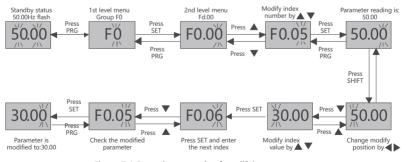

Figure 7.4 Operation example of modifying parameters

Example 3: Modify the set frequency

After the inverter is powered on, the set frequency can be directly modified by pressing the  $\blacktriangle$  or  $\forall$  keys. Example: To change the set frequency from 50.00Hz to 40.00Hz, the operation steps are as shown in Figure 7.5:

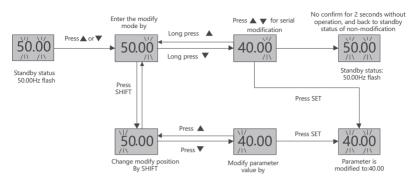

Figure 7.5 Operation example of modifying the set frequency

Notice When modifying the set frequency, if you do not press SET to confirm, if there is no operation for 2 seconds , it will return to the stop state before modification.

Example 4: Keyboard lock and unlock

by function F7.01. Take "F7.01 is set to 1, fully locked" as an example, as shown in Figure 7.6.

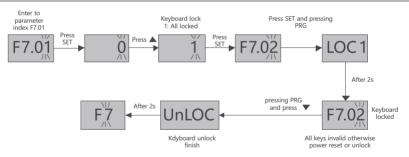

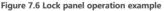

**Notice** F7.01 is set to the locked state, the operation panel is locked every time the inverter is powered on.

Example 5: User password service

In order to protect the parameters, the inverter provides a password protection function. When F7.00 is set to a non-zero value, it is the user password. Exit the function code editing state, and the password protection takes effect. When pressing the PRG key again to enter the function code editing state, it will display "0000". Enter the function code editing state.

Take setting the user password as "1001" as an example, the operation is shown in Figure 7.7:

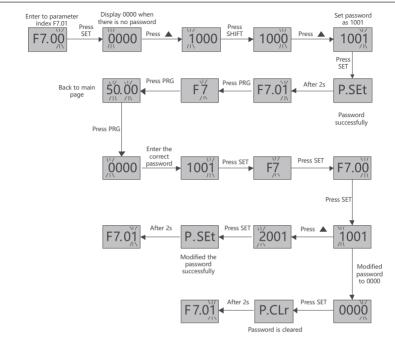

Figure 7.7 Example of user password service operation

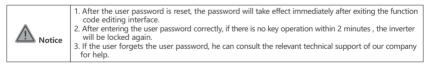

#### Example 6: Setting method of hexadecimal parameters

When the digital tube displays hexadecimal, for example, check the running status parameters through F7.05: output frequency, set frequency, bus voltage, output current, PID feedback, PLC current segment number. Since each bit is independent of each other, the values of ones, tens, hundreds and thousands should be set respectively. At this time, the binary value of each bit is determined first, and then the binary number is converted into a hexadecimal number. Conversion of binary settings to hexadecimal

The relationship is shown in Table 7.6:

| Binary settings |      |      | Hexadecimal (LED bit display value) |                                     |
|-----------------|------|------|-------------------------------------|-------------------------------------|
| BIT3            | BIT2 | BIT1 | BIT0                                | nexadecimal (LED bit display value) |
| 0               | 0    | 0    | 0                                   | 0                                   |
| 0               | 0    | 0    | 1                                   | 1                                   |
| 0               | 0    | 1    | 0                                   | 2                                   |
| 0               | 0    | 1    | 1                                   | 3                                   |
| 0               | 1    | 0    | 0                                   | 4                                   |
| 0               | 1    | 0    | 1                                   | 5                                   |
| 0               | 1    | 1    | 0                                   | 6                                   |
| 0               | 1    | 1    | 1                                   | 7                                   |
| 1               | 0    | 0    | 0                                   | 8                                   |
| 1               | 0    | 0    | 1                                   | 9                                   |
| 1               | 0    | 1    | 0                                   | A                                   |
| 1               | 0    | 1    | 1                                   | В                                   |
| 1               | 1    | 0    | 0                                   | C                                   |
| 1               | 1    | 0    | 1                                   | D.                                  |
| 1               | 1    | 1    | 0                                   | E.                                  |
| 1               | 1    | 1    | 1                                   | f                                   |

Table 7.6 Binary setting and hexadecimal conversion comparison table

The LED digit refers to the thousands digit, hundreds digit, tens digit or ones digit displayed by the LED on the operation panel.

the corresponding relationship shown in Figure 7.8, we can know that:

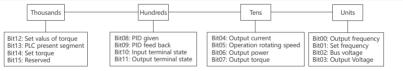

Figure 7.8 Correspondence diagram of each bit of LED

LED units setting:

Since the output frequency, set frequency, and bus voltage need to be displayed, and are determined by Bit00, Bit01, and Bit02, the ones digit corresponds to

0111, converted to hexadecimal is 7, so the ones digit is set to 7.

LED tens setting:

Since the output current needs to be displayed and is determined by Bit04, the tens digit corresponds to 0001 at this time, which is converted to 1 in hexadecimal, so the tens digit is set to 1.

LED hundreds setting:

Since the PID feedback needs to be displayed and is determined by Bit09, the hundreds digit corresponds to 0010 at this time, which is 2 in hexadecimal, so the hundreds digit is set to 2.

LED thousands setting:

Since the current segment number of the PLC needs to be displayed, and it is determined by Bit13, the thousand digit corresponds to 0010, which is 2 in hexadecimal, so the thousand digit is set to 2.

To sum up: F7.05 is set to 2217.

Example 7: Monitoring running status parameters

When displaying the corresponding parameter value of Fd group, the operation panel will refresh the current value in real time; in the main interface, we can directly monitor the operation

Running status parameters, for example, the running status parameters that need to be monitored are: output frequency, set frequency, bus voltage, output current, PID feedback, PLC

current segment number. The running state parameters are determined by the function codes F7.05 and F7.06. From Example 6, it is sufficient to set F7.05 to 2217 and F7.06 to 0000. The specific operation is shown in Figure 7.9:

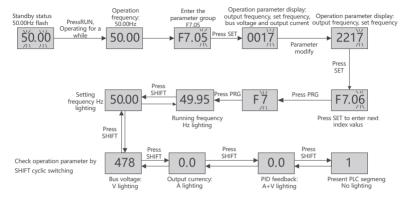

Figure 7.9 Operation example of monitoring running state parameters

### 7.3 Common parameters

#### 7.3.1 Common parameters

| Function code | Name                               | Attributes | Detailed description of parameters                                                                                                    | Default<br>value   |
|---------------|------------------------------------|------------|----------------------------------------------------------------------------------------------------|--------------------|
| F0.00         | control mode selection             | 0          | 0: SVC control ;<br>1: V/ F control                                                                                                    | 1                  |
| F0.01         | run command channel selection      | 0          | 0 : keyboard control<br>1 : terminal control<br>2 : Communication Control                                                                                                    | 0                  |
| F0.02         | Main frequency<br>source selection | 0          | 0: digital setting;<br>1: Al1;<br>2: Al2;<br>3 : reserved ;<br>4 : reserved ;<br>5: Multi-segment instructions ;<br>6 : Simple PLC;<br>7 : Closed-loop PID;<br>8: Communication given frequency | 0                  |
| F0.05         | digital setting                    | 0          | F0.09 ~ F0.08                                                                                                    | 50 .00Hz           |
| F0.06         | Motor running<br>direction         | 0          | 0 : default direction;<br>1 : reverse operation;<br>2: No reversing                                                                                                    | 0                  |
| F0.07         | output frequency                   | 0          | F0.08 ~ 600.00Hz                                                                                                    | 50.00Hz            |
| F0.08         | frequency cap                      | 0          | F0.09 ~ F0.07                                                                                                    | 50.00Hz            |
| F0.09         | Operating frequency<br>lower limit | 0          | 0.00Hz ~ F0.08                                                                                                    | 0.00Hz             |
| F0.14         | Acceleration time 1                | 0          | (0.0 ~ 6500.0)s                                                                                                    | Model<br>confirmed |
| F0.15         | Deceleration time 1                | 0          | (0.0 ~ 6500.0)s                                                                                                    | Model<br>confirmed |

| Function code | Name                             | Attributes | Detailed description of parameters                                                                                                    | Default<br>value   |
|---------------|----------------------------------|------------|----------------------------------------------------------------------------------------------------|--------------------|
| F0.20         | parameter<br>initialization      | ٥          | 0: invalid operation<br>1: Clear fault record information<br>2: Restore factory parameters ( except motor parameters )<br>3: Restore factory defaults for custom parameters ( except<br>motor parameters)<br>4: All parameters restore factory defaults<br>5: Backup parameters<br>7: Save backup parameters<br>7: Save backup parameters<br>Note: Only when the backup parameters are used, the<br>backup parameters can be saved, otherwise, after power-<br>off and power-on, except for the modified parameters,<br>other parameters will still be the original parameter values. | 0                  |
| F2.00         | Motor Type Selection             | ٠          | 0: Ordinary asynchronous motor                                                                                                    | 0                  |
| F2.01         | Motor rated power                | ©          | (0.1 ~ 1000.0) kW                                                                                                    | Model<br>confirmed |
| F2.02         | Motor rated voltage              | 0          | 1V ~ inverter rated voltage                                                                                                    | Model<br>confirmed |
| F2.03         | Motor rated current              | 0          | (0.01 ~ 600.00)A (inverter power<=55kW)<br>(0.1 ~ 6000.0)A (inverter power>55kW)                                                                                                    | Model<br>confirmed |
| F2.04         | Motor<br>rated frequency         | 0          | 0.01Hz ~ F0.07                                                                                                    | Model<br>confirmed |
| F2.05         | Number of<br>motor poles         | © 2 to 24  |                                                                                                    | 4                  |
| F2.06         | Motor rated speed                | 0          | (0 ~ 65535)rpm                                                                                                    | 1430rpm            |
| F2.22         | Motor parameter<br>self-learning | 0          | 0: no operation;<br>1: Motor static self-learning;<br>2: Motor dynamic self-learning                                                                                                    | 0                  |

7.3.2 Basic debugging process

The basic debugging process is shown in Figure 7-10

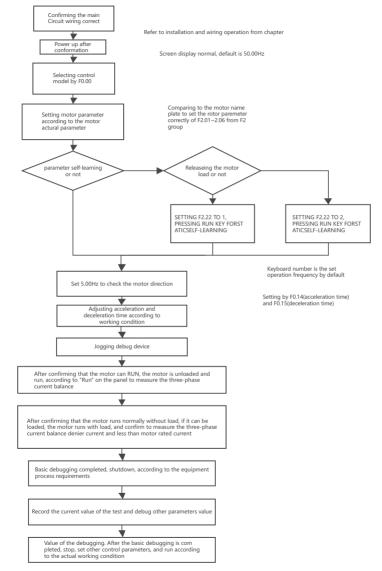

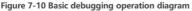

## 8 Detailed Explanation of Basic Function Parameters

#### 8. 1 Running command setting

The running command is used to control the start, stop, forward rotation, reverse rotation and jogging operation of the inverter.

There are 3 modes of running command: panel, terminal and communication, and the parameter F0.01 can be set to select the running command.

| Function code | Name                | Default value | Predetermined area | Parameter Description |
|---------------|---------------------|---------------|--------------------|-----------------------|
|               |                     | 0             | 0                  | operation panel       |
| F0.01         | run command channel |               | 1                  | terminal control      |
| selection     |                     |               | 2                  | communication control |

8.1.1 Operation panel setting operation command

Set parameter F0.01=0, and control the start and stop of the inverter through the RUN and STOP keys on the operation panel. Press the RUN button and the inverter will start running, and the RUN indicator light will be on; when the inverter is running, press the STOP button, the inverter will stop running, and the RUN indicator light will be off.

| Function code | Name                               | Default value | Predetermined area | Parameter Description     |
|---------------|------------------------------------|---------------|--------------------|---------------------------|
|               | Terminal control mode<br>selection | 0             | 0                  | Two-wire control mode 1   |
| F5.09         |                                    |               | 1                  | Two-wire control mode 2   |
|               |                                    |               | 2                  | Three-wire control mode 1 |
|               |                                    |               | 3                  | Three-wire control mode 2 |

8.1.2 Terminal operation command

Set parameter F0.01=1, first select terminal mode through F5.09, and then you can arbitrarily select the multi-function input terminals of X1  $\sim$  X6 as external input terminals, that is, by setting F5.01  $\sim$  F5.06

to select the function of the X1 ~ X6 input terminals.

• Two-wire control mode 1:

As shown in the figure below, when K1 is closed alone, the inverter runs forward; when K2 is closed alone, the inverter runs reversely; when K1 and K2 are closed or disconnected at the same time, the inverter stops running.

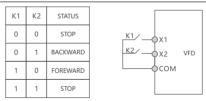

## Figure 8-1-1 Two-wire control mode 1

| The function code is set as follows: |                                 |           |                         |  |  |  |
|--------------------------------------|---------------------------------|-----------|-------------------------|--|--|--|
| Function code                        | Name                            | Set value | Parameter Description   |  |  |  |
| F0.01                                | run command channel selection   | 1         | terminal control        |  |  |  |
| F5.09                                | Terminal control mode selection | 0         | Two-wire control mode 1 |  |  |  |
| F5.01                                | X1 terminal function selection  | 1         | Forward rotation (FWD)  |  |  |  |
| F5.02                                | X2 terminal function selection  | 2         | reverse ( REV )         |  |  |  |

• Two-wire control mode 2:

In this mode, the X1 terminal is the running enable terminal, and the function of the X2 terminal is to determine the running direction. As shown in the figure below, in this mode

When K1 is closed, K2 is disconnected, the inverter runs forward, and K2 is closed, the inverter rotates reversely; when K1 is disconnected, the inverter stops running.

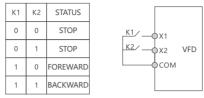

Figure 8-1-2 Two-wire control mode 2

| The function  | The function code is set as follows: |           |                                                           |  |  |  |  |
|---------------|--------------------------------------|-----------|-----------------------------------------------------------|--|--|--|--|
| Function code | Name                                 | Set value | Parameter Description                                     |  |  |  |  |
| F0.01         | run command channel selection        | 1         | terminal control                                          |  |  |  |  |
| F5.09         | Terminal control mode selection      | 1         | Two-wire control mode 2                                   |  |  |  |  |
| F5.01         | X1 terminal function selection       | 1         | Forward (acts as "run enable")                            |  |  |  |  |
| F5.02         | X2 terminal function selection       | 2         | Reverse (acts as "forward and reverse running direction") |  |  |  |  |

• Three-wire control mode 1:

In this mode, terminal X3 is the running enable terminal, and the direction is controlled by X1 and X2 respectively. As shown in the figure below, in this control mode, when the SB1 button is closed, press the SB2 button to rotate the inverter forward, press the SB3 button to reverse the inverter, and the SB1 button is disconnected to stop the inverter instantly.

the SB1 button must be kept in the closed state, and the commands of the SB2 and SB3 buttons will take effect at the edge of the closing action.

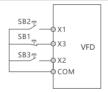

Figure 8-1-3 Three- wire control mode 1

| The function code is set as follows: |                                 |           |                              |  |  |  |  |
|--------------------------------------|---------------------------------|-----------|------------------------------|--|--|--|--|
| Function code                        | Name                            | Set value | Parameter Description        |  |  |  |  |
| F0.01                                | run command channel selection   | 1         | terminal control             |  |  |  |  |
| F5.09                                | Terminal control mode selection | 2         | Two-wire control mode 1      |  |  |  |  |
| F5.01                                | X1 terminal function selection  | 1         | Forward rotation (FWD)       |  |  |  |  |
| F5.02                                | X2 terminal function selection  | 2         | reverse ( REV )              |  |  |  |  |
| F5.03                                | X3 terminal function selection  | 5         | Three-wire operation control |  |  |  |  |

• Three-wire control mode 2:

. . . . . .

In this mode, X3 terminal is the running enable terminal, the running command is given by X1, and the direction is determined by the state of X2. As shown in the figure below, in this control mode, when the SB1 button is closed, the inverter runs when the SB2 button is pressed, the K is turned off, and the inverter runs forward, and the K is closed, the inverter is reversed; the moment the SB1 button is turned off, the inverter stops. During normal startup and operation, the SB1 button must be kept in the closed state, and the command of the SB2 button will take effect at the edge of the closing action.

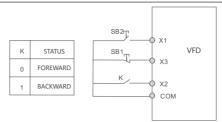

Figure 8-1-4 Three-wire control mode 2

The function code is set as follows:

| Function code | Name                            | Set value | Parameter Description                                        |
|---------------|---------------------------------|-----------|--------------------------------------------------------------|
| F0.01         | run command channel selection   | 1         | terminal control                                             |
| F5.09         | Terminal control mode selection | 3         | Three-wire control mode 2                                    |
| F5.01         | X1 terminal function selection  | 1         | Forward (acts as "run enable")                               |
| F5.02         | X2 terminal function selection  | 2         | Reverse (acts as "forward and<br>reverse running direction") |
| F5.03         | X3 terminal function selection  | 5         | Three-wire operation control                                 |

#### 8.1.3 "Communication" setting operation command

Set parameter F0.01=2, communication can realize the start, stop and other related command control of the inverter.

NVF2G-S can support RS485 communication, see the appendix for details of Modbus communication protocol. 8.2 Frequency command setting

There are three types of frequency command input, namely main frequency command, auxiliary frequency command, and superposition of main and auxiliary frequency commands.

#### 8.2.1 Selection of main frequency command source

Set parameter F0.02 to select the input of the main frequency command. There are 9 types of main frequency commands of the inverter .

| Function code | Name                               | Default value | Predetermined area | Parameter Description         |                 |   |            |   |   |   |   |   |   |   |         |
|---------------|------------------------------------|---------------|--------------------|-------------------------------|-----------------|---|------------|---|---|---|---|---|---|---|---------|
|               |                                    | 0             | 0                  | digital setting               |                 |   |            |   |   |   |   |   |   |   |         |
|               |                                    |               | 1                  | Al1                           |                 |   |            |   |   |   |   |   |   |   |         |
|               | Main frequency<br>source selection |               | 2                  | AI2                           |                 |   |            |   |   |   |   |   |   |   |         |
| F0.02         |                                    |               | 3                  | reserve                       |                 |   |            |   |   |   |   |   |   |   |         |
|               |                                    |               | 0                  | 0                             | 0               | 0 | 0          | 0 | 0 | 0 | 0 | 0 | 0 | 4 | reserve |
|               |                                    |               | 5                  | multi-segment command         |                 |   |            |   |   |   |   |   |   |   |         |
|               |                                    |               |                    |                               | 1               | 6 | Simple PLC |   |   |   |   |   |   |   |         |
|               |                                    |               |                    | 7                             | closed-loop PID |   |            |   |   |   |   |   |   |   |         |
|               |                                    |               | 8                  | Communication given frequency |                 |   |            |   |   |   |   |   |   |   |         |

8.2.2 Operation panel to set main frequency (digital setting)

There are four situations when setting the main frequency with the operation panel and performing frequency correction based on the UP and DOWN functions:

- The unit digit of F0.13 is 0 ( no memory after power failure) , that is, the set frequency value will return to the set value of the digital setting (F0.05) after the inverter is powered on again after power failure .
- The unit digit of F0.13 is 1 (power-off memory), that is, when the inverter is powered on again after power-off, the set frequency is the frequency setting value at the time of last power-off.
- The tens place of F0.13 is 1 (the stop frequency returns to the initial value), set the digital frequency of F0.05 with the panel, and then use the up and down keys on the keyboard or terminals UP and DOWN

to correct the frequency, and the frequency is corrected after the inverter stops. The value is cleared to zero.

The tens place of F0.13 is 0 (the stop frequency is maintained), set the digital frequency of F0.05 with the
panel, and then correct the frequency through the up and down keys of the keyboard or terminals UP
and DOWN, and the frequency correction value after the inverter stops is reserved.

| Function code | Name                               | Default<br>value | Predetermined area | Parameter Description                                                                                                    |
|---------------|------------------------------------|------------------|--------------------|----------------------------------------------------------------------------------------------------|
| F0.05         | digital setting                    | 50.00Hz          | F0.09 ~ F0.08      | -                                                                                                    |
| F0.07         | output frequency                   | 50.00Hz          | F0.08~600.00Hz     | -                                                                                                    |
| F0.08         | frequency cap                      | 50.00Hz          | F0.09 ~ F0.07      | -                                                                                                    |
| F0.09         | Operating frequency<br>lower limit | 0.00Hz           | 0.00Hz ~ F0.08     | -                                                                                                    |
| F0.13         | UP/ DN adjustment<br>control       | 0x0000           | 0x0000 ~ 0x1111    | Ones place: After the panel UP/DN modifies<br>the frequency<br>0: The frequency is not stored when power off<br>1: frequency power-down storage<br>Tens digit: After the panel UP/DN modifies<br>the frequency<br>0: Keep the stop frequency<br>1: Shutdown frequency restores to initial value<br>Hundreds place: After the terminal UP/DN<br>modifies the frequency<br>0: The frequency is not stored when power off<br>1: frequency power-down storage<br>Thousands digit: after terminal UP/DN<br>modifies the frequency<br>0: Keep the stop frequency<br>1: Shutdown frequency restores to initial value |

8.2.3 Analog quantity setting main frequency (Al1 , Al2 setting )

Set the main frequency through the analog input AI1, AI2, each AI terminal can set the corresponding AI curve, the specific setting steps are as follows:

| Setup steps                                                                                                    | Related parameters | Illustrate                                                                                                    |
|----------------------------------------------------------------------------------------------------|--------------------|----------------------------------------------------------------------------------------------------|
| (Step 1) Al terminal as a frequency source:<br>Select the Al input terminal of the frequency<br>command according to the terminal<br>characteristics | F0.02              | Main frequency selection:<br>F0.02–1: Al1 terminal input to set the main<br>frequency<br>F0.02–2: Al2 terminal input to set the main<br>frequency |
| (Step 2) AI curve setting method:                                                                                                    | F5.27~F5.30        | Curve 1 setting                                                                                                    |
| set the corresponding relationship between the input of Al voltage/current and the set value                                                         | F5.31 ~F5.34       | Curve 2 setting                                                                                                    |
| (Step 3) Set filter time                                                                                                    | F5.23 ~F5.24       | Al1 , Al2 filter time                                                                                                    |

• Al curve setting method:

There are 2 types of AI curves, among which, curve 1 corresponds to AI1, and curve 2 corresponds to AI2, both of which are 2-point curves, and the relevant parameters are F5.27 ~ F5.34.

| Function code | Name                                                 | Default<br>value | Predetermined area   | Parameter Description     |
|---------------|------------------------------------------------------|------------------|----------------------|---------------------------|
| F5.27         | Minimum setting of Al1 curve                         | 0.00V            | 0.00V~F5.29          |                           |
| F5.28         | Corresponding setting of AI1 curve minimum reference | 0.0%             | ( -100.0 ~ +100.0 )% | 100.0 % is the percentage |
| F5.29         | Al1 curve maximum setting                            | 10.00V           | F5.27 ~ +11.00V      | relative to the maximum   |
| F5.30         | Corresponding setting of Al1 curve maximum given     | 100.00%          | ( -100.0 ~ +100.0 )% | frequency F0.07           |
| F5.31         | Minimum setting of AI2 curve                         | 0.00V            | 0.00V~F5. 33         |                           |

| Function<br>code | Name                                                | Default<br>value | Predetermined area   | Parameter Description     |
|------------------|-----------------------------------------------------|------------------|----------------------|---------------------------|
| F5.32            | AI2 curve minimum given<br>corresponding setting    | 0.0%             | ( -100.0 ~ +100.0 )% | 100.0 % is the percentage |
| F5.33            | Al2 curve maximum setting                           | 10.00V           | F5.31~+11.00V        | relative to the maximum   |
| F5.34            | Corresponding setting of AI2<br>curve maximum given | 100.00%          | ( -100.0 ~ +100.0 )% | frequency F0.07           |

The setting of the curve is actually to set the relationship between the analog input voltage (or analog input current) and the set frequency it represents . When AI is used as frequency setting, 100.0% of the corresponding setting of voltage or current input refers to the relative (maximum output frequency F0.07) percentage. The 2-point curve takes the AI1 curve as an example, and the detailed parameters and descriptions are as follows (the method of the AI2 curve is the same):

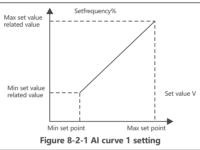

• Al curve filter selection:

The larger the input filter time of input terminal AI, the stronger the anti-interference ability, but the slower the adjustment response; the smaller the filter time, the faster the adjustment response, but the weaker anti-interference ability.

| Function code | Name          | Default value | Predetermined area | Parameter Description |
|---------------|---------------|---------------|--------------------|-----------------------|
| F5.23         | AI1 filter    | 0.05 s        | ( 0.00~10.00 )s    |                       |
| F5.24         | AI2 filtering | 0.05 s        | ( 0.00~10.00 )s    | -                     |

8.2.4 Multi-segment command setting main frequency

NVF2G-S can set up to 15 operating frequencies, which can be selected through the arrangement and combination of 4 X terminals. can also be less than

The 4 X terminals are used for multi-stage frequency reference, and the missing setting bits are calculated according to state 0.

When the command is a multi-segment command, the X terminal function selection should be set to the function value of 24~27, that is, the multi-segment frequency command input terminal is specified, and the required multi-segment frequency is set through the multi-segment frequency table of the FA group. The parameters are as follows:

| Function code | Name                 | Default value | Predetermined area | Parameter Description                   |
|---------------|----------------------|---------------|--------------------|-----------------------------------------|
| F5.01         | X1 terminal function | 1             |                    | 24: Multi-segment                       |
| F5.02         | X2 terminal function | 2             |                    | command terminal 1<br>25: Multi-segment |
| F5.03         | X3 terminal function | 9             | 0~ 63              | command terminal 2                      |
| F5.04         | X4 terminal function | 12            | 0~ 65              | 26: multi-segment                       |
| F5.05         | X5 terminal function | 0             |                    | command terminal 3<br>27: multi-segment |
| F5.06         | X6 terminal function | 0             |                    | command terminal 4                      |

multi- stage instruction is relative value, which is the percentage of relative maximum frequency F0.07. The positive or negative of the parameter determines the running direction, if it is negative, it means the inverter runs in the opposite direction.

4 X terminals are selected as the signal input terminals K1~K4 for multi-segment frequency designation, and they are sequentially formed into 4-bit binary numbers: 1 means that the setting function of the X terminal is valid, and 0 means that the setting function of the X terminal is invalid.

According to the state, it can be combined into 15 states, and these 15 states correspond to 15 command setting values. The details are shown in the following table:

| К4 | К3 | К2 | К1 | Command setting         | Corresponding<br>parameters | Predetermined<br>area | Remark                                          |
|----|----|----|----|-------------------------|-----------------------------|-----------------------|-------------------------------------------------|
| 0  | 0  | 0  | 1  | Multi-band frequency 1  | FA.31                       | (-100.0 ~ +100.0)%    |                                                 |
| 0  | 0  | 1  | 0  | Multi-band frequency 2  | FA.32                       | (-100.0 ~ +100.0)%    |                                                 |
| 0  | 0  | 1  | 1  | Multi-band frequency 3  | FA.33                       | (-100.0 ~ +100.0)%    |                                                 |
| 0  | 1  | 0  | 0  | Multi-band frequency 4  | FA.34                       | (-100.0 ~ +100.0)%    |                                                 |
| 0  | 1  | 0  | 1  | Multi-band frequency 5  | FA.35                       | (-100.0 ~ +100.0)%    | 100 % is the percentage                         |
| 0  | 1  | 1  | 0  | Multi-band frequency 6  | FA.36                       | (-100.0 ~ +100.0)%    | relative to the maximum frequency (F0.07), the  |
| 0  | 1  | 1  | 1  | Multi-band frequency 7  | FA.37                       | (-100.0 ~ +100.0)%    | positive or negative of the                     |
| 1  | 0  | 0  | 0  | Multi-band frequency 8  | FA.38                       | (-100.0 ~ +100.0)%    | parameter determines the                        |
| 1  | 0  | 0  | 1  | Multi-band frequency 9  | FA.39                       | (-100.0 ~ +100.0)%    | running direction, and the                      |
| 1  | 0  | 1  | 0  | Multi-band frequency 10 | FA.40                       | (-100.0 ~ +100.0)%    | negative value means<br>running in the opposite |
| 1  | 0  | 1  | 1  | Multi-band frequency 11 | FA.41                       | (-100.0 ~ +100.0)%    | direction                                       |
| 1  | 1  | 0  | 0  | Multi-band frequency 12 | FA.42                       | (-100.0 ~ +100.0)%    |                                                 |
| 1  | 1  | 0  | 1  | Multi-band frequency 13 | FA.43                       | (-100.0 ~ +100.0)%    |                                                 |
| 1  | 1  | 1  | 0  | Multi-band frequency 14 | FA.44                       | (-100.0 ~ +100.0)%    |                                                 |
| 1  | 1  | 1  | 1  | Multi-band frequency 15 | FA.45                       | (-100.0 ~ +100.0)%    |                                                 |

8.2.5 Set main frequency through simple PLC

When the simple PLC is used as the main frequency, set FA.00 to select the operation mode of the simple PLC, whether to remember the operating stage, operating frequency and unit selection of phase time of the PLC before power failure after power failure or shutdown:

| Function<br>code | Name                                      | Default<br>value | Predetermined<br>area | Parameter Description                                                                                                    |
|------------------|-------------------------------------------|------------------|-----------------------|----------------------------------------------------------------------------------------------------|
| FA.00            | Simple PLC<br>operation<br>mode selection | 0x0000           | 0x0000 ~ 0x1112       | Everyone: PLC operation mode<br>0: Stop after a single cycle<br>1: Keep the final value after a single loop<br>2: continuous loop<br>Tens place: downtime storage<br>0: do not store<br>1: Store downtime phase, frequency<br>Hundreds place: power-off storage<br>0: do not store<br>1: Store power-off time stage, frequency<br>Thousands: stage time unit selection<br>0: seconds<br>1 point |

When the operating frequency of the simple PLC is selected to be given by the multi-segment frequency N (the unit digit of FA.01 is 0), it is necessary to set the parameter FA.31 ~ FA.45, FA.01 ~ FA.30 set the running time, acceleration and deceleration time and running direction of each segment;

| Function code | Name              | Default value | Predetermined area | Parameter Description                                        |
|---------------|-------------------|---------------|--------------------|--------------------------------------------------------------|
| FA.01         | Phase 1 Setup     | 0x0000        | 0x0000 ~ 0x0315    |                                                              |
| FA.02         | Phase 1 run time  | 0.0           | 0.0 ~ 6500.0       |                                                              |
| FA.03         | Phase 2 Setup     | 0x0000        | Same as FA.01      |                                                              |
| FA.04         | Phase 2 run time  | 0.0           | 0.0 ~ 6500.0       |                                                              |
| FA.05         | Phase 3 Setup     | 0x0000        | Same as FA.01      |                                                              |
| FA.06         | Phase 3 run time  | 0.0           | 0.0 ~ 6500.0       |                                                              |
| FA.07         | Phase 4 Setup     | 0x0000        | Same as FA.01      |                                                              |
| FA.08         | Phase 4 run time  | 0.0           | 0.0 ~ 6500.0       |                                                              |
| FA.09         | Stage 5 Setup     | 0x0000        | Same as FA.01      |                                                              |
| FA.10         | Phase 5 run time  | 0.0           | 0.0 ~ 6500.0       |                                                              |
| FA.11         | Stage 6 Setup     | 0x0000        | Same as FA.01      | Units: frequency source                                      |
| FA.12         | Phase 6 run time  | 0.0           | 0.0 ~ 6500.0       | 0: multi-band frequency N                                    |
| FA.13         | Stage 7 Setup     | 0x0000        | Same as FA.01      | 1-5: Reserved                                                |
| FA.14         | Phase 7 run time  | 0.0           | 0.0 ~ 6500.0       | Tens place: running direction<br>0: Forward rotation         |
| FA.15         | Stage 8 Setup     | 0x0000        | Same as FA.01      | 1: reverse                                                   |
| FA.16         | Phase 8 run time  | 0.0           | 0.0 ~ 6500.0       | Hundreds place: Acceleration and                             |
| FA.17         | Stage 9 Setup     | 0x0000        | Same as FA.01      | deceleration time<br>0: Acceleration and deceleration time 1 |
| FA.18         | Phase 9 run time  | 0.0           | 0.0~6500.0         | 1: Acceleration and deceleration time 1                      |
| FA.19         | Stage 10 Setup    | 0x0000        | Same as FA.01      | 2: Acceleration and deceleration time 3                      |
| FA.20         | Stage 10 run time | 0.0           | 0.0 ~ 6500.0       | 3: Acceleration and deceleration time 4                      |
| FA.21         | Stage 11 Setup    | 0x0000        | Same as FA.01      |                                                              |
| FA.22         | Phase 11 run time | 0.0           | 0.0 ~ 6500.0       |                                                              |
| FA.23         | Stage 12 Setup    | 0x0000        | Same as FA.01      |                                                              |
| FA.24         | Phase 12 run time | 0.0           | 0.0 ~ 6500.0       |                                                              |
| FA.25         | Stage 13 Setup    | 0x0000        | Same as FA.01      |                                                              |
| FA.26         | Phase 13 run time | 0.0           | 0.0 ~ 6500.0       | ]]                                                           |
| FA.27         | Stage 14 Setup    | 0x0000        | Same as FA.01      | ]                                                            |
| FA.28         | Phase 14 run time | 0.0           | 0.0 ~ 6500.0       | ]                                                            |
| FA.29         | Phase 1 5 Setup   | 0x0000        | Same as FA.01      | ]                                                            |
| FA.30         | Stage 15 run time | 0.0           | 0.0 ~ 6500.0       | ]                                                            |

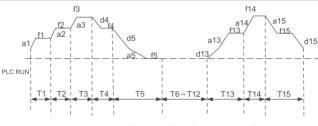

Figure 8-2-2 Schematic diagram of simple PLC as main frequency

the simple PLC function of the inverter includes 3 types: stop after a single cycle, maintain the final value after a single cycle, and continuous cycle . Show:

• Shutdown after a single loop:

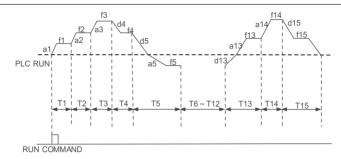

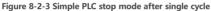

• Hold final value after single loop:

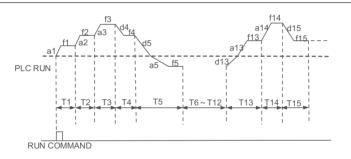

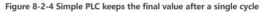

• Continuous loop:

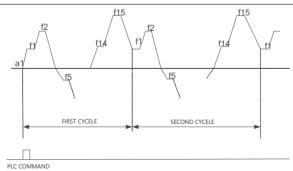

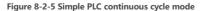

#### 8.2.6 Closed loop PID setting main frequency

Closed loop PID control is a common method of process control. By performing proportional, integral and differential operations on the difference between the feedback signal of the controlled quantity and the target signal, the output frequency of the inverter is adjusted to form a closed-loop system to stabilize the controlled quantity. at target value;

When the system uses closed-loop PID as the command input, if the terminal is set to disable PID (terminal function 44), the system will switch to the F9.29 standby channel for adjustment.

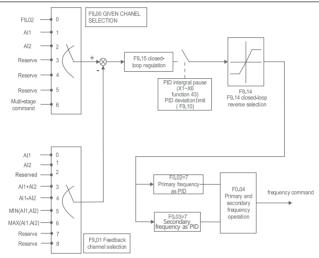

Figure 8-2-6 Schematic diagram of closed-loop PID as the main frequency

| Function code | Name                           | Default<br>value | Predetermined area | Parameter Description                                                                                                    |
|---------------|--------------------------------|------------------|--------------------|----------------------------------------------------------------------------------------------------|
| F9.00         | Given channel selection        | 0                | 0~6                | 0 : digital given<br>1 : Al1<br>2 : Al2<br>3 : reserved<br>4 : reserved<br>5 : reserved<br>6 : Multi-stage speed setting |
| F9.01         | Feedback Channel Selection     | 0                | 0~6                | 0 : Al1<br>1 : Al2<br>2 : reserved<br>3 : Al1+Al2<br>4 : Al1-Al2<br>5 : MIN(Al1,Al2)<br>6 : MAX(Al1,Al2)                 |
| F9.02         | Given quantity digital setting | 50.0%            | (0.0~100.0)%       |                                                                                                    |
| F9.03         | Proportional gain Kp           | 20.0             | 0.0~100.0          |                                                                                                    |
| F9.04         | Integral gain                  | 2.00             | 0.01~10.00         |                                                                                                    |
| F9.05         | Differential gain              | 0.000            | 0.0000~ 10.000     |                                                                                                    |
| F9.06         | The sampling period            | 0.50s            | (0.01~50.00)s      |                                                                                                    |
| F9.07         | Given change time              | 0.00s            | (0.00~650.00)s     |                                                                                                    |
| F9.08         | Feedback filter time           | 0.00s            | (0.00~60.00)s      |                                                                                                    |

| Function code | Name                                           | Default<br>value | Predetermined area | Parameter Description                                                                                                    |
|---------------|------------------------------------------------|------------------|--------------------|----------------------------------------------------------------------------------------------------|
| F9.09         | output filter time                             | 0.00s            | (0.00~60.00)s      |                                                                                                    |
| F9.10         | deviation limit                                | 0.0%             | (0.0~100.0)%       |                                                                                                    |
| F9.11         | differential clipping                          | 0.10%            | (0.0~100.0)%       |                                                                                                    |
| F9.12         | Maximum positive deviation between two outputs | 1.00%            | (0.0~100.0)%       |                                                                                                    |
| F9.13         | Maximum reverse deviation between two outputs  | 1.00%            | (0.0~100.0)%       |                                                                                                    |
| F9.14         | Closed-loop output<br>reversal selection       | 0                | 0 ~1               | 0: The closed-loop output is negative,<br>and the inverter runs at the lower<br>limit frequency<br>1: The closed-loop output is negative,<br>and the inverter runs in reverse |
| F9.15         | Closed-loop regulation<br>characteristics      | 0                | 0 ~1               | 0: positive direction<br>1: Reverse direction                                                                                                    |
| F9.16         | Integral adjustment<br>characteristics         | 0                | 0 ~1               | 0: stop integration when the frequency<br>reaches the upper and lower limits<br>1: When the frequency reaches the<br>upper and lower limits, continue to<br>integrate         |
| F9.23         | Closed-loop preset initial value               | 0.0%             | (0.0 ~100.0)%      |                                                                                                    |
| F9.24         | Preset initial value hold<br>time              | 0.00s            | (0.00 ~650.00)%    |                                                                                                    |
| F9.25         | Given feedback range                           | 1000             | 0 ~65535           |                                                                                                    |
| F9.26         | Feedback loss detection value                  | 0.0%             | (0.0 ~100.0)%      |                                                                                                    |
| F9.27         | loss detection time                            | 0.0              | (0.0 ~20.0)%       |                                                                                                    |
| F9.28         | Closed loop operation mode                     | 0                | 0~1                | 0: no operation when<br>stopped<br>1: Computing at shutdown                                                                                                    |
| F9.29         | Closed Loop Alternate<br>Channel Selection     | 0                | 0~4                | 0 : digital setting<br>1 : Al1<br>2 : Al2<br>3 : reserved<br>4 : reserved                                                                                                    |

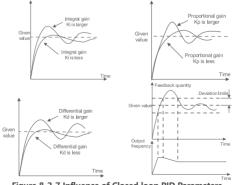

Figure 8-2-7 Influence of Closed loop PID Parameters

## 8.2.7 Communication setting main frequency

See Chapter 9 RS485- Modbus communication instructions for details .

8.2.8 Input setting of auxiliary frequency command

Set parameter F0.03 to select the auxiliary frequency command input, which is the same as the main frequency command input selection method, the specific parameter selection and setting process can refer to "8.2.1 Select the input method of the main frequency command".

| Function code | Name                                    | Default value | Predetermined area | Parameter Description         |
|---------------|-----------------------------------------|---------------|--------------------|-------------------------------|
|               |                                         |               | 0                  | Digital setting (F0.05)       |
|               |                                         |               | 1                  | Al1                           |
|               |                                         |               | 2                  | AI2                           |
|               |                                         | 0             |                    | 3                             |
| F0.03         | Auxiliary frequency<br>source selection |               | 4 reserv           | reserve                       |
|               | Source selection                        |               | 5                  | multi-segment command         |
|               |                                         |               | 6                  | Simple PLC                    |
|               |                                         |               | 7                  | Closed-loop PLC               |
|               |                                         |               | 8                  | Communication given frequency |

8.2.9 Select main and auxiliary frequency superposition command

The relationship between the target frequency and the main and auxiliary frequency commands can be set by parameter F0.04.

| Function code | Name                                                      | Default<br>value | Predetermined area | Parameter Description                                                                                                    |
|---------------|-----------------------------------------------------------|------------------|--------------------|----------------------------------------------------------------------------------------------------|
| F0.04         | Main and<br>auxiliary<br>frequency<br>source<br>operation | 0x0000           | 0x0000 ~0x0031     | Units: frequency source selection<br>0: main frequency selection<br>1: operation result<br>Tens place: main and auxiliary frequency source<br>operation<br>0: main + auxiliary<br>1: main + auxiliary<br>2: The maximum value of the two is MAX<br>3: The minimum value of both MIN |

8.2.10 frequency command limit (frequency setting )

Operating frequency upper limit: limit the maximum output frequency, and the motor is not allowed to run above a certain frequency;

Lower limit of operating frequency: limit the minimum output frequency, and do not allow the motor to run below a certain frequency;

Maximum output frequency: limit the maximum output frequency.

| Function code | Name                               | Default value | Predetermined area | Parameter Description |
|---------------|------------------------------------|---------------|--------------------|-----------------------|
| F0.07         | output frequency                   | 50.00Hz       | F0.08~600.00Hz     |                       |
| F0.08         | frequency cap                      | 50.00Hz       | F0.09~F0.07        |                       |
| F0.09         | Operating frequency<br>lower limit | 0.00Hz        | 0.00Hz~F0.08       |                       |

8.3 Start and stop method setting

8.3.1 Start method

There are three starting methods for the inverter, which are: start from the starting frequency, brake first and then start from the starting frequency, and start after speed tracking. Set parameter F1.00 to select the starting method of the inverter.

| Function code | Name          | Default value | Predetermined area | Parameter Description                                                                                                    |
|---------------|---------------|---------------|--------------------|----------------------------------------------------------------------------------------------------|
| F1.00         | Starting mode | 0             | 0~2                | 0 Start from the starting<br>frequency<br>1 Brake first and then start<br>from the starting frequency<br>2 speed tracking (including<br>direction judgment) restart |

| Function code | Name                                  | Default value | Predetermined area | Parameter Description          |
|---------------|---------------------------------------|---------------|--------------------|--------------------------------|
| F1.01         | Starting frequency                    | 0.00Hz        | (0.00 ~ 10.00 ) Hz |                                |
| F1.02         | Starting frequency hold time          | 0.0s          | (0.0 ~100.0 )s     |                                |
| F1.03         | DC braking current before<br>starting | 0.0 %         | (0.0 ~ 100.0 ) %   | 100 % (inverter rated current) |
| F1.04         | DC braking time before starting       | 0.0s          | (0.0 ~ 100.0 ) s   |                                |

• Start from the starting frequency

Set parameter F1.00=0, the inverter will start directly, which is suitable for most loads. Add F1.01 before starting to start the frequency of direct start : when using elevators , hoisting and other lifting loads.

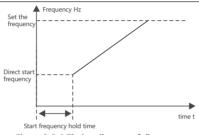

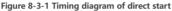

• Brake first and then start from the starting frequency

Set F1.00=1, add F1.01~F1.04 before starting. The DC braking function is suitable for the occasion where the motor rotates when starting.

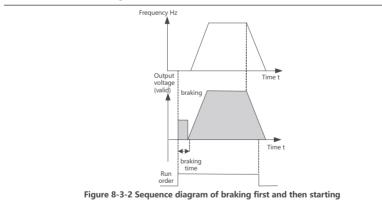

• Speed tracking (including direction discrimination) restart

Set F1.00=2, the inverter will start after speed tracking (the inverter first judges the speed and direction of the motor, and then starts with the tracked motor frequency). It is suitable for driving large inertial mechanical loads. If the load motor is still running by inertia when the inverter starts running, the speed tracking and restarting can avoid the occurrence of overcurrent at startup.

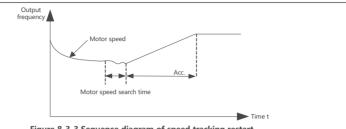

Figure 8-3-3 Sequence diagram of speed tracking restart

## 8.3.2 Shutdown mode

The frequency converter has three stop modes, which are deceleration stop, free stop and deceleration stop + DC braking. Set parameter F1.05 to select the stop mode of the inverter.

| Function code | Name                                     | Default value | Predetermined area | Parameter Description                                                            |
|---------------|------------------------------------------|---------------|--------------------|----------------------------------------------------------------------------------|
| F1.05         | Shutdown mode                            | 0             | 0~2                | 0: decelerate to stop<br>1: free stop<br>2: Deceleration to stop +<br>DC braking |
| F1.06         | Start frequency of DC braking<br>at stop | 0.00Hz        | 0.00Hz ~ F0.07     |                                                                                  |
| F1.07         | Stop DC braking waiting time             | 0.0s          | (0.0~100.0)s       |                                                                                  |
| F1.08         | Stop DC brake current                    | 0.0%          | (0.0~100.0)%       | 100% (inverter rated current)                                                    |
| F1.09         | Stop DC braking time                     | 0.0s          | (0.0~100.0)s       |                                                                                  |

## Deceleration stop

Set F1.05=0, the inverter decelerates to stop. After the stop command is valid, the inverter reduces the output frequency according to the deceleration time, and stops after the frequency drops to 0.

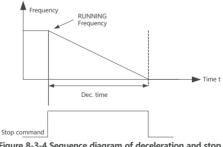

Figure 8-3-4 Sequence diagram of deceleration and stop

• free stop

Set F1.05=1, the inverter coasts to stop. After the stop command is valid, the frequency converter stops output immediately, and the motor stops freely according to the mechanical inertia.

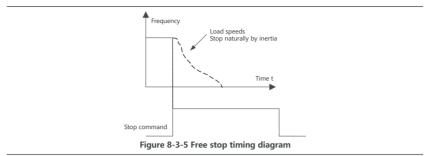

• Deceleration to stop + DC braking

Set F1.05=2, the inverter decelerates to stop, and after the frequency drops to the starting frequency of F1.06 DC braking at stop, the inverter starts DC braking.

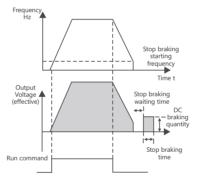

Figure 8-3-6 Sequence diagram of deceleration stop + DC braking

8.3.3 Acceleration and deceleration time and curve setting

Acceleration time refers to the time required for the inverter to accelerate from zero frequency to the maximum output frequency of F0.07; deceleration time refers to the time required for the inverter to decelerate from the maximum output frequency of F0.07 to zero frequency.

• Linear acceleration and deceleration

NVF2G-S provides 4 groups of acceleration and deceleration time, which can be switched and selected by digital input terminal X. For example: select X5 and X6 as the input switching terminals, and form 2-digit binary numbers in turn (where 1 means that the setting function of the X terminal is valid, and 0 means that the setting function of the X terminal is invalid).

| Function code | Name                              | Set value | Predetermined<br>area | Parameter Description                                          |
|---------------|-----------------------------------|-----------|-----------------------|----------------------------------------------------------------|
| F5.01         | X5 terminal function<br>selection | 28        | 0~63                  | 28 : Acceleration and deceleration time<br>selection terminals |
| F5.02         | X6 terminal function<br>selection | 29        | 0~63                  | 29 : Acceleration and deceleration time<br>selection terminal  |

| X6 terminal                    | inal X5 terminal Acceleration and deceleration time cu |                                 |
|--------------------------------|--------------------------------------------------------|---------------------------------|
| 0 0 The first group: F0.14 , F |                                                        | The first group: F0.14 , F0.15  |
| 0                              | 1                                                      | The second group: F8.04 , F8.05 |
| 1                              | 0                                                      | The third group: F8.06 , F8.07  |
| 1                              | 1                                                      | The fourth group: F8.08 , F8.09 |

| Function code | Name                | Default value                    | Predetermined area | Parameter Description |
|---------------|---------------------|----------------------------------|--------------------|-----------------------|
| F0.14         | Acceleration time 1 | Model confirmed                  | ( 0.0 ~ 6500.0 ) s |                       |
| F0.15         | Deceleration time 1 | Model confirmed                  | ( 0.0 ~ 6500.0 ) s |                       |
| F8.04         | Acceleration time 2 | Model confirmed                  | ( 0.0 ~ 6500.0 ) s |                       |
| F8.05         | Deceleration time 2 | Model confirmed                  | ( 0.0 ~ 6500.0 ) s |                       |
| F8.06         | Acceleration time 3 | Model confirmed                  | ( 0.0 ~ 6500.0 ) s |                       |
| F8.07         | Deceleration time 3 | Model confirmed                  | ( 0.0 ~ 6500.0 ) s |                       |
| F8.08         | Acceleration time 4 | Model confirmed (0.0 ~ 6500.0) s |                    |                       |
| F8.09         | Deceleration time 4 | Model confirmed                  | ( 0.0 ~ 6500.0 ) s |                       |

8.4 Motor parameter self-learning

Motor parameter self-learning is the process for the inverter to obtain the parameters of the controlled motor. The self-learning methods include: static self-learning and dynamic self-learning.

| Function code | Name                                                    | Default<br>value     | Predetermined area                                                                           | Parameter Description                                                              |
|---------------|---------------------------------------------------------|----------------------|----------------------------------------------------------------------------------------------|------------------------------------------------------------------------------------|
| F2.22         | Motor parameter self-<br>learning                       | 0                    | 0~ 2                                                                                         | 0: no operation<br>1: Motor static self-learning<br>2: Motor dynamic self-learning |
| F2.00         | Motor Type Selection                                    | 0                    | 0~ 2                                                                                         | 0: Ordinary asynchronous motor<br>1: reserved<br>2: reserved                       |
| F2.01         | Motor rated power                                       | Model<br>confirmed   | (0. 1 ~ 1000.0 ) kW                                                                          |                                                                                    |
| F2.02         | Motor rated voltage                                     | Model<br>confirmed   | 1V ~ inverter rated voltage                                                                  |                                                                                    |
| F2.03         | Motor rated current                                     | Model<br>confirmed   | (0.01 ~ 600.00)A (inverter power<=55kW)<br>(0.1 ~ 6000.0)A (inverter power>55kW)             |                                                                                    |
| F2.04         | Motor rated frequency                                   | Model<br>confirmed   | 0.01 ~F0.07                                                                                  |                                                                                    |
| F2.05         | Number of motor poles                                   | Model<br>confirmed   | 2 ~24                                                                                        |                                                                                    |
| F2.06         | Motor rated speed                                       | 1430 rpm             | (0~ 65535)rpm                                                                                |                                                                                    |
| F2.07         | Asynchronous motor<br>stator resistance                 | Tuning<br>parameters | (0.001~63.535) Ω(inverter power≤<br>55kW)<br>(0.0001~6.5535) Ω(inverter power><br>55k W)     |                                                                                    |
| F2.08         | Asynchronous motor<br>rotor resistance                  | Tuning<br>parameters | (0.001~63.535) Ω (inverter power ≤<br>55kW)<br>(0.0001~6.5535) Ω (inverter power ><br>55k W) |                                                                                    |
| F2.09         | Asynchronous motor<br>leakage inductance                | Tuning<br>parameters | (0.001~63.535) Ω (inverter power ≤<br>55kW)<br>(0.0001~6.5535) Ω (inverter power ><br>55k W) |                                                                                    |
| F2.10         | Mutual inductance<br>reactance of<br>asynchronous motor | Tuning<br>parameters | (0.1~6553.5) mH (inverter power <=<br>55kW)<br>(0.01~655.35) m H (inverter power ><br>55k W) |                                                                                    |

| Function code | Name                                  | Default<br>value | Predetermined area                                                      | Parameter Description |
|---------------|---------------------------------------|------------------|-------------------------------------------------------------------------|-----------------------|
| F2.11         | Asynchronous motor<br>no-load current |                  | 0.01A~F2.03 (inverter power<=55kW)<br>0.1A~F2.03 (inverter power>55 kW) |                       |

 Motor static self-learning: suitable for occasions where it is difficult to separate the motor from the load and dynamic tuning operation is not allowed

- 1. Accurately input the motor nameplate parameters: F2.00 ~ F2.06;
- 2. Write parameter F2.22 as 1, then press Run to run the inverter;
- 3. The words " -TUN-" appear on the panel, and the learning is completed;
- Motor dynamic self-learning: suitable for occasions where the motor is easily separated from the application system :
- 1. Accurately input the motor nameplate parameters: F2.00 ~ F2.06;
- 2. Write parameter F2.22 as 2, then press Run to run the inverter ;
- 3. The words " -TUN-" appear on the panel, and the learning is completed;

| Notice | <ol> <li>When performing parameter self-learning, the motor parameters must be entered correctly<br/>according to the motor nameplate, otherwise the motor parameter self-learning may be<br/>inaccurate.</li> <li>During the motor parameter self-learning process, the learning process can be terminated by<br/>pressing the STOP button , but it may cause incomplete motor parameter self-learning results.</li> <li>During the self-learning process of the motor parameters, if there is an abnormality, it will report<br/>a poor self - tuning fault ( E.E. ).</li> </ol> |
|--------|----------------------------------------------------------------------------------------------------|
|--------|----------------------------------------------------------------------------------------------------|

#### 8.5 V/F control parameters

8.5.1 Linear V/F , multi-point V/F , and torque -reducing V/F curves

| Function code | Name                                 | Default<br>value   | Predetermined area | Parameter Description                                                                                                    |
|---------------|--------------------------------------|--------------------|--------------------|----------------------------------------------------------------------------------------------------|
| F4.00         | V/F curve setting                    | 0                  | 0~4                | 0: Straight line V/F curve<br>1: 2 power drop torque V/F curve<br>2: 1.7 power drop torque V/F curve<br>3: 1.2 power drop torque V/F curve<br>4: Multi-point V/F curve |
| F4.01         | torque boost                         | Model<br>confirmed | (0.0 ~ 30.0) %     | 0.0% (automatic torque boost)<br>(0.1 ~ 30.0) % (relative to the rated<br>voltage of the motor)                                                                        |
| F4.02         | Torque boost cut-off<br>frequency    | 50.00Hz            | 0.00Hz ~F0.07      |                                                                                                    |
| F4.03         | Multipoint V/F Frequency<br>Point 3  | 0.00Hz             | F4.05~F2.04        |                                                                                                    |
| F4.04         | Multi-point V/F voltage<br>point 3   | 0.0 %              | (0.0 ~ 100.0 ) %   |                                                                                                    |
| F4.05         | Multipoint V/F Frequency<br>Point 2  | 0.00Hz             | F4.07 ~F4.03       |                                                                                                    |
| F4.06         | Multi-point V/F voltage<br>point 2   | 0.0 %              | (0.0 ~ 100.0 ) %   |                                                                                                    |
| F4.07         | Multi-point V/F frequency<br>point 1 | 0.00Hz             | 0.00Hz ~ F4.05     |                                                                                                    |
| F4.08         | Multi-point V/F voltage<br>point 1   | 0.0 %              | (0.0 ~ 100.0 ) %   |                                                                                                    |

Universal constant torque V/F curve: Below the rated frequency, the output voltage and frequency change linearly, suitable for general mechanical transmission applications such as large inertia fans, punching machines, centrifuges, and water pumps

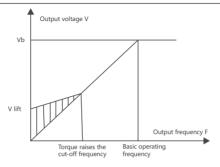

Figure 8-5-1 General constant torque linear V/F curve

• Custom multi-point V/F curve: the frequency point setting range is 0.00Hz to the rated frequency of the motor, the voltage point setting range is 0.0% to 100% corresponding to 0V to the motor rated voltage, and the setting value of the multi-point V/F curve is usually based on The load characteristics of the motor are set.

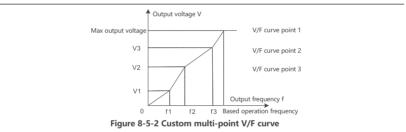

• Decreasing torgue V/F curve: Below the rated frequency, the relationship between the output voltage and the output frequency changes according to the curves of 2 power, 1.7 power and 1.2 power. This V/F curve is suitable for light load and the load does not change frequently. Fan, water pump load use.

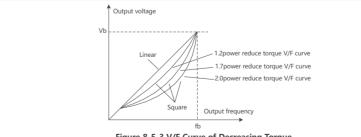

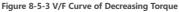

## 8.6 Vector control

Vector control is speed control: The speed control method is based on the stable speed as the core of the whole control to ensure that the running speed is consistent with the set speed, and the maximum load capacity

| Function<br>code | Name                                | Default<br>value | Predetermined area | Parameter Description            |
|------------------|-------------------------------------|------------------|--------------------|----------------------------------|
| F0.00            | Motor control method                | 1                | 0~1                | 0: SVC control<br>1: V/F control |
| F3.01            | Speed Regulator Proportional Gain 1 | 30               | 1~100              | -                                |
| F3.02            | Speed regulator integral gain 1     | 0.5s             | (0.01~10.00)s      | -                                |
| F3.03            | Switching frequency 1               | 5.00Hz           | 0Hz~F3.06          | -                                |
| F3.04            | Speed Regulator Proportional Gain 2 | 20               | 1~100              | -                                |
| F3.05            | Speed regulator integral gain 2     | 1.00s            | (0.01~10.00)s      | -                                |
| F3.06            | Switching frequency 2               | 10.00Hz          | F3.03~F0.07        | -                                |
| F3.07            | SVC slip compensation coefficient   | 100%             | (50~200)%          |                                  |

is limited by the torque limiter.

8.6.1 Vector speed control parameter setting

The slip compensation coefficient F3.07 is used to adjust the slip frequency of vector control and improve the speed control accuracy of the system. Adjusting this parameter appropriately can compensate for the motor speed deviation generated by asynchronous motors when the load increases, so that the motor speed can remain basically stable when the load changes. The above parameters are only valid for vector control and are not valid for V/F control. Below switching frequency 1 (F3.03), the PI parameters of the speed loop are: F3.01 and F3.02. At switching frequency 2 (F3.06) or above, the PI parameters of the speed loop are F3.04 and F3.05.

Between switching points, the PI parameter is obtained by linearly changing two sets of parameters. By setting the proportional gain and integral gain of the speed regulator, the dynamic response characteristics of vector control can be adjusted. Increasing the proportional gain and increasing the integration gain (reducing the integration time) can both accelerate the dynamic response of the speed loop, but excessive proportional gain or small integration time can easily lead to system oscillation and overshoot. A small proportional gain can also easily lead to steady-state oscillations in the system, and there may be static velocity differences.

The PI parameters of the speed loop are closely related to the inertia of the motor system. Users need to adjust them based on the default PI parameters for different load characteristics to meet the needs of various occasions.

If vector control is used, motor parameter self-learning must be performed first, see 8.4 Motor parameter self-learning.

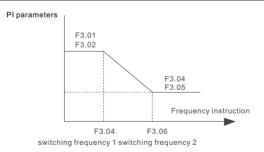

Figure 8-6-1 Schematic diagram of speed loop PI parameter switching

## 8.7 Overflow stall protection

During the operation of the inverter, if the current exceeds the overcurrent stall action current (factory value 150% means 1.5 times the rated current of the motor), the overcurrent stall will take effect, and the output frequency will begin to decrease until the current returns below the overcurrent stall point. After that, the frequency starts to accelerate upwards to the target frequency, and the actual acceleration time is automatically lengthened. The larger the overflow stall gain is, the stronger the overflow stall effect is, that is, the faster the output frequency drops.

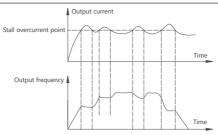

Figure 8-7-1 Schematic diagram of overflow stall action

| Function code | Name                                    | Default value | Predetermined area | Parameter Description   |
|---------------|-----------------------------------------|---------------|--------------------|-------------------------|
| FE.07         | Overrun stall gain                      | 1             | 0~1                | 0: disabled<br>1: valid |
| FE.08         | Overcurrent stall<br>protection current | 150%          | (100~200 )%        |                         |

#### 8.8 Overvoltage stall suppression

During the operation of the inverter, if the bus voltage exceeds the overvoltage stall protection voltage FE.06, the overvoltage stall will take effect, adjust the output frequency, and the actual deceleration time will be automatically lengthened to avoid trip protection.

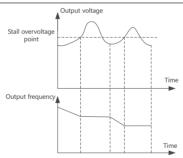

Figure 8-8-1 Schematic diagram of overvoltage stall action

| Function code | Name                                    | Default value | Predetermined area | Parameter Description |
|---------------|-----------------------------------------|---------------|--------------------|-----------------------|
| FE.05         | Overvoltage stall gain                  | 1             | 0~100              | 0: disabled           |
| FE.06         | Overvoltage stall<br>protection voltage | 120%          | (120~150)%         |                       |

#### 8.9 Protection function

8.9.1 Power - on start-up protection

| Function code | Name                      | Default value | Predetermined area | Parameter Description                                            |
|---------------|---------------------------|---------------|--------------------|------------------------------------------------------------------|
| F8.31         | Boot Protection Selection | 1             | 0~1                | 0: Startup protection is invalid<br>1: start protection is valid |

The start protection of the inverter can be protected by parameter F8.31 startup protection : if the running command is valid when the inverter is powered on (for example, the terminal running command is in the closed state before power-on), the inverter will not respond to the running command, and must be turned off first. The

run command is canceled once, and the inverter will respond only after the run command becomes valid again. 8.9.2 Motor overload protection

| Function code | Name                                   | Default value | Predetermined area | Parameter Description   |
|---------------|----------------------------------------|---------------|--------------------|-------------------------|
| FE.00         | Motor overload<br>protection selection | 1             | 0~1                | 0: disabled<br>1: allow |
| FE.01         | Motor overload<br>protection gain      | 1.00          | 0.20 ~ 10.00       |                         |
| FE.02         | Motor overload<br>warning function     | 0             | 0~1                | 0: invalid<br>1: valid  |
| FE.03         | Motor overload<br>warning level        | 80%           | (20 ~ 200)%        |                         |

Motor overload protection gain

In order to effectively protect the motor under different loads, it is necessary to adjust the motor overload protection gain according to the current output overload capacity.

FE.01 is set, the motor overload protection is an inverse time curve.

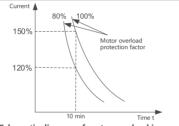

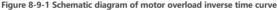

Overload protection gain FE.01 is set to 1.00, the default inverse time characteristic of the motor overload protection is: the motor overload will be reported after 10 minutes of continuous operation at 150% of the rated current of the motor; the motor overload will be reported after 80 minutes of continuous operation at 110% of the rated current of the motor.

• Motor overload warning

The motor overload warning function is used to output a warning signal to the control system through DO before the motor overload fault protection. The early warning coefficient is used to determine the degree of early warning before the motor overload protection, the larger the value, the smaller the early warning amount.

When the accumulative output current of the inverter is greater than the product of the overload time (the accumulative value of the inverse time-limit curve of the motor overload protection) and the FE.03 motor overload pre-alarm level, the multi-function digital terminal DO of the inverter outputs a valid signal of the motor overload pre-alarm.

In special cases, when the motor overload warning level FE.03 is set to 100%, the early warning advance amount is 0, and at this time the pre-alarm and overload protection occur simultaneously. 893 Phase loss protection

| Function code | Name                                  | Default value | Predetermined area | Parameter Description                                                                                                    |
|---------------|---------------------------------------|---------------|--------------------|----------------------------------------------------------------------------------------------------|
| FE.24         | Input phase loss detection selection  | 1             | 0~2                | 0: Input phase loss hardware<br>detection<br>1: Input phase loss software<br>detection<br>2: Input phase loss software and<br>hardware are not detected |
| FE.25         | Output phase loss detection selection | 1             | 0~1                | 0: output phase loss software<br>does not detect<br>1: Output phase loss software<br>detection                                                          |

NVF2G-S Series Inverter User's Guide

1) Input phase loss setting

On the premise that the R, S, T three-phase AC power supply of the inverter lacks any one phase, select whether the inverter prompts to input a phase loss fault. When the inverter input phase loss protection is selected for software detection, it is necessary to adapt the motor (same as the power level of the frequency converter) with a load of more than 20% of the rated torque, and the input phase loss protection action can be prompted.

2) Output phase loss setting

On the premise that the inverter runs with a motor, when any one of the U, V, W three-phase output of the inverter is missing , select whether the inverter will prompt output phase loss fault . 8.9.4 Load Loss Protection

FE.17=1 The load-off protection is valid, and when the output current of the inverter is less than the loadoff detection level FE.18, and the duration is longer than the load-off detection time FE.19, the inverter executes the load-off protection action.

Jump directly to 7% of the rated frequency of the motor to continue running, and automatically return to the set frequency when the load is not lost.

| Function code | Name                              | Default value | Predetermined area | Parameter Description                   |
|---------------|-----------------------------------|---------------|--------------------|-----------------------------------------|
| FE.17         | Load Loss Protection<br>Selection | 0             | 0~ 1               | 0: invalid<br>1: valid                  |
| FE.18         | Load drop detection<br>level      | 10.0%         | (0.0~100.0)%       | 100 % is the rated current of the motor |
| FE.19         | Load drop detection time          | 1.0s          | (0.0~60.0)s        |                                         |

8.9.5 Fault reset

Fault reset provides two reset methods: manual reset and automatic reset (limited by the number of automatic resets).

- 1. Module failure, overcurrent failure, etc.: automatic reset is not allowed, only manual reset is allowed;
- Undervoltage fault: it will be automatically reset when the bus voltage returns to normal, and it will not be included in the fault automatic reset times;
- 3. Short-circuit fault to ground: It cannot be reset automatically or manually. It can only be reset after the inverter is completely powered off and powered on again.

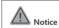

When automatic fault reset is adopted, if the inverter is in running state immediately before the fault occurs, if the number of automatic resets has not been reached: the inverter will automatically reset the fault, and the inverter will continue to run after automatic reset.

8.9.6 Selection of fault action protection

When the inverter fails, the action state after the fault can be determined by the fault protection action selection function, which can be selected as: free stop after the fault, decelerate to stop after the fault or mode shutdown, and continue to run after the fault.

| Function code | Name                                   | Default<br>value | Predetermined<br>area | Parameter Description                                                                                                    |
|---------------|----------------------------------------|------------------|-----------------------|----------------------------------------------------------------------------------------------------|
| FE.38         | Protection action selection 1 at fault | 0x0000           | 0x0000 ~0x2222        | Units: motor overload E.OL1<br>0: Free parking<br>1: mode shutdown<br>2: keep running<br>Tens place: input phase loss E.SPI<br>(same as ones place)<br>Hundreds place: output phase loss E.SPO<br>(same as ones place)<br>Thousands place: external fault E.EF<br>(same as ones place) |

# CHNT NVF2G-S Series Inverter User's Guide

| Function code | Name                                                         | Default<br>value | Predetermined<br>area | Parameter Description                                                                                                    |
|---------------|--------------------------------------------------------------|------------------|-----------------------|----------------------------------------------------------------------------------------------------|
| FE.39         | Protection action selection 2 at fault                       | 0x0000           | 0x0000~0x2222         | Units: communication abnormality E.CE<br>0: Free parking<br>1: Shut down according to the shutdown<br>mode<br>2: keep running<br>Tens: Reserved<br>Hundreds place:E prome abnormal E.EEP<br>0 : free stop<br>1: Shut down according to the shutdown<br>mode<br>Thousands: reserved                                                                                                    |
| FE.40         | Protection action option<br>3 at fault                       | 0x0000           | 0x0000~0x2222         | Ones place: drop load E.LL<br>0: Free parking<br>1 deceleration stop<br>2: Jump directly to 7% of the rated frequency<br>of the motor to continue running, and<br>automatically return to the set frequency<br>when the load is not lost<br>Ten place: PID feedback during runtime<br>E.FbL<br>0: free stop<br>1: Stop according to the stop mode<br>2: keep running<br>Hundreds place: reserve<br>Thousands digit: reserve |
| FE.41         | Protection action selection<br>4 in case of failure          | 0x0000           | 0x0000~0x2222         | reserve                                                                                                    |
| FE.42         | Protection action option<br>5 in case of failure             | 0x0000           | 0x0000~0x2222         | reserve                                                                                                    |
| FE.43         | Continue to run<br>frequency selection in<br>case of failure | 0                | 0~4                   | 0: run at the current running frequency<br>1: Run at the set frequency<br>2: Run at the upper limit frequency<br>3: Run at the lower limit frequency<br>4: Run at the standby frequency when abnormal                                                                                                    |
| FE.44         | Exception Alternate<br>Frequency Selection                   | 10.0%            | (0.0~100.0)%          | (0. 0 ~ 100.0 )% (corresponding to the maximum frequency)                                                                                                    |

#### 8.10 Monitoring function

#### 8.10.1 Monitoring parameters

Customers can directly monitor the parameter values of the inverter's running state and standby state through the panel, and can select the state parameters displayed on the panel by setting parameters. The setting of the status display parameters is through the setting method of hexadecimal. Each bit is independent of each other. The value of ones, tens, hundreds and thousands should be set respectively. At this time, the binary value of each bit is determined first, and then the binary Convert the number to hexadecimal. The figure below takes F 7.05 as an example to show the corresponding relationship between LED bits and display parameters, and the specific operations are as follows.

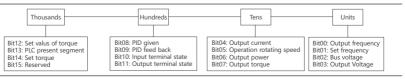

8.10.2 Fd group view status parameter monitoring (read only )

Please refer to the detailed table of parameters in Appendix B.

NVF2G-S Series Inverter User's Guide

## 8.11 terminal function setting

8.11.1 Digital input terminal function (X)

NVF2G-S series inverters are equipped with 6 multifunctional digital input terminals as standard, and each input terminal can set the following input terminal functions .

| Function<br>code | Name                                     | Default<br>value | Predetermined area | Parameter Description           |
|------------------|------------------------------------------|------------------|--------------------|---------------------------------|
| F5.01            | X1 terminal function selection           | 1                | 0 ~63              |                                 |
| F5.02            | X2 terminal function selection           | 4                | 0 ~63              |                                 |
| F5.03            | X3 terminal function selection           | 9                | 0 ~63              |                                 |
| F5.04            | X4 terminal function selection           | 12               | 0 ~63              |                                 |
| F5.05            | X5 terminal function selection           | 0                | 0 ~63              |                                 |
| F5.06            | X6 terminal function selection           | 0                | 0 ~63              |                                 |
| F5.07            | Valid state setting of input<br>terminal | 0x0000           | 0x0000 ~ 0x001F    | See the table below for details |
| F5.08            | Input terminal filter time               | 0.010s           | (0.000 ~ 1.000)s   |                                 |
| F5.11            | X1 terminal delay time                   | 0.000s           | (0.000 ~ 60.000)s  |                                 |
| F5.12            | X2 terminal delay time                   | 0.000s           | (0.000 ~ 60.000)s  |                                 |
| F5.13            | X3 terminal delay time                   | 0.000s           | (0.000 ~ 60.000)s  |                                 |
| F5.14            | X4 terminal delay time                   | 0.000s           | (0.000 ~ 60.000)s  |                                 |
| F5.15            | X5 terminal delay time                   | 0.000s           | (0.000 ~ 60.000)s  |                                 |
| F5.16            | X6 terminal delay time                   | 0.000s           | (0.000 ~ 60.000)s  |                                 |

X terminal function selection details are as follows:

| Set value | Function                        | Illustrate                                                                                                    |  |
|-----------|---------------------------------|----------------------------------------------------------------------------------------------------|--|
| 0         | no function                     | Unused terminals can be set as "no function" to prevent misoperation                                                                                                    |  |
| 1         | Forward running FWD             | Control the forward and reverse rotation of the inverter through external                                                                                                    |  |
| 2         | Reverse running REV             | terminals                                                                                                    |  |
| 3         | forward jogging                 | Through the operation control in the control terminal mode, the jogging operation                                                                                                    |  |
| 4         | reverse jogging                 | frequency and acceleration and deceleration time are defined in F8.00~F8.02                                                                                                    |  |
| 5         | Three-wire operation<br>control | Used for operation control in terminal mode, refer to the function introduction in " 8.1 Running command setting "                                                                                                    |  |
| 6         | fault reset                     | which is the same as the fault reset function of the STOP key on the button,<br>and use this function to realize remote fault reset                                                                                                    |  |
| 7         | External fault input            | The fault signal of the external equipment can be input through this terminal,<br>which is convenient for the inverter to monitor the fault of the external<br>equipment. After the inverter receives the external equipment failure signal, it<br>will display "E.EF", that is, the external equipment failure alarm |  |
| 9         | run pause                       | The inverter decelerates to stop, and when the terminal is valid, all operating<br>parameters are memorized (such as PLC parameters, PID parameters); after<br>the terminal is invalid, the inverter resumes the previously memorized<br>operating state                                                              |  |
| 10        | External terminal shutdown      | This command is valid for all running command channels, and the function terminal is valid to that the inverter stops according to the method set by F1.05 .                                                                                                    |  |
| 12        | free parking                    | Use the control terminal to realize free running stop, which is the same as the function defined in F1.05 $$                                                                                                    |  |
| 13        | Terminal UP                     | When the frequency source is set to digital setting, when the frequency is                                                                                                    |  |
| 14        | Terminal DOWN                   | modified, it is used as an increment and decrement instruction, and the modification rate is determined by the terminal F5.10 UP/DN rate                                                                                                    |  |

## CHNT NVF2G-S Series Inverter User's Guide

| Set value | Function                                                      | Illustrate                                                                                                    |  |
|-----------|---------------------------------------------------------------|----------------------------------------------------------------------------------------------------|--|
| 15        | command switch to<br>keyboard control                         |                                                                                                    |  |
| 16        | command switch to<br>terminal control                         | It is used to select different running signal sources, and can switch the inverter running command among keyboard, terminal and communication                                                                                    |  |
| 17        | command to switch to<br>communication control                 |                                                                                                    |  |
| 18        | The main frequency<br>source is switched to<br>digital given  |                                                                                                    |  |
| 19        | The main frequency source is switched to Al1                  | When this function terminal is valid, the main set frequency channel is forced<br>to switch to digital reference, Al1 or Al2                                                                                                    |  |
| 20        | The main frequency source is switched to AI2                  |                                                                                                    |  |
| 24        | Multi-stage command<br>terminal 1                             |                                                                                                    |  |
| 25        | Multi-stage instruction<br>terminal 2                         | Through 16 states of these four terminals, 15 - stage speed setting can be                                                                                                    |  |
| 26        | Multi-stage instruction<br>terminal 3                         | realized.                                                                                                    |  |
| 27        | Multi-stage command<br>terminal 4                             |                                                                                                    |  |
| 28        | Acceleration and<br>deceleration time<br>selection terminal 1 | Through the 4 states of the secondary terminal, the selection of 4 accelera                                                                                                    |  |
| 29        | Acceleration and<br>deceleration time<br>selection terminal 2 | and deceleration times is realized.                                                                                                    |  |
| 34        | Forward rotation<br>prohibited                                | Prohibit forward running                                                                                                    |  |
| 35        | Reversal prohibited                                           | Prohibition of reverse operation                                                                                                    |  |
| 36        | Acceleration and deceleration prohibited                      | Maintain current output frequency (except stop command)                                                                                                    |  |
| 37        | UP /DN setting reset                                          | When the main frequency is set through the panel, the terminal selects this<br>function to clear the frequency value changed by the up and down keys on<br>the keyboard, and restore the given frequency to the setting of F0.05 |  |
| 43        | PID points suspended                                          | $\ensuremath{\text{PID}}$ is suspended, and the proportional adjustment and differential adjustment are still valid at this time .                                                                                               |  |
| 44        | PID forbidden                                                 | PID function is invalid, if the frequency source is given by closed-loop PID , the system will switch to F9.29 channel setting                                                                                                   |  |
| 45        | PID is reversed                                               | PID is opposite to the direction set by F9.15                                                                                                    |  |
| 48        | DC braking                                                    | The inverter directly switches to the DC braking state                                                                                                    |  |
| 49        | Frequency setting active terminal                             | If the terminal is valid, it is allowed to modify the frequency, if the terminal is<br>invalid, it is forbidden to modify the frequency.                                                                                         |  |
| 51        | This run time is cleared                                      | The time is reset to zero when the inverter is running this time                                                                                                    |  |

note: Serial numbers not listed in the table are "reserved".

8.11.2 Digital output terminal function (DO)

NVF2G-S series inverters are equipped with 1 multi-function digital output terminal and 2 multi-function relay output terminals as standard, and each terminal can set the following output terminal functions.

| Function<br>code | Name                                   | Default<br>value | Predetermined area | Parameter<br>Description |
|------------------|----------------------------------------|------------------|--------------------|--------------------------|
| F6.01            | Y1 output function selection           | 1                | 0 ~ 63             |                          |
| F6.02            | Relay RO1 output selection             | 16               | 0 ~ 63             |                          |
| F6.03            | Relay RO2 output selection             | 0                | 0 ~ 63             |                          |
| F6.04            | Valid state setting of output terminal | 0 000 0 0        | 0x0000 ~ 0x0007    |                          |
| F6.05            | Y1 output delay time                   | 0.0s             | (0.0 ~ 3600.0)s    |                          |
| F6.06            | Relay RO1 output delay time            | 0.0s             | (0.0 ~ 3600.0)s    |                          |
| F6.07            | Relay RO2 output delay time            | 0.0s             | (0.0 ~ 3600.0)s    |                          |

The detailed description of DO output terminal function selection is as follows:

| Set value | Function                                  | Illuctrate                                                                                                    |  |
|-----------|-------------------------------------------|----------------------------------------------------------------------------------------------------|--|
|           | Function                                  | Illustrate                                                                                                    |  |
| 0         | no output                                 | Unused terminals can be set as "no output" to prevent malfunction                                                                                                    |  |
| 1         | Inverter running                          | The frequency converter is in the running state, and the indicator signal is output                                                                                                    |  |
| 2         | Frequency Level Detection<br>FDT1 Arrival | Refer to the function description of F6.20 and F6.21                                                                                                    |  |
| 3         | Frequency Level Detection<br>FDT2 Arrival | Refer to the function description of F6.22 and F6.23                                                                                                    |  |
| 4         | Inverter overload pre-alarm               | Inverter is in overload state, output indication signal                                                                                                    |  |
| 5         | Brown-out status output                   | When the DC bus voltage is lower than the undervoltage limit level, an indication signal is output, and the LED displays P.oFF.                                                                                                    |  |
| 6         | External fault shutdown                   | the inverter has an external fault trip alarm " E.EF ", it will output an indication signal.                                                                                                    |  |
| 7         | Upper limit frequency<br>reached          | When the set frequency $\geq$ the upper limit frequency and the running frequency reaches the upper limit frequency, an indication signal will be output.                                                                                                    |  |
| 8         | The lower limit frequency is reached      | When the set frequency $\leq$ the lower limit frequency and the operating frequency reaches the lower limit frequency, an indication signal will be output.                                                                                                    |  |
| 9         | Running at zero speed                     | When the inverter is running and the output frequency is 0, it will output a valid signal. This signal is invalid when the inverter is in stop state.                                                                                                    |  |
| 15        | The drive is ready to run                 | If the signal output is valid, it means that the inverter has no faults, the bus<br>voltage is normal, the operation prohibition terminal of the inverter is invalid,<br>and the start command can be accepted.                                                |  |
| 16        | Fault output                              | If the inverter fails, it will output an indication.                                                                                                    |  |
| 19        | Torque limited                            | When the torque command is limited by the driving torque limit value or the braking torque limit , an indication signal will be output.                                                                                                    |  |
| 20        | Speed direction                           | Indicates the direction of rotation of the motor                                                                                                    |  |
| 22        | frequency arrival                         | When the running frequency of the inverter is within a certain range of the target frequency (target frequency $\pm$ the product of the set value of F6.19 and the maximum frequency), DO outputs a valid signal.                                              |  |
| 24        | Loading                                   | When the frequency converter is in the off-load state, it will output a valid signal.                                                                                                    |  |
| 25        | zero current state                        | When the output current of the inverter is within the range of zero current<br>and the duration exceeds the zero current detection delay time F8.21, DO<br>outputs a valid signal ; zero current detection range = 0 ~ F8.20 × F2.03<br>(motor rated current). |  |
| 26        | Arbitrary current reaches 1               | When the output current of the inverter is within the range of arbitrary reachable current 1 F8.24 , DO outputs a valid signal ; current detection range = ( F8.24 - F8.25 ) × F2.03 (motor rated current) ~ ( F8.24 + F8.25 ) × F2.03 .                       |  |
| 27        | Arbitrary current reaches 2               | When the output current of the inverter is within the range of arbitrary reach current 2 F8.26 , DO outputs a valid signal ; current detection range = (F8.26 -F8.27 ) × F2.03 (motor rated current) ~ (F8.26 + F8 .27) x F2.03.                               |  |
| 28        | Module temperature reaches                | the inverter module radiator temperature Fd.34 reaches the set module temperature reaching value F8.28 , a valid signal is output.                                                                                                    |  |
|           |                                           |                                                                                                    |  |

| Set value | Function                            | Illustrate                                                                                                    |
|-----------|-------------------------------------|----------------------------------------------------------------------------------------------------|
| 29        | Output current exceeded             | After the output current of the inverter exceeds the output current limit value of F8.22, and the duration exceeds the output current limit detection delay time F8.23 , DO outputs a valid signal ; output current limit value = F8.22 × F 2.03 (motor rated current). |
| 31        | Motor overload pre-alarm            | Before the motor overload protection action, judge according to the overload<br>early warning coefficient FE.03, and output a valid signal after exceeding the<br>pre-alarm threshold.                                                                                  |
| 34        | arrive on time                      | When the timing function selection F8.32 is valid, the inverter will output a valid signal after the current running time reaches the set timing time, and the timing time is set by F8.33.                                                                             |
| 35        | Al1 > Al2                           | When the value of analog input Al1 is greater than the input value of Al2, a valid signal is output.                                                                                                    |
| 37        | The current running time is reached | When the accumulative running time of the inverter exceeds the time set by F8.34 current running arrival time, it will output a valid signal.                                                                                                    |

note: Serial numbers not listed in the table are "reserved"

#### 8.11.3 Analog input terminal function (AI)

NVF2G-S series inverters are equipped with 2 analog input terminals Al1 and Al2 as standard, both of which support 0V  $\sim$  +10V, 0mA  $\sim$  20mA command input, and the voltage and current can be realized through the "jumper switch" on the control board. switch. For the method used by the Al channel, please refer to "8.2.3 Setting the main frequency through the analog signal".

#### 8.11.4 Analog output terminal function (AO)

NVF2G-S series frequency converter comes standard with two analog output terminals AO1 and AO2, both of which support outputs of 0~+10V and 0 (4) mA~20mA. Voltage and current can be switched through the "jumper switch" on the control board.

AO gain is used to change the display range, and the zero bias correction coefficient is set to 100% (10V or 20mA) of the maximum output. The up and down shift of the analog output is set in percentage units.

AO output value=output gain × Value before adjustment and bias correction factor × 10V

Example 1: AO1 outputs the operating frequency, and the output frequency (0-50) Hz corresponds to the analog output (4-20) mA:

F6.12=20.0%,

Value before adjustment= $\frac{50}{50}$  X 10V=10V

10V=output gain × 10V+20% × 10V

Output gain=8/10=0.8

.: F6.13=0.80

Example 2: AO1 outputs the operating frequency, and the output frequency (0-25) Hz corresponds to the analog output (4-20) mA:

F6.12=20.0%,

Value before adjustment= $\frac{25}{50}$  X 10V=5V

10V=output gain × 5V+20% × 10V Output gain=8/5=1.6∴ F6.13=1.60

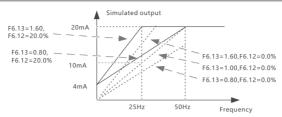

Figure 8-11-1 Schematic diagram of the effect of output frequency on output gain

| Function code | Name                                      | Default value | Predetermined area | Parameter Description |
|---------------|-------------------------------------------|---------------|--------------------|-----------------------|
| F6.08         | AO1 output function selection             | 0             | 0 ~ 36             |                       |
| F6.09         | AO2 output function selection             | 0             | 0 ~ 36             |                       |
| F6.12         | AO1 zero offset correction<br>coefficient | 0.0%          | (-100.0 ~ 100.0)%  |                       |
| F6.13         | AO1 gain                                  | 1.00          | -10.0. ~ 10.00     |                       |
| F6.14         | AO2 zero offset correction<br>coefficient | 0.0%          | (-100.0 ~ 100.0)%  |                       |
| F6.15         | AO2 gain                                  | 1.00          | -10.0 ~ 10.00      |                       |

AO terminal function selection details are as follows:

| Set value | Function                                            | Illustrate                                      |
|-----------|-----------------------------------------------------|-------------------------------------------------|
| 0         | no function                                         | no function                                     |
| 1         | operating frequency                                 | 0 ~ maximum output frequency                    |
| 2         | set frequency                                       | 0 ~ maximum output frequency                    |
| 3         | Set frequency (after acceleration and deceleration) | 0 ~ maximum output frequency                    |
| 4         | Output speed                                        | 0 ~ maximum speed                               |
| 5         | Output current                                      | 0 to 2 times the rated current of the inverter  |
| 6         | Output current 2                                    | 0 to 2 times the rated current of the motor     |
| 7         | Output torque (absolute value)                      | 0 to 3 times the rated torque of the motor      |
| 8         | Output Power                                        | 0 to 2 times the rated power of the motor       |
| 9         | The output voltage                                  | 0 ~ 1.2 times the rated voltage of the inverter |
| 10        | bus voltage                                         | ( 0.0 ~ 1000.0) V                               |
| 11        | Al1                                                 | (0 ~ 10)V                                       |
| 12        | AI2                                                 | (0 ~ 10)V                                       |

note: Serial numbers not listed in the table are "reserved".

8.12 Instantaneous power failure continuous operation function (instantaneous power failure non-stop function) The non-stop function after instantaneous power failure enables the system to continue to operate during

short-term power failures.

When a power failure occurs in the system, the frequency converter keeps the motor in power generation state to maintain the bus voltage at FE.16, preventing the frequency converter from shutting down due to short -term input voltage cutoff resulting in undervoltage fault.

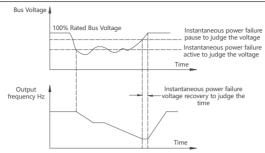

Figure 8-12-1 Schematic diagram of instantaneous stop and non-stop action

| Function<br>code | Name                                                          | Default<br>value | Predetermined<br>area | Parameter Description                                 |
|------------------|---------------------------------------------------------------|------------------|-----------------------|-------------------------------------------------------|
| FE.13            | Instantaneous power failure<br>action selection               | 0                | 0 ~ 2                 | 0: invalid<br>1: slow down<br>2: Deceleration to stop |
| FE.14            | Instantaneous operation pause<br>judgment voltage             | 90.0%            | (80.0 ~ 100.0)%       | 100% is the standard bus voltage                      |
| FE.15            | Instantaneous power failure<br>voltage recovery judgment time | 0.50s            | (0.00 ~ 100.00)s      | -                                                     |
| FE.16            | Instantaneous power failure<br>action judgment voltage        | 80.0%            | (60.0 ~ 100.0)%       | 100% is the standard bus voltage                      |

• In deceleration mode: when the power grid is restored, the output frequency of the inverter will return to the target frequency according to the acceleration time;

• In deceleration stop mode: When the power grid is restored, the inverter will continue to decelerate to 0Hz to stop, and the inverter will not start until the inverter sends a start command again.

## 8.13 Jogging operation

In some applications, it is necessary for the inverter to run at a low speed for a short time, which is convenient for testing the condition of the equipment. At this time, jogging operation is used. During jogging operation, the starting mode is fixed as direct start mode F1.00=0, and the stop mode is fixed as deceleration stop mode F1.05=0.

The "MF" key on the operation panel can be used to control the jogging operation (F7.02=0), and the digital input terminal (X) can also be used to realize related functions.

| Function code | Name                         | Default value | Predetermined area | Parameter Description                    |
|---------------|------------------------------|---------------|--------------------|------------------------------------------|
| F5.01         | X1 terminal function         | 1             |                    |                                          |
| F5.02         | X2 terminal function         | 2             |                    | 2.6                                      |
| F5.03         | X3 terminal function         | 9             | 0 ~ 63             | 3: forward jogging<br>4: reverse jogging |
| F5.04         | 5.04 X4 terminal function 12 |               |                    |                                          |
| F5.05         | X5 terminal function         | 0             |                    |                                          |
| F5.05         | X6 terminal function         | 0             |                    |                                          |
| F8.00         | Jog running frequency        | 5.00Hz        | 0.10 ~ F0.07       | -                                        |
| F8.01         | jogging acceleration time    | 20.0s         | (0.0 ~ 6500.0) s   | -                                        |
| F8.02         | jogging deceleration time    | 20.0s         | (0.0 ~ 6500.0) s   | -                                        |

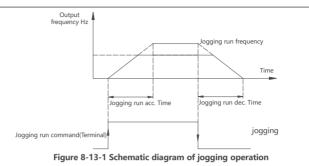

## 8.14 Jump frequency

By setting the jump frequency, the inverter can avoid the mechanical resonance point of the load. NVF2G-S can set three hopping frequency points, if all hopping frequencies are set to 0, the hopping frequency function will be cancelled.

| Function code | Name                  | Default value | Predetermined area | Parameter Description |
|---------------|-----------------------|---------------|--------------------|-----------------------|
| F8.10         | jump frequency 1      | 0.00Hz        | 0.00Hz ~ F0.07     | -                     |
| F8.11         | Hop frequency 1 range | 0.00Hz        | 0.00Hz ~ F0.07     | -                     |
| F8.12         | jump frequency 2      | 0.00Hz        | 0.00Hz ~ F0.07     | -                     |
| F8.13         | Hop frequency 2 range | 0.00Hz        | 0.00Hz ~ F0.07     | -                     |
| F8.14         | jump frequency 3      | 0.00Hz        | 0.00Hz ~ F0.07     | -                     |
| F8.15         | Hop frequency 3 range | 0.00Hz        | 0.00Hz ~ F0.07     | -                     |

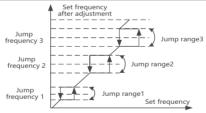

Figure 8-14-1 Schematic diagram of hopping frequency

#### 8.15 Forward and reverse switching

In some occasions, it needs to delay for a period of time when switching between forward and reverse rotation of the motor. At this time, the dead time of forward and reverse rotation can meet the demand.

| Function<br>code | Name                               | Default<br>value | Predetermined area | Parameter Description                                                                             |
|------------------|------------------------------------|------------------|--------------------|---------------------------------------------------------------------------------------------------|
| F1.10            | Forward and reverse dead time      | 0.0s             | (0.0 ~ 300.0)s     | -                                                                                                 |
| F1.11            | Forward and reverse switching mode | 0                | 0 ~ 1              | 0:switch at the lower limit of running<br>frequency F0.09<br>1:switch at starting frequency F1.01 |

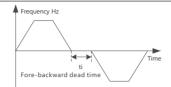

Figure 8-15-1 Schematic diagram of forward and reverse switching

#### 8.16 Dynamic braking

When the motor decelerates, if the load is too large, the deceleration time is too short, etc., the bus voltage of the inverter may rise to the overvoltage level. At this time, on the premise of connecting the braking resistor, the overvoltage fault can be avoided by turning on the dynamic braking.

| Function<br>code | Name                                           | Default value                            | Predetermined area                                       | Parameter<br>Description  |
|------------------|------------------------------------------------|------------------------------------------|----------------------------------------------------------|---------------------------|
| F8.16            | Action voltage of braking<br>unit              | 720V (380V series)<br>360V (230V series) | 380V series: (650 ~ 800) V<br>230V series: (320 ~ 380) V |                           |
| F8.17            | Dynamic braking option                         | 0                                        | 0 ~ 1                                                    | 0: no action<br>1: action |
| F8.18            | Energy consumption<br>braking utilization rate | 80.0%                                    | (0.0 ~ 100.0)%                                           |                           |

## 8.17 Frequency detection output (FDT)

It is used to set the detection value of the output frequency and the hysteresis value of the release of the output action. The hysteresis value is only valid during the deceleration process, and the detection during the acceleration process does not lag behind.

| Function code | Name            | Default value | Predetermined area | Parameter Description                            |
|---------------|-----------------|---------------|--------------------|--------------------------------------------------|
| F6.20         | FDT1 level      | 50.00Hz       | 0.00Hz ~ F0.07     | -                                                |
| F6.21         | FDT1 hysteresis | 5.0%          | (0.0 ~ 100.0)%     | 100% relative to the maximum<br>output frequency |
| F6.22         | FDT2 level      | 25.00Hz       | 0.00Hz ~ F0.07     | -                                                |
| F6.23         | FDT2 hysteresis | 5.0%          | (0.0 ~ 100.0)%     | 100% relative to the maximum<br>output frequency |

8.18 Zero current detection

Used to set the zero detection value of the output current.

| Function code | Name                                 | Default value | Predetermined area | Parameter Description |
|---------------|--------------------------------------|---------------|--------------------|-----------------------|
| F8.20         | Zero current detection value         | 5.0%          | (0.0 ~ 300.0)%     |                       |
| F8.21         | Zero current detection<br>delay time | 0.10s         | (0.00 ~ 600.00)s   |                       |

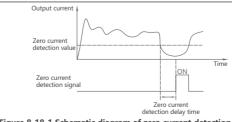

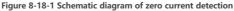

## 8.19 Timing operation

Every time the inverter is started, it starts timing at 0, and the remaining running time of the timing can be viewed through Fd.49.

| Function code | Name                      | Default value | Predetermined area | Parameter Description  |
|---------------|---------------------------|---------------|--------------------|------------------------|
| F8.32         | Timing function selection | 0             | 0 ~ 1              | 0: invalid<br>1: valid |
| F8.33         | Timing run time           | 0.0min        | (0.0 ~ 6500.0) min | -                      |

#### 8.20 Restart after power failure

This function realizes whether the inverter starts running automatically and the waiting time before automatic running under different running command channels after the inverter is powered off.

| Function code | Name                                        | Default value | Predetermined area | Parameter Description  |  |  |
|---------------|---------------------------------------------|---------------|--------------------|------------------------|--|--|
| F8.35         | Power failure restart<br>function selection | 0             | 0 ~ 1              | 0: invalid<br>1: Valid |  |  |
| F8.36         | Power failure restart<br>waiting time       | 0.0s          | (0.0 ~ 10.0)s      | -                      |  |  |

### 8.21 Sleep function

The sleep function is mainly used in water pump water supply, air supply control and other occasions. When the sleep level preset by the user is reached, the inverter can output 0 Hz to maximize energy saving. The sleep function needs to be used in combination with the PID function, and its specific operation process is shown in Figure 8-21-1.

If the sleep function is turned on (set F9.30 to 1, and set F9.28 (closed-loop operation mode) to 1 (operation at shutdown)), the system is in the running state, when the output frequency is detected to be less than or equal to the sleep frequency (F9.31), and the duration reaches the sleep delay time (F9.32), it will automatically enter the sleep state (the inverter runs at 0Hz); when the process closed-loop feedback (Fd .29) is less than the process closed-loop reference (Fd.28), and the error is greater than the wake-up deviation (F9.33), when the duration reaches the wake-up deviation (F9.33), when the duration reaches the sleep state and restart operation.

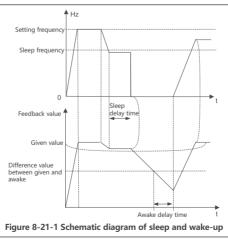

# **S** RS485-MODBUS Communication Instructions

### 9.1 Networking method

The inverter provides RS485 communication interface, and adopts the international standard Modbus communication protocol for master-slave communication. Users can realize centralized control through PC/PLC, host computer monitoring software, etc. (setting inverter control commands, operating frequency, modification of relevant function code parameters, monitoring of inverter working status and fault information, etc.), to adapt to specific application requirements.

As shown in Figure 9-1-1, there are two networking modes of the inverter (as a slave station): single-master / multi - slave mode, single-master / single - slave mode.

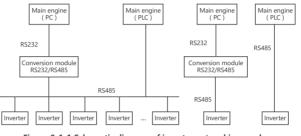

Figure 9-1-1 Schematic diagram of inverter networking mode

#### 9.2 Interface

RS485 interface: asynchronous, half-duplex. Default: 8-N-1 ( 8 data bits, no parity, 1 stop bit), 9600bps ,

RTU , slave address 0x01 . For parameter setting, see the function code description of Group Fb .

#### 9.3 communication method

- 1) The communication protocol of the inverter is Modbus protocol, which supports RTU and ASCII protocols.
- 2) The frequency converter is a slave machine, master-slave point-to-point communication. When the master uses the broadcast address to send commands, the slave does not respond.
- 3) In the case of multi-machine communication or long-distance, connecting the positive and negative terminals of the signal line of the master station in parallel (100-120) ohm resistance can improve the anti-interference performance of the communication.
- 4) The inverter only provides RS485 interface. If the communication port of the external device is RS232, an additional RS232/RS485 conversion device is required.

### 9.4 protocol format

The Modbus protocol supports both RTU mode and ASCII mode, and the corresponding frame format is shown in Figure 3-4-1.

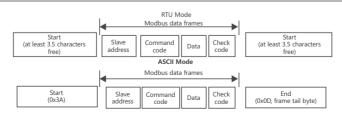

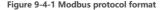

### 9.4.1 RTU mode

In RTU mode, the idle time between frames takes the larger value between the function code setting and the Modbus internal agreed value. The minimum inter-frame idle time agreed within Modbus is as follows: the frame header and frame tail define the frame through the bus idle time not less than 3.5 bytes. The data verification adopts CRC-16, the whole information participates in the verification, and the high and low bytes of the checksum need to be exchanged before sending. For specific CRC checks, please refer to the examples at the end of the protocol. It is worth noting that it is enough to keep at least 3.5 characters of bus idle between frames, and the bus idle between frames does not need to accumulate the start and end idle.

The following example is used to read the parameters of the internal register 0x 0101 (F1.01) of slave No.5 in RTU mode.

Request frame:

|  | Slave address | Command and              |          |         | ata     |           | Charl      | , and a |  |
|--|---------------|--------------------------|----------|---------|---------|-----------|------------|---------|--|
|  |               | Command code             | Register | address | Read wo | ord count | Check code |         |  |
|  | 0x05          | 0x03 0x01 0x01 0x00 0x01 |          | 0x01    | 0xD5    | 0xB2      |            |         |  |
|  | Response fra  | ame:                     |          |         |         |           |            |         |  |

| Slave address | Command code | Da             | ata       |         | Chock      | ( codo |  |
|---------------|--------------|----------------|-----------|---------|------------|--------|--|
| Slave address | command code | Response bytes | Register  | content | Check code |        |  |
| 0x05          | 0x03         | 0x02           | 0x00 0X00 |         | 0x49       | 0x84   |  |

Wherein, the check code is a CRC check value.

# 9.4.2 ASCII mode

In ASCII mode, the frame head is "0x3A", and the frame tail is "0x0D, 0x0A" by default, and the frame tail can also be set by user configuration. In this mode, except for the frame header and frame tail, the rest of the data bytes are all sent in ASCII code, the high 4 -byte group is sent first, and then the low 4 -byte group is sent. The data in ASCII mode is 7 bits long. For "A" ~ "F", use the ASCII code of the uppercase letters. At this time, the data is verified by LRC, and the verification covers the information part from the slave address to the data. The checksum is equal to the complement of all the characters involved in the checksum (discarding the carry bit).

The following example is used to write 4000 ( 0xFA0 ) to internal register 0201 (F2.01 ) of slave 5 in ASCII mode.

Request frame:

|           | Frame  | Sla | ve   | Com | mand |    | Data Register address Write content |    |    |    | Check<br>code |    | End of<br>frame |    |    |    |    |
|-----------|--------|-----|------|-----|------|----|-------------------------------------|----|----|----|---------------|----|-----------------|----|----|----|----|
|           | header | add | ress | со  | de   | Re |                                     |    |    |    |               |    |                 |    |    |    |    |
| character | :      | 0   | 5    | 0   | 6    | 0  | 2                                   | 0  | 1  | 0  | F             | Α  | 0               | 4  | 3  | CR | LF |
| ASCII     | 3A     | 30  | 35   | 30  | 36   | 30 | 32                                  | 30 | 31 | 30 | 46            | 41 | 30              | 34 | 33 | 0D | 0A |

Among them, the check code is the LRC checksum, and its value is equal to the complement of (05+06+02+01+0x0F+0xA0).

Response frame:

|           | Frame Slave Comr |     |      | mand |    | Data |        |      |     |               |    | Check |      | End of |       |    |    |
|-----------|------------------|-----|------|------|----|------|--------|------|-----|---------------|----|-------|------|--------|-------|----|----|
|           | header           | add | ress | со   | de | Re   | gister | addr | ess | Write content |    |       | code |        | frame |    |    |
| character | :                | 0   | 5    | 0    | 6  | 0    | 2      | 0    | 1   | 0             | F  | Α     | 0    | 4      | 3     | CR | LF |
| ASCII     | 3A               | 30  | 35   | 30   | 36 | 30   | 32     | 30   | 31  | 30            | 46 | 41    | 30   | 34     | 33    | 0D | 0A |

The inverter can set different response delays through function codes to meet the specific application needs of various master stations. The actual response delay for RTU mode is not less than 3.5 character intervals, and the actual response delay for ASCII mode is not less than 1ms.

## 9.5 Protocol Application

9.5 .1 Modbus command code

The main function of Modbus is to read / write the function parameters of the inverter, and different command codes determine different operation requests. The Modbus protocol of the inverter supports the operations in Table 9.1 below.

| Command code | Use                                                                                                    |
|--------------|----------------------------------------------------------------------------------------------------|
| 0x03         | Read inverter parameters, including function code parameters, control parameters and status<br>parameters |
| 0x04         | Read the drive parameter attribute value.                                                                 |
| 0x06         | Rewrite a single 16 -bit inverter function code parameter or control parameter.                           |
| 0x10         | Rewrite multiple inverter function codes or control parameters.                                           |

### Table 9.1 Modbus command code and usage

9.5.2 Inverter function parameter address mapping rules

The group number of the inverter function parameter is mapped to the high byte of the Modbus register address (0-F corresponds to the value 0x00~0x0F), and the group index (that is, the serial number of the parameter in the group) is mapped to the low byte of the Modbus register address (00 ~99 corresponds to 0x00~0x63), when the data only needs to be saved in RAM (that is, the data will not be saved after power failure), set the highest bit of the address to "1". For example: modifying the frequency value by communication can be realized by modifying the function parameter F0.05.

The register address corresponding to the function parameter " F0.05 " (digital setting frequency value) is " 0x0005 ":

1) When the data is only stored in RAM , the corresponding address is "0x8005" .

2) When the data needs to be saved to EEPROM (save data after power failure), the corresponding address is " 0x0005 ".

Remark:

When the set frequency needs to be modified frequently and the parameter does not need to be saved after power-off, it is recommended to use the first method, that is, only save to RAM, which can prolong the service life of EEPROM.

9.5.3 Get the parameter attribute of the inverter function code

The parameter attribute corresponding to the function code parameter of the inverter can be obtained through the 0x04 command code, and the attribute definition format is shown in Table 9.2.

## Table 9.2 Data format definition when reading parameter properties

| Data byte sequence number | Meaning                                                   |
|---------------------------|-----------------------------------------------------------|
| 1                         | Maximum value ( high byte )                               |
| 2                         | Maximum value ( low byte )                                |
| 3                         | Minimum value ( high byte )                               |
| 4                         | Minimum value ( low byte )                                |
| 5                         | Current value ( high byte )                               |
| 6                         | Current value value ( low byte )                          |
| 7                         | Parameter attribute value (high byte), refer to Table 9.3 |
| 8                         | Parameter attribute value (low byte), refer to Table 9.3  |

#### Table 9.3 Definition of parameter attribute value bit ( bit )

| Bit definition              | Bit value | Decimal value | Meaning                                           |
|-----------------------------|-----------|---------------|---------------------------------------------------|
|                             | 00        | 0             | decimal                                           |
| 15~14bit: display type      | 01        | 1             | hexadecimal display                               |
|                             | 10        | 2             | binary display                                    |
|                             | 000       | 0             | read and write anytime                            |
|                             | 001       | 1             | Can only be modified in the shutdown state        |
| 13~11bit: Modify attributes | 010       | 2             | read-only parameter                               |
| 15~11bit. Woully attributes | 011       | 3             | Enterprise password is required to read and write |
|                             | 100       | 4             | Requires corporate password to read               |
|                             | 101       | 5             | Requires user password to read and write          |

| Bit definition        | Bit value | Decimal value | Meaning                        |
|-----------------------|-----------|---------------|--------------------------------|
|                       | 000       | 0             | 8 -bit unsigned bit data type  |
|                       | 001       | 1             | 16 -bit unsigned bit data type |
| 10~8bit: data type    | 010       | 2             | 32 -bit unsigned bit data type |
| 10~obit. data type    | 011       | 3             | 8 -bit signed data type        |
|                       | 100       | 4             | 16 -bit signed data type       |
|                       | 101       | 5             | 32 -bit signed data type       |
|                       | 000       | 0             | no magnification               |
|                       | 001       | 1             | 1x magnification _             |
| 7~5bit: magnification | 010       | 2             | magnify 2 times                |
| 7~5bit. magnification | 011       | 3             | magnify 3 times                |
|                       | 100       | 4             | magnify 4 times                |
|                       | 101       | 5             | magnify 5 times                |
|                       | 00000     | 0             | Unitless                       |
|                       | 00001     | 1             | Voltage V                      |
|                       | 00010     | 2             | Current A                      |
|                       | 00011     | 3             | Power kW                       |
|                       | 00100     | 4             | Frequency Hz                   |
|                       | 00101     | 5             | Frequency kHz                  |
|                       | 00110     | 6             | Torque Nm                      |
|                       | 00111     | 7             | Speed rpm                      |
|                       | 01000     | 8             | time seconds                   |
|                       | 01001     | 9             | time milliseconds ms           |
|                       | 01010     | 10            | time microsecond µs            |
|                       | 01011     | 11            | time minute min                |
| 4~0bit: unit          | 01100     | 12            | time hour h                    |
| 4~0bit: unit          | 01101     | 13            | percentage%                    |
|                       | 01110     | 14            | Weightkg _                     |
|                       | 01111     | 15            | Resistance resistance Ω        |
|                       | 10000     | 16            | Inductance mH                  |
|                       | 10001     | 17            | temperature °C                 |
|                       | 10010     | 18            | Pressure value Mp              |
|                       | 10011     | 19            | Length m                       |
|                       | 10100     | 20            | centimeter cm                  |
|                       | 10101     | 21            | mm mm                          |
|                       | 10110     | 22            | Capacity kVA                   |
|                       | 10111     | 23            | Linear speedm /min             |
|                       | 11000     | 24            | Mp /s                          |
|                       | 11001     | 25            | Frequency change rate Hz/s     |
|                       |           |               |                                |

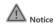

The parameter attribute contains 4 (or 5) 16 -bit data values, and the number of registers must be an integer multiple of 4 (or 5), otherwise the communication feedback illegal register value error.

# 9.6 Control commands, status information, fault information

The Modbus master station can start, stop, set operating frequency and other operations on the controlled inverter through control commands. Retrieve the state parameter information of the inverter (such as: operating frequency, output current, output torque and other parameters) through corresponding commands, and monitor the fault information of the controlled inverter at the same time.

| Function<br>Description           | Address definition | Data Meaning Description                                                      | Power-down<br>save | Read and<br>write<br>properties |
|-----------------------------------|--------------------|-------------------------------------------------------------------------------|--------------------|---------------------------------|
|                                   |                    | 0x00 : no command                                                             |                    |                                 |
|                                   |                    | 0x01 : Forward running                                                        |                    |                                 |
| Communication                     |                    | 0x02 : reverse operation                                                      |                    |                                 |
| control command                   |                    | 0x03 : stop running                                                           | ]                  |                                 |
| ( communication                   | 0x3200             | 0x04 : Forward jogging                                                        | no                 | W                               |
| control when $F0.01 = 2$ )        |                    | 0x05 : reverse jogging                                                        | 1                  |                                 |
| F0.01 = 2)                        |                    | 0x06 : jogging stop                                                           | 1                  |                                 |
|                                   |                    | 0x07 : free stop                                                              |                    |                                 |
|                                   |                    | 0x08 : fault reset                                                            | 1                  |                                 |
| Set frequency for communication   | 0x3201             | Lower bound frequency (F0.09) ~ Upper limit<br>frequency(F0.08) Unit : 0.01Hz | no                 | W                               |
|                                   |                    | bit00 : run / stop ( 0 stop, 1 run)                                           |                    |                                 |
|                                   |                    | bit01 : reverse / forward rotation ( 0 forward rotation, 1 reverse rotation)  | 1                  |                                 |
|                                   |                    | bit02 : Zero speed running ( 1 is valid)                                      | -                  |                                 |
|                                   |                    | bit03 : Accelerating ( 1 is valid)                                            | -                  |                                 |
|                                   |                    | bit04 : Deceleration in progress (1 is valid)                                 | -                  |                                 |
|                                   |                    | bit05 : Constant speed operation (1 is valid)                                 |                    |                                 |
|                                   |                    | bit06 : In pre-excitation (1 is valid)                                        | -                  |                                 |
| Inverter status                   | 0x3300             | bit07 : Tuning in progress ( 1 is valid)                                      | /                  | R                               |
| inverter status                   | 0.00000            | bit08: overcurrent limit ( 1 is valid)                                        | - ´                |                                 |
|                                   |                    | bit09 : DC overvoltage limiting (1 valid)                                     | -                  |                                 |
|                                   |                    | bit10 : In torque limit ( 1 is valid)                                         | -                  |                                 |
|                                   |                    | bit11 : In speed limit (1 is valid)                                           | -                  |                                 |
|                                   |                    | bit12 : Inverter fault ( 1 is valid)                                          | -                  |                                 |
|                                   |                    | bit13 : speed control ( 1 is valid)                                           | 1                  |                                 |
|                                   |                    | bit14 : Reserved                                                              | 1                  |                                 |
|                                   |                    | bit15 : undervoltage ( 0 undervoltage)                                        | -                  |                                 |
|                                   | 0x3400             | Output frequency                                                              |                    |                                 |
|                                   | 0x3401             | set frequency                                                                 | 1                  |                                 |
|                                   | 0x3402             | bus voltage                                                                   | -                  |                                 |
|                                   | 0x3403             | The output voltage                                                            | 1                  |                                 |
|                                   | 0x3404             | Output current                                                                | 1                  |                                 |
|                                   | 0x3405             | Operating speed                                                               | -                  |                                 |
|                                   | 0x3406             | Output Power                                                                  | 1                  |                                 |
|                                   | 0x3407             | output torque                                                                 | 1                  |                                 |
| Inverter running<br>state display | 0x3408             | PID given                                                                     | /                  | R                               |
| parameter address                 | 0x3409             | PID feedback                                                                  | · · · · ·          | ĸ                               |
|                                   | 0x340A             | Input terminal status                                                         |                    |                                 |
|                                   | 0x340B             | Output terminal state                                                         |                    |                                 |
|                                   | 0x340C             | reserve                                                                       |                    |                                 |
|                                   | 0x340D             | Analog Al1 value                                                              |                    |                                 |
|                                   | 0x340E             | Analog Al2 value                                                              |                    |                                 |
|                                   | 0x340F             | reserve                                                                       |                    |                                 |
|                                   | 0x3410             | reserve                                                                       |                    |                                 |
|                                   | 0x3411             | PLC current segment speed                                                     |                    |                                 |

| Function<br>Description      | Address definition | Data Meaning Description                                                                                                    | Power-down<br>save | Read and<br>write<br>properties |
|------------------------------|--------------------|----------------------------------------------------------------------------------------------------|--------------------|---------------------------------|
| Inverter stop state          | 0x3500             | set frequency                                                                                                    |                    |                                 |
| display parameter            | 0x3501             | bus voltage                                                                                                    | /                  | R                               |
| address                      | 0x3502             | Input terminal status                                                                                                    |                    |                                 |
|                              | 0x3503             | Output terminal state                                                                                                    |                    |                                 |
|                              | 0x3504             | PID given value                                                                                                    | - /                | R                               |
|                              | 0x3505             | PID feedback value                                                                                                    |                    |                                 |
| Inverter stop state          |                    | Torque setpoint                                                                                                    |                    |                                 |
| display parameter<br>address | 0x3507             | Analog Al1 value                                                                                                    |                    |                                 |
|                              | 0x3508             | Analog AI2 value                                                                                                    |                    |                                 |
|                              | 0x3509             | reserve                                                                                                    |                    |                                 |
|                              | 0x350A             | reserve                                                                                                    |                    |                                 |
| Inverter fault               | 0x3600             | The fault information is consistent with the fault<br>type serial number in the function code, and what<br>is fed back to the host computer is the hexadecimal<br>data value instead of the fault symbol. |                    | R                               |

# 9.7 Parameter management

The Modbus master station can obtain the group number and group number value of the system parameter from the CPU board through the corresponding command, and obtain the group number of the corresponding group. It is stipulated that the communication function code is "0x03", and the communication address is defined as in Table 9.5.

| Function Description                                                              | Mailing address description | Data meaning                                                  | Remark                                               |  |
|-----------------------------------------------------------------------------------|-----------------------------|---------------------------------------------------------------|------------------------------------------------------|--|
| Get the number of groups                                                          | 0x4200                      | The group value of the parameter contained in the system      | Parameter group values<br>contained in the drive     |  |
| Get the value of the first group number                                           | 0x4201                      | Group number 1 value                                          |                                                      |  |
| Get the value of the second group number                                          | 0x4202                      | The second group number value                                 | The value of the group number                        |  |
| Get the value of the third group number                                           | 0x4203                      | The third group number value                                  | is consistent with the value<br>obtained by 0x4200 . |  |
|                                                                                   |                             |                                                               |                                                      |  |
| Get the value of the Max group number                                             | 0x42xx<br>( xx=Max )        | The Max group number value                                    |                                                      |  |
| Get the number of parameters<br>in the group of the first group<br>of parameters  | 0x4300                      | Get the number of parameters contained in the first group     |                                                      |  |
| Get the number of parameters<br>in the group of the second<br>group of parameters | 0x4301                      | Get the number of parameters<br>contained in the second group | The value of the group                               |  |
| Get the number of parameters<br>in the group of the third<br>group of parameters  | 0x4302                      | Get the number of parameters<br>contained in the third group  | the value obtained by 0x4200.                        |  |
|                                                                                   |                             |                                                               |                                                      |  |
| Get the number of parameters<br>in the Max group of parameters                    | 0x43xx<br>( xx=Max-1 )      | Get the number of parameters contained in the Max group       |                                                      |  |

## Table 9.5 Parameter management function description

# 9.8 Wiring Instructions

#### 9.8.1 Topology

No repeater RS-485-Modbus has a trunk cable to which all devices are connected directly (daisy-type) or via short branch cables.

The trunk cable, also known as the bus, can be very long. It must be terminated at both ends. It is also possible to use a repeater between multiple RS-485 Modbus . And the address of each slave address in the network is unique, which is the basis for ensuring Modbus serial communication. 9.8.2 Length

The end-to-end length of trunk cables must be limited. The maximum length is related to baud rate, cable (gauge, capacitance or characteristic impedance), number of loads on the daisy chain, and network configuration (2- wire or 4 -wire).

For cables with a high-speed baud rate of 9600bps and AWG26 (or thicker) specifications, the maximum length is 1000m.

Branches must be short and cannot exceed 20m. If a multi-port splitter with n branches is used, the maximum length of each branch must be limited to 40m divided by n.

## 9.8.3 Grounding form

" common " circuit (signal and optional power common) must be connected directly to protective ground, preferably at a single point along the entire bus. Typically, this point can be selected on the master or its taps. 9.8.4 Cable

Modbus cable on the serial link must be shielded. At one end of each cable, its shield must be connected to protective earth. If a connector is used at this end, connect the connector housing to the cable shield. RS485 -Modbus must use a balanced pair and a third wire (for common).

For RS485-Modbus , the cable diameter must be chosen wide enough to allow the use of the maximum length ( 1000m ). AWG24 can meet the needs of Modbus data transmission.

#### 9.9 Communication exception code definition

When the corresponding error information is detected during the communication process, the lower computer (that is, the CPU board) will set the high position of the function code to "1" and feed back the corresponding error code (abnormal code), so that the upper computer can identify the cause of the current error and respond accordingly The definition is shown in Table 9.6.

| Serial<br>number | Error code<br>(exception code) | A detailed description                                                                                                    |
|------------------|--------------------------------|----------------------------------------------------------------------------------------------------|
| 0                | 0x00                           | no error message                                                                                                    |
| 1                | 0x01                           | illegal function number                                                                                                    |
| 2                | 0x02                           | illegal data address                                                                                                    |
| 3                | 0x03                           | invalid data value                                                                                                    |
| 4                | 0x04                           | Slave failure                                                                                                    |
| 5                | 0x05                           | confirm                                                                                                    |
| 6                | 0x06                           | slave device busy                                                                                                    |
| 7                | 0x08                           | storage parity error                                                                                                    |
| 8                | 0x0A                           | Gateway path is unavailable                                                                                                    |
| 9                | 0x0B                           | Gateway target device failed to respond                                                                                             |
| 10               | 0x10                           | CRC check code error                                                                                                    |
| 11               | 0x11                           | The parameter is a read-only parameter                                                                                              |
| 12               | 0x12                           | data value out of range                                                                                                    |
| 13               | 0x13                           | EEPROM error                                                                                                    |
| 14               | 0x14                           | Requires user password to read and write                                                                                            |
| 15               | 0x15                           | Enterprise password is required to read and write                                                                                   |
| 16               | 0x16                           | The multi-function input terminal has a mutuality error (the setting value of the multi-function input terminal cannot be repeated) |
| 17               | 0x17                           | illegal control order                                                                                                    |
| 18               | 0x18                           | parity error                                                                                                    |
| 19               | 0x19                           | Cannot be modified in running state                                                                                                 |
| 20               | 0x1A                           | data frame error                                                                                                    |
| 21               | 0x1B                           | data overflow error                                                                                                    |
| 22               | 0x1C                           | Break error                                                                                                    |

### Table 9.6 Definition of communication exception code

9.10 Example of Modbus communication

Before the communication, first set the relevant communication function parameters, so that the communication address, baud rate, and data format of the upper computer and the lower computer are consistent.

Example1: If it is necessary to change the initial setting frequency of the inverter, change 50.00Hz to 25.00Hz. Data sent by the host:

| 01          | 06            | 00 05     | <u>09 C4</u> | <u>9E 08</u> |
|-------------|---------------|-----------|--------------|--------------|
| Inverter    | write         | parameter | data         | CRC          |
| address     | command       | address   | content      | check        |
| Data receiv | ed by the hos | st:       |              |              |
| 01          | 06            | 0005      | 09C4         | 9E08         |
| Inverter    | write         | parameter | data         | CRC          |
| address     | command       | address   | content      | check        |

Example 2 : If it is necessary to read the control mode of group F0.00 of the inverter.

Data sent by the host:

| 01          | 03            | 0000      | 0001    | <u>840A</u> |
|-------------|---------------|-----------|---------|-------------|
| Inverter    | read          | parameter | Number  | CRC         |
| address     | command       | address   | of data | check       |
| Data receiv | ed by the hos | st:       |         |             |
| 01          | 03            | 02        | 0002    | 3985        |
| Inverter    | read          | number    | data    | CRC         |
| address     | command       | of bytes  | content | check       |

Example 3 : If the input command exceeds the setting range of function code parameters, take F0.01 (running command channel selection) group as an example, if the input command is 4, which exceeds the

setting range of  $0 \sim 2$ , then an error response message will appear. Data sent by the host:

| <u>01</u><br>Inverter | 06<br>write   | 0001<br>parameter                | <u>0004</u><br>data | D9C9<br>CRC                                                                                                    |
|-----------------------|---------------|----------------------------------|---------------------|----------------------------------------------------------------------------------------------------|
| address               | command       | address                          | content             |                                                                                                    |
| Data receive          | ed by the hos | st:                              |                     |                                                                                                    |
| 01                    | 86            | 12                               | <u>C26D</u>         |                                                                                                    |
|                       | ror response  |                                  | CRC                 |                                                                                                    |
| address               | code          | code                             | check               |                                                                                                    |
|                       | Comn          | non malfunctio                   | ns                  | Possible Causes                                                                                                    |
| Notice                |               | nse to commur<br>er returns abno |                     | <ol> <li>Serial port selection error</li> <li>The + and - polarities of the RS485 bus are reversed</li> <li>Parameter settings such as baud rate, data bit, and stop bit<br/>are inconsistent with the inverter</li> </ol> |

# 10 Maintenance and Troubleshooting

## 10.1 Contents of this chapter

Due to the influence of the temperature, humidity, dust and vibration of the environment, the aging and wear of the components inside the frequency converter, etc., many reasons will lead to potential failures of the frequency converter. Therefore, it is necessary to implement daily and regular maintenance and maintenance of the frequency converter.

Note: Before inspection and maintenance, please confirm the following items first, otherwise there may be a risk of electric shock:

1. The inverter has cut off the power supply;

2. After the cover is opened, the charging indicator light goes out;

3. Use a DC high voltage meter to measure the voltage between the DC busbars to be less than 36V.

### 10.2 Inspection items

10.2.1 Daily inspection In principle, check whether there is any abnormality during operation:

1) Whether the motor runs according to the setting;

- 2) Whether the environment of the installation site is abnormal;
- 3) Whether the cooling system is abnormal;
- 4) Is there any abnormal vibration sound;
- 5) Whether there is overheating and discoloration;
- 6) Use a multimeter to measure the input voltage of the inverter during operation.

10.2.2 Regular inspection

During the regular maintenance and inspection of the inverter, be sure to cut off the power supply, wait for 10 minutes after the monitor (keyboard) has no display and the indicator light of the main circuit power supply is off, and then check the DC bus voltage with a multimeter with DC gear to be less than 36V, so as to avoid damage to the inverter. The residual voltage of the capacitor can injure maintenance personnel.

- 1) Cooling system: Please clean the air filter and check whether the cooling fan is normal.
- 2) Screws and bolts: due to vibration, temperature changes, etc., fixed parts such as screws and bolts may be loose, check whether they are tightened reliably, and please tighten them according to the tightening torque.
- 3) Check whether the conductor and insulator substances are corroded and damaged.
- 4) Measure the insulation resistance.
- 5) Check the filter capacitor for discoloration, peculiar smell, bubbling, leakage, etc.

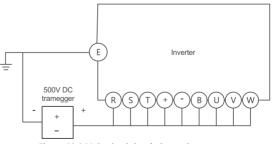

Figure 10.1 Main circuit insulation resistance test

## 10.3 Routine care and maintenance

The inverter must operate in accordance with the specified operating environment, and some accidents may occur during operation. The user should follow the tips in Table 10.1 to do daily maintenance work. It is a good way to prolong the service life of the inverter to maintain a good operating environment, record the data of daily operation, and find out the cause of the abnormality early.

| Inspection                  | Check essentials           |                |                             | Criterion                                             |
|-----------------------------|----------------------------|----------------|-----------------------------|-------------------------------------------------------|
| object                      | Check content              | Cycle          | Means of inspection         | Criterion                                             |
|                             | 1.Temperature and humidity |                | 1. Thermometer , hygrometer | 1. (-10~+45)°C, (45~55)°C derating use                |
| operating<br>environment    | 2. Dust, water and drip    | at any<br>time | 2. Visual inspection        | 2. No trace of water leakage                          |
| environment                 | 3. Gas                     | unic           | 3. Smell                    | 3. No smell                                           |
| Inverter                    | 1. Vibration, heat         | at any<br>time | 1. Shell Touch              | 1. Stable vibration and reasonable fan<br>temperature |
|                             | 2. Noise                   | unie           | 2. Hearing                  | 2. No abnormal sound                                  |
| motor                       | 1. Fever                   | at any         | 1. Hand touch               | 1. There is no abnormality in fever                   |
| motor                       | 2. Noise                   | time           | 2. Hearing                  | 2. Even noise                                         |
| Durania a stata             | 1. Output current          |                | 1. Ammeter                  | 1. Within the rated range                             |
| Running state<br>parameters | 2. Output voltage          | at any<br>time | 2. Voltmeter                | 2. Within the rated range                             |
|                             | 3. Internal temperature    | unic           | 3. Thermometer              | 3. Temperature rise is less than 35K                  |

# Table 10.1 Daily inspection reminder list

### 10.4 Regular maintenance

According to the use environment, the user can conduct a regular inspection of the inverter every3 months or 6 months.

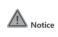

 Only professionally trained personnel can disassemble parts , perform maintenance and replace parts.

Do not leave metal parts such as screws and washers in the machine, otherwise there is a risk of damage to the equipment.

General inspection content:

- (1) If the control terminal screw is loose, tighten it with a screwdriver;
- (2) Whether the main circuit terminals have poor contact, whether there is overheating trace at the copper bar connection;
- (3) Whether the power cables and control cables are damaged, especially whether there are cut marks on the skin in contact with the metal surface;
- (4) Whether the insulating bandages of the power cables have fallen off;
- (5) Fully clean the dust on the circuit board and air duct, it is best to use a vacuum cleaner;
- (6) For the insulation test of the inverter, all input and output terminals (R, S, T, U, V, W, etc.), otherwise there is a danger of damaging the inverter, please use a 500V megohmmeter;
- (7) If the insulation test is performed on the motor, the input terminals U, V, W of the motor must be disassembled from the inverter, and the motor must be tested separately, otherwise the inverter will be damaged.

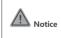

test has been passed before leaving the factory , and the user does not need to perform the withstand voltage test, otherwise the device will be damaged if the test is not done properly . 2. Replacing the original components in the inverter with components with different models and electrical parameters may cause damage to the inverter.

10.5 Replacement of Vulnerable Parts of the Frequency Converter

Vulnerable parts of frequency converter mainly include cooling fan and electrolytic capacitor for filtering, and their service life is closely related to the environment of use and maintenance status. The general life time is shown in Table 10.2.

| Device name            | Life time             |
|------------------------|-----------------------|
| fan                    | (3~ 4) million hours  |
| electrolytic capacitor | (4~ 5 ) million hours |
| relay                  | About 100,000 times   |

#### Table 10.2 Component life

Users can determine the replacement period according to the running time. (1) Cooling fan

NVF2G-S Series Inverter User's Guide

Possible causes of damage: bearing wear, blade aging.

Judgment criteria: Whether there are cracks in the fan blades, etc., and whether there is abnormal vibration sound when the machine is turned on.

(2) filter electrolytic capacitor

Possible damage reasons: high ambient temperature, frequent load jumps cause increased pulsating current, and electrolyte aging.

Judgment criteria: whether there is liquid leakage, whether the safety valve has protruded, the measurement of electrostatic capacitance, and the measurement of insulation resistance.

(3) Relay

Possible causes of damage: corrosion, frequent movement.

Judgment criteria: open and close failure.

## 10.6 Troubleshooting

The possible fault types of the inverter are summarized in Table 10.3. Before seeking service, users can conduct self-examination according to the prompts in the table, and record the fault phenomenon in detail. When seeking service, please contact the seller.

| Error code | Fault type                               | Possible cause of failure                                       | Countermeasures                                              |
|------------|------------------------------------------|-----------------------------------------------------------------|--------------------------------------------------------------|
|            |                                          | 1. The grid voltage is low                                      | Check input power                                            |
|            |                                          | 2. Direct and quick start during motor rotation                 | Start the motor after stopping                               |
|            | Inverter                                 | 3. Acceleration time is too short                               | Extend acceleration time                                     |
| E.OC1      | acceleration<br>running                  | 4. Motor parameters are not accurate                            | Carry out parameter auto-tuning on the motor                 |
|            | over-current                             | 5. The inverter power is too small                              | Choose a frequency converter with a large power rating       |
|            |                                          | 6. The V/F curve is not suitable                                | Adjust the V/F curve setting, adjust the manual torque boost |
|            |                                          | 1. The grid voltage is low                                      | Check input power                                            |
|            | Inverter                                 | 2. The deceleration time is too short                           | Extend deceleration time                                     |
| E.OC2      | deceleration<br>running<br>over-current  | 3. Potential energy load or load inertia torque is large        | plus suitable dynamic braking<br>components                  |
|            |                                          | 4. The inverter power is too small                              | Choose a frequency converter with a large power rating       |
|            | Inverter                                 | 1. The acceleration and deceleration time setting is too short  | Appropriately extend the acceleration and deceleration time  |
| F OC3      | running at                               | 2. Load mutation or abnormality                                 | Do a load check                                              |
| E.OC3      | constant speed<br>over-current           | 3. The grid voltage is low                                      | Check input power                                            |
|            |                                          | 4. The inverter power is too small                              | Choose a frequency converter with a large power rating       |
|            |                                          | 1. Motor short circuit to ground                                | Check motor connection                                       |
|            | Inverter                                 | 2. Abnormal input voltage                                       | Check input power                                            |
| E.OV1      | acceleration<br>operation<br>overvoltage | 3. The motor starts quickly again during<br>high-speed rotation | Start the motor after stopping                               |
|            |                                          | 4. Acceleration time is too short                               | Extend acceleration time                                     |
|            | Inverter                                 | 1. Motor short circuit to ground                                | Check motor connection                                       |
| E.OV2      | deceleration<br>running over<br>voltage  | 2. Potential energy load or load inertia torque is large        | plus suitable dynamic braking<br>components                  |
|            |                                          | 3. The deceleration time is too short                           | Extend deceleration time                                     |

## Table 10.3 Fault types

| Error code | Fault type                 | Possible cause of failure                                                                              | Countermeasures                                                   |
|------------|----------------------------|----------------------------------------------------------------------------------------------------|-------------------------------------------------------------------|
|            |                            | 1. Motor short circuit to ground                                                                       | Check motor connection                                            |
|            |                            | 2. During vector control, the ASR parameter setting is improper                                        | Set appropriate ASR parameters                                    |
| E.OV3      | Inverter<br>running at     | <ol><li>The acceleration and deceleration time<br/>setting is too short</li></ol>                      | Appropriately extend the acceleration and deceleration time       |
| E.OV5      | constant speed             | 4. Abnormal input voltage                                                                              | Check input power                                                 |
|            | overvoltage                | 5. The input voltage fluctuates abnormally                                                             | Install input reactor                                             |
|            |                            | 6. Large load inertia                                                                                  | plus suitable dynamic braking<br>components                       |
| E.SPI      | Input side phase           | Input RST has phase loss                                                                               | Check installation wiring                                         |
| L.3FI      | loss                       |                                                                                                    | Check input voltage                                               |
| E.SPO      | Output side phase          | Output UVW has phase loss                                                                              | Check output wiring                                               |
| 2.0.0      | loss                       |                                                                                                    | Check the motor and cables                                        |
|            |                            | 1. The three output phases have phase - to-<br>phase short circuit or ground short circuit             | Re-wiring, confirm whether the<br>insulation of the motor is good |
|            |                            | 2. Instantaneous overcurrent of the inverter                                                           | See Overcurrent Countermeasures                                   |
|            |                            | <ol><li>The air duct is blocked or the fan is<br/>damaged</li></ol>                                    | Unclog the duct or replace the fan                                |
|            |                            | 4. The ambient temperature is too high                                                                 | reduce ambient temperature                                        |
| E.FO       | Power Module<br>Protection | 5. The control board connection or plug-in is loose                                                    | Check and reconnect                                               |
|            |                            | 6. The current waveform is abnormal due to the lack of output phase                                    | Check wiring                                                      |
|            |                            | <ol> <li>The auxiliary power supply is damaged,<br/>and the driving voltage is undervoltage</li> </ol> | seek service                                                      |
|            |                            | 8. Inverter module bridge arm straight through                                                         | seek service                                                      |
|            |                            | 9. The control panel is abnormal                                                                       | seek service                                                      |
|            |                            | 1. The ambient temperature is too high                                                                 | reduce ambient temperature                                        |
|            | un dinta u                 | 2. Duct blockage                                                                                       | Clean up the air duct                                             |
| E.OH1      | radiator<br>overheating    | 3. The fan is broken                                                                                   | replace the fan                                                   |
|            |                            | 4. The inverter module is abnormal                                                                     | seek service                                                      |
|            |                            | 5. Temperature check circuit failure                                                                   | seek service                                                      |
|            |                            | 1. The ambient temperature is too high                                                                 | reduce ambient temperature                                        |
| E.OH2      | rectifier bridge           | 2. Duct blockage                                                                                       | Clean up the air duct                                             |
|            | overheating                | 3. The fan is broken                                                                                   | replace the fan                                                   |
|            |                            | 4. Temperature check circuit failure                                                                   | seek service                                                      |
|            |                            | 1. Motor parameters are inaccurate                                                                     | Carry out motor parameter auto-<br>tuning again                   |
|            |                            | 2. Excessive load                                                                                      | Choose a higher power inverter                                    |
| E.OL2      | Inverter overload          | 3. The amount of DC braking is too large                                                               | Reduce the DC braking current and<br>prolong the braking time     |
|            |                            | 4. Acceleration time is too short                                                                      | Extend acceleration time                                          |
|            |                            | 5. Grid voltage is too low                                                                             | Check grid voltage                                                |
|            |                            | 6. The V/F curve is not suitable                                                                       | Correctly set the V/F curve and torque boost                      |

| Error code | Fault type                            | Possible cause of failure                                                                                                    | Countermeasures                                                                                                    |
|------------|---------------------------------------|----------------------------------------------------------------------------------------------------|----------------------------------------------------------------------------------------------------|
|            |                                       | 1. The motor overload protection coefficient<br>is not set correctly                                                                | Correctly set the motor overload<br>protection coefficient                                                               |
|            |                                       | 2. The motor stalls or the sudden change of load is too large                                                                       | check load                                                                                                    |
| E.OL1      | Motor overload                        | 3. Long-term low-speed and heavy-load<br>operation of general - purpose motors                                                      | Choose a dedicated motor                                                                                                 |
|            |                                       | 4. Grid voltage is too low                                                                                                    | Check grid voltage                                                                                                    |
|            |                                       | 5. The V/F curve is not suitable                                                                                                    | Correctly set the V/F curve and torque boost                                                                             |
| E.EF       | External device<br>failure            | External fault emergency stop terminal is valid                                                                                     | After the external fault is cancelled, release the external fault terminal                                               |
| E.EEP      |                                       | An error occurred while reading and writing                                                                                         | STOP key reset                                                                                                    |
| C.CCP      | Abnormal EEPROM                       | control parameters                                                                                                    | seek service                                                                                                    |
|            |                                       | 1. The upper computer is not working<br>properly                                                                                    | Check the upper computer wiring                                                                                          |
| E.CE       | abnormal<br>communication             | 2. The communication line is abnormal                                                                                               | Check the communication cable                                                                                            |
|            | communication                         | 3. The communication parameter setting is incorrect                                                                                 | Correctly set communication<br>parameters                                                                                |
|            |                                       | 1. Grid voltage is too low                                                                                                    | Check grid voltage                                                                                                    |
|            |                                       | 2. The contactor is damaged                                                                                                    | Replace the main circuit contactor                                                                                       |
| E.SHt      | Abnormal<br>contactor                 | 3. The power-on snubber resistor is damaged                                                                                         | Replace snubber resistor                                                                                                 |
|            |                                       | 4. The control circuit is damaged                                                                                                   | seek service                                                                                                    |
|            |                                       | 5. Input phase loss                                                                                                    | Check input RST wiring                                                                                                   |
|            |                                       | 1. The control board connection or plug-in is loose                                                                                 | Check and rewire                                                                                                    |
| E.ItE      | Abnormal current<br>detection circuit | 2. The auxiliary power supply is damaged                                                                                            |                                                                                                    |
|            | detection circuit                     | 3. The Hall device is damaged                                                                                                    | seek service                                                                                                    |
|            |                                       | 4. The amplifier circuit is abnormal                                                                                                |                                                                                                    |
|            |                                       | 1. Motor nameplate parameter setting error                                                                                          | Correctly set the parameters according to the motor nameplate                                                            |
| 5.5        | Abnormal motor                        | 2. Perform reverse rotation self-tuning when reverse rotation is prohibited                                                         | cancel prohibit reverse                                                                                                  |
| E.tE       | self-learning                         | 3. Poor contact of motor connecting wire                                                                                            | Check motor wiring                                                                                                    |
|            |                                       | 4. Self - learning timeout                                                                                                    | Check F0.08 ( operating frequency<br>upper limit ) to see if the set value of<br>F0.08 is lower than the rated frequency |
| E.FbL      | PID feedback lost<br>at runtime       | PID feedback is less than FE .18 set value                                                                                          | Check the PID feedback signal or set FE.18 to a suitable value                                                           |
|            |                                       | 1. The encoder parameter setting is incorrect                                                                                       | Correctly set the encoder parameters                                                                                     |
| E.OS       | Motor Overspeed<br>Fault              | 2. No parameter identification                                                                                                    | Carry out motor parameter identification                                                                                 |
|            |                                       | 3. Motor overspeed detection parameters<br>FE.20 , FE.21 settings are unreasonable                                                  | Set the detection parameters reasonably according to the actual situation                                                |
|            |                                       | 1. The encoder parameter setting is incorrect                                                                                       | Correctly set the encoder parameters                                                                                     |
| E . dEv    | Excessive speed deviation fault       | 2. No parameter identification                                                                                                    | Carry out motor parameter identification                                                                                 |
| E. ŒEV     |                                       | <ol> <li>The setting of detection parameters FE.22<br/>and FE.23 for excessive motor speed<br/>deviation is unreasonable</li> </ol> | Set the detection parameters<br>reasonably according to the actual<br>situation                                          |

# CHNT NVF2G-S Series Inverter User's Guide

| Error code | Fault type                             | Possible cause of failure                                                 | Countermeasures                                                                        |
|------------|----------------------------------------|---------------------------------------------------------------------------|----------------------------------------------------------------------------------------|
| E.UV       | Undervoltage fault                     | Grid voltage is low                                                       | Check input power                                                                      |
| E.OL3      | Buffer supply<br>overload              | The bus voltage fluctuates up and down at the undervoltage point          | seek service                                                                           |
| E.StG      | Motor to ground short circuit fault    | Motor short circuit to ground                                             | Check the motor and cables                                                             |
|            | Wave-by-wave                           | 1. The load is too large or the motor stalls                              | Reduce load and check motor condition                                                  |
| E.CbC      | current limiting<br>fault              | 2. The selection of the frequency converter is too small                  | Choose a frequency converter with a<br>higher power rating                             |
| E.INV      | Inverter hardware<br>overcurrent fault | Refer to overcurrent fault                                                | Refer to overcurrent fault                                                             |
|            |                                        | The second second states in the                                           | Check if the load is off                                                               |
| E.LL       | load drop fault                        | The operating current of the inverter is less than the set value of FE.18 | Set the detection parameters reasonably according to the situation                     |
|            | E.OT Motor over<br>temperature fault   | 1. The wiring of the motor temperature sensor is loose                    | Check motor temperature sensor wiring                                                  |
| E.OT       |                                        | 2. Motor temperature is too high                                          | Increase the carrier frequency or take other measures to dissipate heat from the motor |
|            |                                        |                                                                           |                                                                                        |

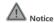

A short circuit of the braking resistor of the inverter may cause damage to the braking unit of the inverter.

# 10.7 Operation exception handling

| Table 10.4 | Operation | exception | handling | methods |
|------------|-----------|-----------|----------|---------|
|            |           |           |          |         |

| Phenomenon                 | Condition                                                 | Possible Causes                                                  | Countermeasures                                                                                                    |
|----------------------------|-----------------------------------------------------------|------------------------------------------------------------------|----------------------------------------------------------------------------------------------------|
| The operator panel is not  | Individual keys or<br>all keys do not<br>respond, or the  | The operation panel lock<br>function takes effect                | In the state of stopping or running parameters, first<br>press and hold the PRG key, and then continue to<br>press ▼ to unlock<br>Power off the inverter completely and then power<br>on again |
| responding                 | panel prompts<br>"ErCOC"                                  | Poor connection of operation<br>panel connection wire            | Check the cable and replug it                                                                                                    |
|                            |                                                           | The function code cannot be modified                             | Replace the operation panel or call for service                                                                                                    |
|                            | Cannot be<br>modified in<br>running state                 | This function code cannot<br>be modified in the running<br>state | Modify while down                                                                                                    |
|                            | Some function                                             | Function code F7.03 is set to 1 or 2                             | Change F7.03 to 0                                                                                                    |
| The function               | codes cannot be<br>modified                               | This function code is the<br>actual detection value              | Actual parameters cannot be modified by users                                                                                                    |
| code cannot<br>be modified | Press MF no<br>response                                   | The operation panel lock function is in effect or other          | See "Operation Panel Not Responding" Solution                                                                                                    |
|                            | Cannot enter<br>after pressing                            |                                                                  | Enter the user password correctly                                                                                                    |
|                            | PRG, the function<br>code display<br>status shows<br>0000 | With user password                                               | seek service                                                                                                    |

| Phenomenon                                                                   | Condition                                                                                               | Possible Causes                                                                                                    | Countermeasures                                                                 |
|------------------------------------------------------------------------------|----------------------------------------------------------------------------------------------------|----------------------------------------------------------------------------------------------------|---------------------------------------------------------------------------------|
|                                                                              | If no stop                                                                                              | Fault alarm                                                                                                    | Find the cause of the fault and reset the fault                                 |
|                                                                              | command is                                                                                              | There was a power outage                                                                                                    | Check power supply                                                              |
|                                                                              | given, the<br>inverter will stop<br>automatically,                                                      | run command channel switch                                                                                                    | Check the operation and run command channel related function code settings      |
|                                                                              | and the running<br>indicator light<br>will be off.                                                      | Positive and negative logic changes of control terminals                                                                                                    | Check whether the setting of F5.08 meets the requirements                       |
| Inverter stops                                                               |                                                                                                    | Fault automatic reset                                                                                                    | Check the fault automatic reset setting and the cause of the fault              |
| unexpectedly                                                                 | 16                                                                                                    | External Interrupt                                                                                                    | Check external interrupt settings and fault sources                             |
| during                                                                       | If no stop<br>command is                                                                                | Set frequency to 0                                                                                                    | Check the set frequency                                                         |
| operation                                                                    | given , the motor stops                                                                                 | The starting frequency is greater than the set frequency                                                                                                    | Check starting frequency                                                        |
|                                                                              | automatically,<br>the inverter r                                                                        | Jump frequency setting problem                                                                                                    | Check skip frequency settings                                                   |
|                                                                              | unning indicator<br>light is on, and it<br>runs at zero<br>frequency                                    | Enable the "forbidden forward<br>running" terminal during<br>forward running                                                                                                    | Check terminal function settings                                                |
|                                                                              |                                                                                                    | Enable the "reverse running<br>prohibited" terminal during<br>reverse running                                                                                                    | Check terminal function settings                                                |
|                                                                              | Press the run key,<br>the inverter will<br>not run, and the<br>run indicator<br>light will be off.      | Free stop function terminal is valid                                                                                                    | Check free stop terminal                                                        |
|                                                                              |                                                                                                    | The terminal for prohibiting the operation of the inverter is valid                                                                                                    | Check the inverter prohibition terminal                                         |
| 1                                                                            |                                                                                                    | The external stop function terminal is valid                                                                                                    | Check the external stop function terminal                                       |
| Inverter does<br>not run                                                     |                                                                                                    | In the three-wire control<br>mode, the three-wire<br>operation control function<br>terminal Is not closed                                                                                                    | Set and close the three-wire system operation control terminal                  |
|                                                                              |                                                                                                    | Fault alarm                                                                                                    | troubleshooting                                                                 |
|                                                                              |                                                                                                    | Improper setting of positive<br>and negative logic of input<br>terminal                                                                                                    | Check F5.08 settings                                                            |
| P.oFF is<br>reported<br>immediately<br>when the<br>Inverter is<br>powered on | The thyristor or<br>contactor is<br>disconnected and<br>the frequency<br>converter is<br>heavily loaded | Because the thyristor or<br>contactor is not closed, the<br>DC bus voltage of the main<br>circuit will drop when the<br>inverter is running with a large<br>load, and the inverter will first<br>display P.OFF and no longer<br>display P.OFF and no longer | Wait for the thyristor or contactor to be fully closed before running the drive |

10.8 Fault diagnosis process

The fault diagnosis process is shown in Figure 10.2:

# CHNT NVF2G-S Series Inverter User's Guide

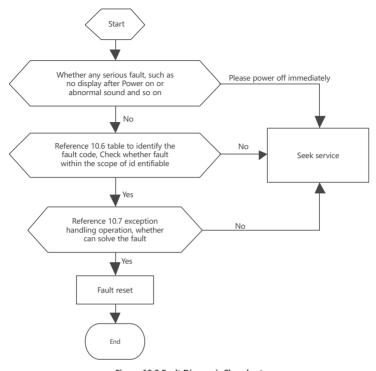

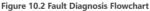

# 11 Warranty period and environmental protection and other laws and regulations

## 11.1 Warranty period

Under normal storage and transportation conditions, the product packaging or the product itself is intact, 12 months from the date of purchase by the user or 18 months from the date of production, whichever comes first. The following situations are not covered by the warranty:

- 1) Damage caused by improper use, storage and maintenance by the user.
- 2) Damage caused by organizations or personnel not appointed by the company, or by disassembly and maintenance by the user.
- 3) The product has exceeded the warranty period.
- 4) Damage caused by force majeure.
- When the barcode, nameplate and other marks marked by the manufacturer on the product are damaged or unrecognizable;
- 6) When the user fails to pay off the purchase price in accordance with the "Purchase and Sales Contract" signed by both parties;
- 7) When the user deliberately conceals the improper use of the product during installation, wiring, operation, maintenance or other processes from the after-sales service provider of the manufacturer.
- 8) For products that have failed, the company has the right to entrust others to maintain the warranty, and the relevant service fees are calculated according to the actual costs. If there is an agreement, the principle of priority shall be given to the agreement.
- 9) The company's sales and agencies in China can provide after-sales services for this product.

### 11.2 Environmental Protection

In order to protect the environment, when this product or its parts are scrapped, please treat it as industrial waste properly or hand it over to a recycling station for classification, dismantling, recycling, etc. in accordance with relevant national regulations.

# **Appendix A Product Peripheral Components**

A.1 The connection between the product and peripheral devices

| Table A.1 | Description of | peripheral | components o | of the main | circuit |
|-----------|----------------|------------|--------------|-------------|---------|
|-----------|----------------|------------|--------------|-------------|---------|

| Peripheral devices                | Illustrate                                                                                                    |
|-----------------------------------|----------------------------------------------------------------------------------------------------|
| Breaker                           | The time characteristics of the circuit breaker should fully consider the time characteristics of the<br>inverter overload protection, the capacity of the circuit breaker is 1.2~2 times the rated current of<br>the inverter;<br>In order to avoid the grid impact caused by short circuit at the output end of the inverter or internal<br>fault, a circuit breaker must be installed at the input end of the inverter.                                                                                                    |
| Contactor                         | In order to ensure safety, please use a contactor, but do not use the contactor to control the start<br>and stop of the inverter. Frequent closing and disconnection of the contactor will reduce the life of<br>the inverter.                                                                                                    |
| Input AC reactor<br>or DC reactor | <ul> <li>When the following situations occur, please connect an AC reactor to the input end of the inverter or install a DC reactor on the DC reactor terminal</li> <li>1. The power supply of the inverter is greater than 600kVA or the capacity of the power supply is greater than 10 times the capacity of the inverter;</li> <li>2. If there is a switch-type reactive power compensation capacitor or a thyristor phase-controlled load on the same power node, a large peak current will flow into the input power circuit, which will cause damage to the rectifier part;</li> <li>3. When the voltage imbalance of the three-phase power supply of the inverter exceeds 3%, it will cause damage to the rectifier part;</li> <li>4. The input power factor of the inverter is required to be greater than 90%.</li> </ul> |
| Input Noise Filter                | It can reduce the noise of the frequency converter from the input end of the power supply, and also reduce the noise from the output of the frequency converter to the power supply end.                                                                                                    |
| Output AC<br>Reactor              | When the connecting line from the inverter to the motor exceeds 100 meters, it is recommended to install an AC output reactor that can suppress high-frequency oscillation to avoid motor insulation damage, excessive leakage current and frequent protection of the inverter.                                                                                                    |
| Braking resistor                  | The mechanical energy in the braking process of the motor can be consumed in the form of heat energy through the braking resistor, which can shorten the deceleration time of the drive system of the inverter.                                                                                                    |
| Output noise<br>filter            | Connecting a noise filter to the output of the frequency converter can reduce conduction and<br>radiation interference.                                                                                                    |

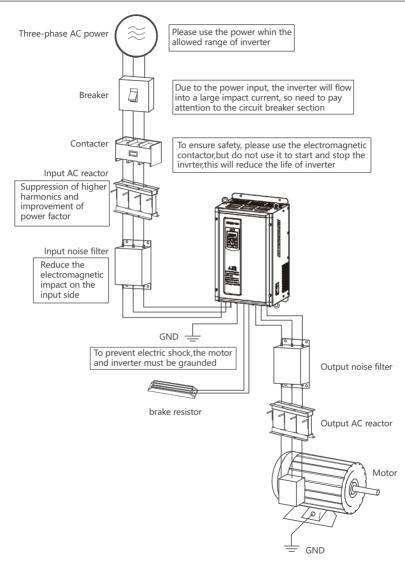

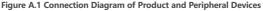

## A.2 Reactor selection

### Table A. 2 Reactor selection

| Inverter model | Input reactor    | DC reactor                    | Output reactor   |
|----------------|------------------|-------------------------------|------------------|
| 1.5 kW         | ACL-0005-EISC-2  | Does not support installation | OCL-0005-EISC-1  |
| 2.2 kW         | ACL-0007-EISC-2  | Does not support installation | OCL-0005-EISC-1  |
| 3.7 kW         | ACL-0010-EISC-2  | Does not support installation | OCL-0010-EISC-1  |
| 5.5 kW         | ACL-0015-EISC-2  | Does not support installation | OCL-0015-EISC-1  |
| 7.5 kW         | ACL-0020-EISC-2  | Does not support installation | OCL-0015-EISC-1  |
| 11 kW          | ACL-0030-EISCL-2 | Does not support installation | OCL-0030-EISCL-1 |
| 15 kW          | ACL-0040-EISCL-2 | Does not support installation | OCL-0030-EISCL-1 |
| 18.5 kW        | ACL-0040-EISCL-2 | Does not support installation | OCL-0040-EISCL-1 |
| 22 kW          | ACL-0050-EISCL-2 | Does not support installation | OCL-0050-EISCL-1 |
| 30 kW          | ACL-0060-EISCL-2 | Does not support installation | OCL-0060-EISCL-1 |
| 37 kW          | ACL-0090-EISCL-2 | Does not support installation | OCL-0080-EISC-1  |
| 45 kW          | ACL-0090-EISCL-2 | DCL-0115-EIDH-4               | OCL-0090-EISC-1  |
| 55 kW          | ACL-0120-EISCL-2 | DCL-0160-UIDH-4               | OCL-0120-EISC-1  |
| 75 kW          | ACL-0150-EISH-2  | DCL-0180-UIDH-4               | OCL-0150-EISH-1  |
| 90 kW          | ACL-0200-EISH-2  | DCL-0250-UIDH-4               | OCL-0200-EISH-1  |
| 110 kW         | ACL-0250-EISH-2  | DCL-0250-UIDH-4               | OCL-0200-EISH-1  |
| 132 kW         | ACL-0250-EISH-2  | DCL-0340-UIDH-4               | OCL-0250-EISH-1  |
| 160 kW         | ACL-0330-EISH-2  | DCL-0460-UIDH-4               | OCL-0330-EISH-1  |
| 185 kW         | ACL-0390-EISH-2  | DCL-0460-UIDH-4               | OCL-0330-EISH-1  |
| 200 kW         | ACL-0390-EISH-2  | DCL-0460-UIDH-4               | OCL-0390-EISH-1  |
| 220 kW         | ACL-0490-EISH-2  | DCL-0650-UIDH-4               | OCL-0490-EISH-1  |
| 245 kW         | ACL-0490-EISH-2  | DCL-0650-UIDH-4               | OCL-0490-EISH-1  |
| 280 kW         | ACL-0600-EISH-2  | DCL-0650-UIDH-4               | OCL-0530-EISH-1  |
| 315 kW         | ACL-0600-EISH-2  | DCL-1000-UIDH-4               | OCL-0600-EISH-1  |
| 355 kW         | ACL-0800-EISH-2  | DCL-1000-UIDH-4               | OCL-0660-EISH-1  |
| 400 kW         | ACL-0800-EISH-2  | DCL-1000-UIDH-4               | OCL-1000-EISH-1  |
| 450 kW         | ACL-1000-EISH-2  | DCL-1000-UIDH-4               | OCL-1000-EISH-1  |

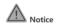

Both the input reactor and the output reactor are external options , and the recommended models are shown in the table;

A.3 Classification table of braking unit and DC reactor

# Table A.3 Classification table of braking unit and DC reactor

| Serial number | Functional Classification                        | Power section                       |
|---------------|--------------------------------------------------|-------------------------------------|
| 1             | Standard built-in brake unit                     | NVF2G-S-1.5P-S4 ~ NVF2G-S-30P-S4    |
| 2             | Optional built-in brake unit                     | NVF2G-S-30T-S4~NVF2G-S-110P-S4      |
| 3             | Optional external braking unit                   | NVF2G-S-110T-S4~NVF2G-S-450T-S4     |
| 4             | Does not support the installation of DC reactors | NVF2G-S-1.5P-S4 ~ NVF2G-S-45P-S4    |
| 5             | Optional external DC reactor                     | NVF2G-S-45T-S4~NVF2G-S-110P-S4      |
| 6             | Standard external DC reactor                     | NVF2G-S-110T-S4 ~ NVF2G-S-315P-S4   |
| 7             | Standard built-in DC reactor                     | NVF2G-S-315T-S4-L~NVF2G-S-450T-S4-L |

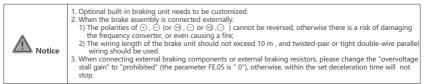

# A.4 Braking resistor table

The braking resistor selection of the inverter is shown in Table A.4 :

| Voltage (V) | Motor power(kW) | Resistance value(Ω) | Resistance power (W) |
|-------------|-----------------|---------------------|----------------------|
|             | 1.5             | 400                 | 250                  |
|             | 2.2             | 250                 | 250                  |
|             | 3.7             | 150                 | 400                  |
|             | 5.5             | 100                 | 500                  |
|             | 7.5             | 75                  | 800                  |
|             | 11              | 50                  | 1000                 |
|             | 15              | 40                  | 1500                 |
| (380~440)V  | 18.5            | 30                  | 4000                 |
| (560~440)V  | 22              | 20                  | 4000                 |
|             | 30              | 10                  | 6000                 |
|             | 37              | 16                  | 9000                 |
|             | 45              | 13.6                | 9000                 |
|             | 55              | 10                  | 12000                |
|             | 75              | 6.8                 | 18000                |
|             | 90              | 6.8                 | 18000                |
|             | 110*            | 6                   | 18000                |

# Table A.4 Braking resistor table

## A.5 leakage protector

Since there are electrostatic capacitances to the ground inside the inverter, inside the motor, and the input and output leads, and the carrier wave used by the inverter is relatively high, the leakage current of the inverter to the ground is relatively large, especially for large-capacity models, which sometimes causes the protection circuit to be damaged. Misoperation. When encountering the above problems, in addition to appropriately reducing the carrier frequency and shortening the lead wires, a leakage protector should also be installed. The leakage protector should be installed on the input side of the inverter. The operating current of the leakage protector should be greater than that of the line under industrial frequency power supply. When the frequency converter is not used, the leakage current is 10 times the sum of the leakage current of the line, noise filter, motor, etc.

| Project                  |      | Illustrate                                                                                                    |                   |                                       |                                 |             |                       |      |
|--------------------------|------|----------------------------------------------------------------------------------------------------|-------------------|---------------------------------------|---------------------------------|-------------|-----------------------|------|
| function code            | Nur  | Number of function parameter groups and parameters                                                                                      |                   |                                       |                                 |             |                       |      |
| name                     | The  | full name of the                                                                                                    | e function param  | eter                                  |                                 |             |                       |      |
| Parameter<br>Description | A de | etailed descripti                                                                                                    | on of the functio | n parameters                          |                                 |             |                       |      |
|                          | The  | unit description                                                                                                    | n is as follows:  |                                       |                                 |             |                       |      |
|                          |      | unit                                                                                                    | name              | unit                                  | name                            | unit        | name                  |      |
|                          |      | V                                                                                                    | Voltage           | A                                     | electric current                | °C          | Celsius               | 1    |
|                          |      | mH                                                                                                    | millihenry        | rpm                                   | Rotating speed                  | Ω           | ohm                   | 1    |
|                          |      | %                                                                                                    | percentage        | Hz                                    | hertz                           | k Hz        | kilohertz             | ]    |
| unit                     |      | kW                                                                                                    | kilowatt          | ms                                    | millisecond                     | s           | Second                | ]    |
|                          |      | min                                                                                                    | point             | h                                     | hour                            | kh          | thousands<br>of hours |      |
|                          |      | bps                                                                                                    | baud rate         | /                                     | Unitless                        |             |                       | ]    |
| Defaults                 |      | , ,                                                                                                    | 5                 | the function para                     |                                 |             |                       |      |
|                          | Cha  | nge properties                                                                                                    | of function parar | neters (i.e. wheth                    | ier changes are a               | llowed and  | change conditi        | ons) |
|                          | 0    | <ul> <li>Indicates that the setting value of this parameter can be changed when the inverter is in stop<br/>or running state</li> </ul> |                   |                                       |                                 |             | ор                    |      |
| Change                   | 0    |                                                                                                    |                   | of this paramete<br>when the inverter | er cannot be char<br>is stopped | nged when t | the inverter is       |      |
|                          | •    | Indicates that the value of this parameter is the actual detection record value and cannot                                              |                   |                                       |                                 |             |                       |      |

# **Appendix B Parameter Summary**

# **B.1** General table of parameters

# Table B.1 General table of parameters

| Function code | Name                                          | Parameter Description                                                                                                    | Defaults | Change |
|---------------|-----------------------------------------------|----------------------------------------------------------------------------------------------------|----------|--------|
|               | F                                             | 0 group basic function group                                                                                                    |          |        |
| F0.00         | Motor control mode selection                  | 0: SVC control<br>1: V/F control                                                                                                    | 1        | 0      |
| F0.01         | run command channel selection                 | 0 : keyboard control<br>1 : terminal control<br>2 : communication control                                                                                                    | 0        | 0      |
| F0.02         | Main frequency source selection               | 0: digital setting<br>1:Al1<br>2: Al2<br>3: reserved<br>4: reserved<br>5: Multi-segment instructions<br>6:Simple PLC<br>7: Closed-loop PID<br>8: Communication given frequency                                                                                                    | 0        | 0      |
| F0.03         | Auxiliary frequency source selection          | Same as F0.02 (main frequency source selection)                                                                                                    | 0        | 0      |
| F0.04         | Main and auxiliary frequency source operation | Units: frequency source selection<br>0 : main frequency source<br>1 : operation result<br>Tens place: main and auxiliary frequency source<br>operation<br>0: main + auxiliary<br>1: Main - auxiliary<br>2 : The maximum value of the two is MAX<br>3 : The minimum value of the two is MIN | 0x0000   | 0      |

| Function code | Name                                           | Parameter Description                                                                                                    | Defaults                                           | Change |
|---------------|------------------------------------------------|----------------------------------------------------------------------------------------------------|----------------------------------------------------|--------|
| F0.05         | digital setting                                | F0.09 ~ F0.08                                                                                                    | 50.00Hz                                            | 0      |
| F0.06         | Running direction setting                      | 0 : run in the default direction<br>1 : run in the opposite direction<br>2 : Reverse operation prohibited                                                                                                    | 0                                                  | 0      |
| F0.07         | output frequency                               | F0.08 ~ 600.00Hz                                                                                                    | 50.00Hz                                            | 0      |
| F0.08         | frequency cap                                  | F0.09 ~ F0.07                                                                                                    | 50.00Hz                                            | 0      |
| F0.09         | Operating frequency lower limit                | 0.00Hz ~ F0.08                                                                                                    | 0.00Hz                                             | 0      |
| F0.10         | Basic operating frequency                      | 0.00Hz ~ F0.07                                                                                                    | 50.00Hz                                            | 0      |
| F0.11         | output voltage                                 | (0 ~ 440 )V                                                                                                    | by<br>frequency<br>converter<br>series<br>decision | •      |
| F0.12         | Panel UP/DN adjustment rate                    | (0.01 ~ 99.99) Hz/s                                                                                                    | 1.00 Hz/s                                          | 0      |
| F0.13         | UP/DN adjustment control                       | Ones place: After the panel UP/DN modifies the<br>frequency<br>0: The frequency is not stored when power off<br>1: frequency power-down storage<br>Tens digit: After the panel UP/DN modifies the<br>frequency<br>0: stop frequency restores to initial value<br>Hundreds place: After the terminal UP/DN modifies<br>the frequency<br>0: The frequency is not stored when power off<br>1: frequency power-down storage<br>Thousands digit: After the terminal UP/DN modifies<br>the frequency<br>0: stop frequency keep<br>1: Shutdown frequency restores to initial value                                                                                            | 0x0000                                             | 0      |
| F0.14         | Acceleration time 1                            | (0.0 ~ 6500.0)s                                                                                                    | Model<br>confirmed                                 | 0      |
| F0.15         | Deceleration time 1                            | (0.0 ~ 6500.0)s                                                                                                    | Model<br>confirmed                                 | 0      |
| F0.16         | carrier frequency                              | (0.5 ~ 16.0)kHz                                                                                                    | Model<br>confirmed                                 | 0      |
| F0.17         | Carrier frequency automatic<br>adjustment      | 0 : no<br>1 : yes                                                                                                    | 1                                                  | 0      |
| F0.18         | reserve                                        | -                                                                                                    | -                                                  | 0      |
| F0.19         | Automatic voltage regulation<br>(AVR) function | 0: invalid<br>1: Valid throughout<br>2: Only invalid when decelerating                                                                                                    | 2                                                  | 0      |
| F0.20         | parameter initialization                       | 0: invalid operation<br>1: Clear fault record information ( including fault<br>information and accumulated power)<br>2: Restore factory parameters (except motor<br>parameters)<br>3: Custom parameters restore factory defaults<br>(except motor parameters)<br>4: All parameters are restored to factory values<br>5: Backup parameters<br>6: Use backup parameters<br>7: Save backup parameters<br>7: Save backup parameters<br>Note: Only when the backup parameters are used,<br>the backup parameters can be saved; otherwise,<br>when the power is turned on after power off, except<br>for the modified parameters are<br>still the original parameter values. | 0                                                  | 0      |

| Function code | Name                                                 | Parameter Description                                                                                                    | Defaults             | Change |
|---------------|------------------------------------------------------|----------------------------------------------------------------------------------------------------|----------------------|--------|
| couc          | F1                                                   | group start-stop control group                                                                                                    |                      |        |
| F1.00         | Starting mode                                        | 0: start from the starting frequency<br>1: Brake first and then start from the starting<br>frequency<br>2: Speed tracking (including direction discrimination)<br>restart | 0                    | 0      |
| F1.01         | Starting frequency                                   | (0.00 ~ 10.00)Hz                                                                                                    | 0.00Hz               | 0      |
| F1.02         | Starting frequency hold time                         | (0.0 ~ 100.0)s                                                                                                    | 0.0s                 | 0      |
| F1.03         | DC braking current before starting                   | (0.0 ~ 100.0)% (inverter rated current)                                                                                                    | 0.0%                 | 0      |
| F1.04         | DC braking time before starting                      | (0.0 ~ 100.0)s                                                                                                    | 0.0s                 | 0      |
| F1.05         | Shutdown mode                                        | 0: decelerate to stop<br>1: free stop<br>2: Deceleration to stop + DC braking                                                                                             | 0                    | 0      |
| F1.06         | Start frequency of DC braking at stop                | 0.00Hz ~ F0.07                                                                                                    | 0.00Hz               | 0      |
| F1.07         | Stop DC braking waiting time                         | ( 0.0 ~ 100. 0 ) s                                                                                                    | 0.0s                 | 0      |
| F1.08         | Stop DC brake current                                | (0.0 ~ 100.0)% (inverter rated current)                                                                                                    | 0.0%                 | 0      |
| F1.09         | Stop DC braking time                                 | (0.00 ~ 100.0 ) s                                                                                                    | 0.0s                 | 0      |
| F1.10         | Forward and reverse dead time                        | (0.0 ~ 300.0)s                                                                                                    | 0.0s                 | Ø      |
| F1.11         | Forward and reverse switching mode                   | 0: switch at the lower limit of running frequency<br>F0.09<br>1: Switch at starting frequency F1.01                                                                       | 0                    | Ø      |
| F1.12         | reserve                                              | -                                                                                                    | -                    |        |
| F1.13         | reserve                                              | -                                                                                                    | -                    |        |
| F1.14         | reserve                                              | -                                                                                                    | -                    |        |
|               | F2 gro                                               | oup first motor parameter group                                                                                                    |                      |        |
| F2.00         | motor type                                           | 0: Ordinary asynchronous motor                                                                                                    | 0                    | •      |
| F2.01         | Motor rated power                                    | (0.1 ~ 1000.0)kW                                                                                                    | Model<br>confirmed   | Ø      |
| F2.02         | Motor rated voltage                                  | 1V ~ Inverter rated voltage                                                                                                    | Model<br>confirmed   | O      |
| F2.03         | Motor rated current                                  | (0.01 ~ 600.00 ) A (inverter power<=55kW)<br>(0.1 ~ 6000.0 ) A (inverter power>55kW)                                                                                      | Model<br>confirmed   | Ø      |
| F2.04         | Motor rated frequency                                | 0.01Hz ~ maximum output frequency F0.07                                                                                                    | Model<br>confirmed   | O      |
| F2.05         | Number of motor poles                                | 2 to 24                                                                                                    | Model<br>onfirmed    | Ø      |
| F2.06         | Motor rated speed                                    | (0 ~ 65535)rpm                                                                                                    | 1430                 | 0      |
| F2.07         | Asynchronous motor stator resistance                 | $(0.001 \sim 65.535) \Omega$ (inverter power<=55kW)<br>$(0.0001 \sim 6.5535) \Omega$ (inverter power>55kW)                                                                | Tuning<br>parameters | 0      |
| F2.08         | Asynchronous motor rotor resistance                  | (0.001 ~ 65.535) Ω (inverter power<=55kW)<br>(0.0001 ~ 6.5535) Ω (inverter power>55kW)                                                                                    | Tuning<br>parameters | Ø      |
| F2.09         | Asynchronous motor leakage inductance                | (0.01 ~ 655.35)mH (inverter power<=55kW)<br>(0.001 ~ 65.535)mH (inverter power>55kW)                                                                                      | Tuning<br>parameters | Ø      |
| F2.10         | Mutual inductance reactance of<br>asynchronous motor | (0.1 ~ 6553.5)mH (inverter power<=55kW)<br>(0.01 ~ 655.35)mH (inverter power>55kW)                                                                                        | Tuning<br>parameters | 0      |

| Function code | Name                                                | Parameter Description                                                                                                    | Defaults             | Change |
|---------------|-----------------------------------------------------|----------------------------------------------------------------------------------------------------|----------------------|--------|
| F2.11         | Asynchronous motor no-load current                  | 0.01A ~ F2.03 (inverter power<=55kW)<br>0.1A ~ F2.03 (inverter power>55kW)                                                                                                    | Tuning<br>parameters | Ø      |
| F2.22         | Motor parameter self-learning                       | 0: no operation<br>1: Motor static self-learning<br>2: Motor dynamic self-learning                                                                                                    |                      | Ø      |
|               | F3 gr                                               | oup reserved parameter group                                                                                                    |                      |        |
| F3.00         | reserve                                             | -                                                                                                    | -                    | •      |
| F3.01         | Speed Regulator Proportional<br>Gain 1              | 1~100                                                                                                    | 30                   | 0      |
| F3.02         | Speed regulator integral gain 1                     | (0.01~10.00)s                                                                                                    | 0.5s                 | 0      |
| F3.03         | Switching frequency 1                               | 0Hz~F3.06                                                                                                    | 5.00Hz               | 0      |
| F3.04         | Speed Regulator Proportional<br>Gain 2              | 1~100                                                                                                    | 20                   | 0      |
| F3.05         | Speed regulator integral gain 2                     | (0.01~10.00)s                                                                                                    | 1.00s                | 0      |
| F3.06         | Switching frequency 2                               | F3.03~F0.07                                                                                                    | 10.00Hz              | 0      |
| F3.07         | SVC slip compensation coefficient                   | (50~200)%                                                                                                    | 100%                 | 0      |
|               |                                                     | F4 group VF control group                                                                                                    |                      |        |
| F4.00         | V/F curve selection                                 | 0: Straight line V/F curve<br>1:2 power drop torque V/F curve<br>2: 1.7 power drop torque V/F curve<br>3: 1.2 power drop torque V/F curve<br>4: Multi-point V/F curve ( set by F4.03 ~ F4.08 ) | 0                    | Ø      |
| F4.01         | torque boost                                        | 0.0% (automatic)<br>(0.1 ~ 30.0)% (relative to the rated voltage of the<br>motor)                                                                                                    | Model<br>confirmed   | 0      |
| F4.02         | Torque boost cut-off frequency                      | 0.00Hz ~ maximum output frequency F0.07                                                                                                    | 50.00Hz              | 0      |
| F4.03         | Multi-point VF frequency point 3                    | F4.05 ~ motor rated frequency F2.04                                                                                                    | 0.00Hz               | 0      |
| F4.04         | Multi-point VF voltage point 3                      | (0.0 ~ 100.0)%                                                                                                    | 0.0%                 | 0      |
| F4.05         | Multi-point VF frequency point 2                    | F4.07 ~ F4.03                                                                                                    | 0.00Hz               | 0      |
| F4.06         | Multi-point VF voltage point 2                      | (0.0 ~ 100.0)%                                                                                                    | 0.0%                 | 0      |
| F4.07         | Multi-point VF frequency point 1                    | 0.00 ~ F4.05                                                                                                    | 0.00Hz               | 0      |
| F4.08         | Multi-point VF voltage point 1                      | ( 0.0 ~ 100.0)%                                                                                                    | 0.0%                 | 0      |
| F4.09         | VF slip compensation gain                           | (0.0 ~ 200.0)%                                                                                                    | Model<br>confirmed   | 0      |
| F4.10         | VF overexcitation gain                              | 0 ~ 200                                                                                                    | 0                    | 0      |
| F4.11         | reserve                                             | -                                                                                                    | -                    | •      |
| F4.12         | reserve                                             | -                                                                                                    | -                    | •      |
| F4.13         | reserve                                             | -                                                                                                    | -                    | •      |
| F4.14         | reserve                                             | -                                                                                                    | -                    | •      |
| F4.15         | reserve                                             | -                                                                                                    | -                    | •      |
| F4.16         | reserve                                             | -                                                                                                    | -                    | •      |
| F4.17         | reserve                                             | -                                                                                                    | -                    | •      |
| F4.18         | reserve                                             | -                                                                                                    | -                    | •      |
| F4.19         | Oscillation suppression reactive gain               | 0 ~ 100                                                                                                    | Model<br>confirmed   | 0      |
| F4.20         | Oscillation suppression reactive filter coefficient | 0 ~ 1000                                                                                                    | 0                    | 0      |
| F4.21         | Oscillation suppression active gain                 | 0 ~ 100                                                                                                    | Model<br>confirmed   | 0      |

| Function code | Name                                                       | Parameter Description                                                                                                    | Defaults | Change |
|---------------|------------------------------------------------------------|----------------------------------------------------------------------------------------------------|----------|--------|
| F4.22         | Oscillation suppression active<br>power filter coefficient | 0 ~ 1000                                                                                                    | 950      | 0      |
| F4.23         | Oscillation suppression start<br>frequency                 | (0.00 ~ 600.00) Hz                                                                                                    | 2.00Hz   | 0      |
| F4.24         | Oscillation suppression active end load                    | (0.0 ~ 300.0)%                                                                                                    | 300%     | 0      |
| F4.25         | Oscillation suppression end<br>frequency                   | (0.00 ~ 600.00) Hz                                                                                                    | 60.00Hz  | 0      |
| F4.26         | reserve                                                    | -                                                                                                    | -        | •      |
| F4.27         | reserve                                                    | -                                                                                                    | -        | •      |
|               | F5 grou                                                    | ip input terminal parameter group                                                                                                    |          |        |
| F5.00         | reserve                                                    | reserve                                                                                                    | 1        | •      |
| F5.01         | X1 terminal function selection                             | 0 ~ 63                                                                                                    | 1        | 0      |
| F5.02         | X2 terminal function selection                             | 0: no function                                                                                                    | 2        | 0      |
| F5.03         | X3 terminal function selection                             | 1: Forward running FWD<br>2: Run REV in reverse                                                                                                    | 9        | 0      |
| F5.04         | X4 terminal function selection                             | 3: forward jogging                                                                                                    | 12       | 0      |
| F5.05         | X5 terminal function selection                             | 4: reverse jogging<br>5: Three-wire operation control                                                                                                    | 0        | 0      |
| F5.06         | X6 terminal function selection                             | 8: reserved<br>9: Running pause<br>10: External terminal shutdown<br>11: reserved<br>12: Free parking<br>13: Terminal UP<br>14: Terminal DOWN<br>15: Command switch to keyboard control<br>16: command switch to terminal control<br>17: Command to switch to communication control<br>18: The main frequency source is switched to digital<br>reference<br>19: The main frequency source is switched to Al1<br>20: The main frequency source is switched to Al2<br>21: reserved<br>23: reserved<br>23: reserved<br>24: Multi-segment command terminal 1<br>25: Multi-segment command terminal 3<br>27: Multi-segment command terminal 3<br>27: Multi-segment command terminal 4<br>28: Acceleration and deceleration time selection<br>terminal 1<br>29: Acceleration and deceleration time selection<br>terminal 2<br>30: -33: reserved<br>34: Forward rotation prohibited<br>35: Reverse prohibiton<br>36: Acceleration and deceleration prohibited<br>37: UP/DN setting reset<br>38: reserved<br>41: reserved<br>42: reserved<br>43: PID integral pause<br>44: PID prohibited<br>45: The direction of PID action is reversed<br>46: reserved<br>47: reserved<br>48: DC braking<br>49: Frequency setting effective terminal<br>50: reserved<br>49: Frequency setting effective terminal<br>50: reserved<br>40: reserved<br>41: reserved<br>42: reserved<br>43: PID integral pause<br>44: PID prohibited<br>45: The direction of PID action is reversed<br>46: reserved<br>47: reserved<br>48: DC braking<br>49: Frequency setting effective terminal<br>50: reserved<br>51: The current running time is cleared<br>52-63: reserved | 0        | 0      |

| Function code | Name                                                    | Parameter Description                                                                                                    | Defaults  | Change |
|---------------|---------------------------------------------------------|----------------------------------------------------------------------------------------------------|-----------|--------|
| F5.07         | Valid state setting of input<br>terminal (X1 ~ X6)      | Setting range: 0x0000 ~ 0x003F<br>Binary settings:<br>0: normal logic, conduction is valid<br>1: Logical inversion, valid when disconnected<br>Units:<br>BIT0 ~ BIT3:X1 ~ X4<br>ten digits:<br>BIT0x5<br>BIT1:X6<br>BIT2 ~ BIT3: Reserved | 0x0000    | 0      |
| F5.08         | Input terminal filter time                              | (0.000 ~ 1.000)s                                                                                                    | 0.010s    | 0      |
| F5.09         | Terminal control mode selection                         | 0: Two-wire control mode 1<br>1: Two-wire control mode 2<br>2: Three-wire control mode 1<br>3: Three-wire control mode 2                                                                                                    | 0         | 0      |
| F5.10         | Terminal UP/DN rate                                     | (0.001~65.535)Hz/s                                                                                                    | 1.000Hz/s | 0      |
| F5.11         | X1 terminal delay time                                  | (0.000 ~ 60.000)s                                                                                                    | 0.000s    | 0      |
| F5.12         | X2 terminal delay time                                  | (0.000 ~ 60.000)s                                                                                                    | 0.000s    | 0      |
| F5.13         | X3 terminal delay time                                  | (0.000 ~ 60.000)s                                                                                                    | 0.000s    | 0      |
| F5.14         | X4 terminal delay time                                  | (0.000 ~ 60.000)s                                                                                                    | 0.000s    | 0      |
| F5.15         | X5 terminal delay time                                  | (0.000 ~ 60.000)s                                                                                                    | 0.000s    | 0      |
| F5.16         | X6 terminal delay time                                  | (0.000 ~ 60.000)s                                                                                                    | 0.000s    | 0      |
| F5.17         | reserve                                                 | -                                                                                                    | -         | •      |
| F5.18         | reserve                                                 | -                                                                                                    | -         | •      |
| F5.19         | reserve                                                 | -                                                                                                    | -         | •      |
| F5.20         | reserve                                                 | -                                                                                                    | -         | •      |
| F5.21         | reserve                                                 | -                                                                                                    | -         | •      |
| F5.22         | reserve                                                 | -                                                                                                    | -         | •      |
| F5.23         | Al1 filter                                              | (0.00 ~ 10.00)s                                                                                                    | 0.05s     | 0      |
| F5.24         | AI2 filter                                              | (0.00 ~ 10.00)s                                                                                                    | 0.05s     | 0      |
| F5.25         | reserve                                                 | -                                                                                                    | -         | •      |
| F5.26         | reserve                                                 | -                                                                                                    | -         | •      |
| F5.27         | Minimum setting of Al1 curve                            | 0.00V ~ F5.29                                                                                                    | 0.00V     | 0      |
| F5.28         | Corresponding setting of Al1<br>curve minimum reference | (-100.0 ~ +100.0)%                                                                                                    | 0.0%      | 0      |
| F5.29         | Al1 curve maximum setting                               | F5.27 ~ +11.00V                                                                                                    | 10.00V    | 0      |
| F5.30         | Al1 curve maximum given                                 | (-100.0 ~ +100.0)%                                                                                                    | 100.0%    | 0      |
| F5.31         | Minimum setting of AI2 curve                            | 0.00 ~ F5.33                                                                                                    | 0.00V     | 0      |
| F5.32         | Al2 curve minimum given<br>corresponding setting        | (-100.0 ~ +100.0)%                                                                                                    | 0.0%      | 0      |
| F5.33         | Al2 curve maximum setting                               | F5.31 ~ +11.00V                                                                                                    | 10.00V    | 0      |
| F5.34         | Al2 curve maximum given                                 | (-100.0 ~ +100.0)%                                                                                                    | 100.0%    | 0      |
| F5.35         | reserve                                                 | -                                                                                                    | -         | •      |
| F5.36         | reserve                                                 | -                                                                                                    | -         | •      |
| F5.37         | reserve                                                 | -                                                                                                    | -         | •      |
| F5.38         | reserve                                                 | -                                                                                                    | -         | •      |
| F5.39         | reserve                                                 | -                                                                                                    | -         |        |
| F5.40         | reserve                                                 | -                                                                                                    | -         |        |
| F5.41         | reserve                                                 | -                                                                                                    | -         |        |
| F5.42         | reserve                                                 | -                                                                                                    | -         | 1      |
| F5.43         | reserve                                                 | -                                                                                                    | -         |        |
| F5.44         | reserve                                                 | -                                                                                                    | -         |        |

| Function code | Name                                                       | Parameter Description                                                                                                    | Defaults | Change |
|---------------|------------------------------------------------------------|----------------------------------------------------------------------------------------------------|----------|--------|
| F5.45         | reserve                                                    | -                                                                                                    | -        |        |
| F5.46         | reserve                                                    | -                                                                                                    | -        |        |
| F5.47         | reserve                                                    | -                                                                                                    | -        |        |
| F5.48         | Al1 measured voltage 1                                     | ( 0.000 ~ + 30.000)V                                                                                                    | 2.000V   | 0      |
| F5.49         | Al1 display voltage 1                                      | ( 0.000 ~ + 30.000)V                                                                                                    | 2.000V   | 0      |
| F5.50         | Al1 measured voltage 2                                     | ( 0.000 ~ + 30.000)V                                                                                                    | 8.000V   | 0      |
| F5.51         | Al1 display voltage 2                                      | ( 0.000 ~ + 30.000)V                                                                                                    | 8.000V   | 0      |
| F5.52         | Al2 measured voltage 1                                     | ( 0.000 ~ + 30.000)V                                                                                                    | 2.000V   | 0      |
| F5.53         | Al2 display voltage 1                                      | ( 0.000 ~ + 30.000)V                                                                                                    | 2.000V   | 0      |
| F5.54         | Al2 measured voltage 2                                     | ( 0.000 ~ + 30.000)V                                                                                                    | 8.000V   | 0      |
| F5.55         | Al2 display voltage 2                                      | ( 0.000 ~ + 30.000)V                                                                                                    | 8.000V   | 0      |
| F5.56         | reserve                                                    | -                                                                                                    | -        |        |
| F5.57         | reserve                                                    | -                                                                                                    | -        |        |
| F5.58         | reserve                                                    | -                                                                                                    | -        |        |
| F5.59         | reserve                                                    | -                                                                                                    | -        |        |
|               | F6 gr                                                      | oup output terminal parameter group                                                                                                    |          |        |
| F6.00         | reserve                                                    | -                                                                                                    | -        | •      |
| F6.01         | Y1 output selection                                        | 0                                                                                                    | 1        | 0      |
| F6.02         | Relay RO1 output selection                                 | — 0 ~ 63<br>0: no output                                                                                                    | 16       | 0      |
| F6.03         | Relay RO2 output selection                                 | <ul> <li>2: Frequency level detection FDT1 arrival</li> <li>3: Frequency level detection FDT2 arrival</li> <li>4: Inverter overload pre-alarm</li> <li>5: Undervoltage status output</li> <li>6: External fault shutdown</li> <li>7: The upper limit frequency is reached</li> <li>8: The lower limit frequency is reached</li> <li>9: Running at zero speed</li> <li>10~14: reserved</li> <li>15: The drive is ready to run</li> <li>16: Fault output</li> <li>17~18: reserved</li> <li>19: Torque limited</li> <li>20: Speed direction</li> <li>21: reserved</li> <li>22: Frequency arrival</li> <li>23: reserved</li> <li>24: Unloading</li> <li>25: Zero current state</li> <li>26: Current reaches 1</li> <li>27: The current reaches 2</li> <li>28: Module temperature reaches</li> <li>29: The output current exceeds the limit</li> <li>30: reserved</li> <li>33: reserved</li> <li>33: reserved</li> <li>33: reserved</li> <li>33: reserved</li> <li>37: The current running time is reached</li> <li>38: reserved</li> <li>37: The current running time is reached</li> <li>38- c-63: reserved</li> </ul> | 1        | 0      |
| F6.04         | Valid state setting of output<br>terminal ( Y1, RO1 , RO2) | Setting range: 0x0000~0x0007 Binary setting:<br>0 : Enabled and valid<br>1 : Disconnect is valid<br>Units:<br>BIT0 ~ BIT2 : Y1 , RO1 , RO2<br>Tens: Reserved                                                                                                    | 0x0000   | 0      |

| Function code | Name                                      | Parameter Description                                                                                                    | Defaults | Change |
|---------------|-------------------------------------------|----------------------------------------------------------------------------------------------------|----------|--------|
| F6.05         | Y1 output delay time                      | (0.0 ~ 3600.0)s                                                                                                    | 0.0s     | 0      |
| F6.06         | Relay RO1 output delay time               | (0.0 ~ 3600.0)s                                                                                                    | 0.0s     | 0      |
| F6.07         | Relay RO2 output delay time               | (0.0 ~ 3600.0)s                                                                                                    | 0.0s     | 0      |
| F6.08         | AO1 output function selection             | 0~36<br>0: no function<br>1: Operating frequency (0~maximum frequency)<br>2: Set frequency (0~maximum frequency)<br>3: Set frequency(after acceleration and deceleration)<br>(0~ maximum frequency)<br>4: Output speed (0~maximum speed)<br>5: Output current (0 to 2 times the rated current of<br>the inverter)<br>6: Output current 2 (0 to 2 times the rated current | 0        | 0      |
| F6.09         | AO2 output function selection             | of the motor)<br>7: Output torque (absolute value) (0~3 times the<br>rated torque of the motor)<br>8: Output power (0~2 times the rated power of the<br>motor)<br>9: Output voltage (0~1.2 times the rated voltage of<br>the inverter)<br>10: Bus voltage (0~1000V)<br>11: Al1<br>12: Al2<br>13 ~ 36: reserved                                                           | 0        | 0      |
| F6.10         | reserve                                   | -                                                                                                    | -        | •      |
| F6.11         | reserve                                   | -                                                                                                    | -        | •      |
| F6.12         | AO1 zero offset correction<br>coefficient | (-100.0 ~ 100.0)%                                                                                                    | 0.0%     | •      |
| F6.13         | AO1 gain                                  | -10.00 ~ +10.00                                                                                                    | 1.00     | 0      |
| F6.14         | AO2 zero offset correction<br>coefficient | (-100.0 ~ 100.0)%                                                                                                    | 0.0%     | 0      |
| F6.15         | AO2 Gain                                  | -10.00 ~ +10.00                                                                                                    | 1.00     | 0      |
| F6.16         | reserve                                   | -                                                                                                    | -        | •      |
| F6.17         | reserve                                   | -                                                                                                    | -        | •      |
| F6.18         | reserve                                   | -                                                                                                    | -        | •      |
| F6.19         | Frequency arrival (FAR) detection width   | (0.0~100.0)%(Relative to maximum output freqtenicy)                                                                                                    | 5.0%     | 0      |
| F6.20         | FDT1 level                                | 0.00Hz ~ F0.07                                                                                                    | 50.00Hz  | 0      |
| F6.21         | FDT1 hysteresis                           | (0.0~100.0)%(Relative to maximum output freqtenicy)                                                                                                    | 5.0%     | 0      |
| F6.22         | FDT2 level                                | 0.00Hz ~ F0.07                                                                                                    | 25.00Hz  | 0      |
| F6.23         | FDT2 hysteresis                           | (0.0~100.0)%(Relative to maximum output freqtenicy)                                                                                                    | 5.0%     | 0      |
| F6.24         | AO1 measured voltage 1                    | (0.000 ~ + 30.000)V                                                                                                    | 2.000V   | 0      |
| F6.25         | AO1 display voltage 1                     | (0.000 ~ + 30.000)V                                                                                                    | 2.000V   | 0      |
| F6.26         | AO1 measured voltage 2                    | ( 0.000 ~ + 30.000)V                                                                                                    | 8.000V   | 0      |
| F6.27         | AO1 display voltage 2                     | ( 0.000 ~ + 30.000)V                                                                                                    | 8.000V   | 0      |
| F6.28         | AO2 measured voltage 1                    | (0.000 ~ + 30.000)V                                                                                                    | 2.000V   | 0      |
| F6.29         | AO2 display voltage 1                     | (0.000 ~ + 30.000)V                                                                                                    | 2.000V   | 0      |
| F6.30         | AO2 measured voltage 2                    | (0.000 ~ + 30.000)V                                                                                                    | 8.000V   | 0      |
| F6.31         | AO2 display voltage 2                     | (0.000 ~ + 30.000)V                                                                                                    | 8.000V   | 0      |
| F6.32         | reserve                                   | -                                                                                                    | -        | •      |
| F6.33         | reserve                                   | -                                                                                                    | -        | •      |
| F6.34         | reserve                                   | -                                                                                                    | -        | •      |
| F6.35         | reserve                                   | -                                                                                                    | -        | •      |

| Function code | Name                                                  | Parameter Description                                                                                                    | Defaults | Change |
|---------------|-------------------------------------------------------|----------------------------------------------------------------------------------------------------|----------|--------|
|               | F7                                                    | group panel function group                                                                                                    |          |        |
| F7.00         | user password                                         | 0000: no password<br>Other: password protection                                                                                                    | 0000     | 0      |
| F7.01         | Keypad lock function                                  | 0: no lock<br>1: Full lock<br>2: reserved<br>3: All locked except PRG/S key (SHIFT function)<br>4: All lock except RUN and STOP keys                                                                                                    | 0        | 0      |
| F7.02         | MF (multi-function) button<br>function selection      | 0: Jogging operation<br>1: free stop<br>2: Quick shutdown<br>3: Forward and reverse switching<br>4: UP/DN setting clear                                                                                                    | 0        | 0      |
| F7.03         | Parameter protection settings                         | 0: All data is allowed to be rewritten<br>1: Except digital setting (F0.05) and this function<br>code, rewriting is prohibited<br>2: Except for this function code, all rewriting is<br>prohibited                                                                                                    | 0        | 0      |
| F7.04         | Parameter                                             | 0: no action<br>1: parameter upload<br>2: parameter download<br>3: parameter download(except for motor<br>parameters)                                                                                                    | 0        | 0      |
| F7.05         | Parameter selection for operating<br>status display 1 | Setting range: 0x0007 ~ 0xFFF(7FF)<br>Bit00: output frequency (Hz bright)<br>Bit01: set frequency (Hz flickering)<br>Bit02: bus voltage (V on)<br>Bit03: output voltage (V bright)<br>Bit04: output current (A is on)<br>Bit05: Running speed (rpm on)<br>Bit05: output power (% on)<br>Bit06: output torque (% on)<br>Bit08: PID setting (% flashing)<br>Bit09: PID feedback (% bright)<br>Bit09: PID feedback (% bright)<br>Bit11: output terminal state<br>Bit11: output terminal state<br>Bit11: output terminal state<br>Bit11: SPLC current segment number<br>Bit14: set speed (rpm on)<br>Bit15: reserved | 0x0017   | 0      |
| F7.06         | Parameter selection for operating status display 2    | Setting range: 0x0000 ~ 0x000F<br>Bit00: Analog Al1 value (V is on)<br>Bit01: Analog Al2 value (V is on)<br>Bit02 ~ Bit15: Reserved                                                                                                    | 0x0000   | 0      |
| F7.07         | Parameter selection for stop state<br>display         | Setting range: 0x0003~0x1FFF<br>Bit00: Setting Frequency ( Hz flicker )<br>Bit01: Bus Voltage ( V lighten )<br>Bit02: Input Terminal Status<br>Bit03: Output Terminal Status<br>Bit04: PID Setting ( %licker )<br>Bit05: PID Feedback ( %lighten )<br>Bit05: Torque Setting Value (%lighten )<br>Bit07: The Analog Value Al1 ( V lighten )<br>Bit08: The Analog Value Al1 ( V lighten )<br>Bit08: The Analog Value Al1 ( V lighten )<br>Bit09: Reserved<br>Bit10: High-speed Pulse HDI Frequency<br>Bit11: PLC Stage<br>Bit12: Speed Setting<br>Bit13~Bit15: Reserved                                            | 0x0003   | 0      |

| Function code | Name                                           | Parameter Description                                                                                                    | Defaults                                       | Change |
|---------------|------------------------------------------------|----------------------------------------------------------------------------------------------------|------------------------------------------------|--------|
| F7.08         | STOP key stop function selection               | 0: Only valid for panel control<br>1: Valid for panel and terminal control<br>2: Valid for panel and communication control<br>3: Valid for all control modes | 3                                              | 0      |
| F7.09         | Speed display gain                             | 0.1~100.00                                                                                                    | 1.00                                           | 0      |
| F7.10         | reserve                                        | -                                                                                                    | -                                              |        |
| F7.11         | reserve                                        | -                                                                                                    | -                                              |        |
| F7.12         | reserve                                        | -                                                                                                    | -                                              |        |
| F7.13         | reserve                                        | -                                                                                                    | -                                              |        |
| F7.14         | reserve                                        | -                                                                                                    | -                                              |        |
|               | F8 gro                                         | oup enhanced function group                                                                                                    |                                                |        |
| F8.00         | Jog running frequency                          | 0.10 Hz ~ maximum output frequency F0.07                                                                                                    | 5.00Hz                                         | 0      |
| F8.01         | jogging acceleration time                      | (0.0 ~ 6500.0)s                                                                                                    | 20.0s                                          | 0      |
| F8.02         | Jogging deceleration time                      | (0.0 ~ 6500.0)s                                                                                                    | 20.0s                                          | 0      |
| F8.03         | reserve                                        | -                                                                                                    | -                                              | •      |
| F8.04         | Acceleration time 2                            | (0.0 ~ 6500.0)s                                                                                                    | Model<br>confirmed                             | 0      |
| F8.05         | Deceleration time 2                            | (0.0 ~ 6500.0)s                                                                                                    | Model<br>confirmed                             | 0      |
| F8.06         | Acceleration time 3                            | (0.0 ~ 6500.0)s                                                                                                    | Model<br>confirmed                             | 0      |
| F8.07         | Deceleration time 3                            | (0.0 ~ 6500.0)s                                                                                                    | Model<br>confirmed                             | 0      |
| F8.08         | Acceleration time 4                            | (0.0 ~ 6500.0)s                                                                                                    | Model<br>confirmed                             | 0      |
| F8.09         | Deceleration time 4                            | (0.0 ~ 6500.0)s                                                                                                    | Model<br>confirmed                             | 0      |
| F8.10         | jump frequency 1                               | 0.00 Hz ~ maximum output frequency F0.07                                                                                                    | 0.00Hz                                         | 0      |
| F8.11         | Hop frequency 1 range                          | 0.00 Hz ~ maximum output frequency F0.07                                                                                                    | 0.00Hz                                         | 0      |
| F8.12         | jump frequency 2                               | 0.00Hz ~ maximum output frequency F0.07                                                                                                    | 0.00Hz                                         | 0      |
| F8.13         | Hop frequency 2 range                          | 0.00Hz ~ maximum output frequency F0.07                                                                                                    | 0.00Hz                                         | 0      |
| F8.14         | jump frequency 3                               | 0.00Hz ~ maximum output frequency F0.07                                                                                                    | 0.00Hz                                         | 0      |
| F8.15         | Hop frequency 3 range                          | 0.00Hz ~ maximum output frequency F0.07                                                                                                    | 0.00Hz                                         | 0      |
| F8.16         | Action voltage of braking unit                 | (650 ~ 800)V ( 380V series)<br>(320 ~ 380)V ( 230V series)                                                                                                   | 720V<br>(380V series)<br>360V<br>(230V series) | 0      |
| F8.17         | Dynamic braking option                         | 0: no action<br>1: action                                                                                                    | 0                                              | 0      |
| F8.18         | Energy consumption braking<br>utilization rate | (0.0 ~ 100.0)%                                                                                                    | 80.0%                                          | 0      |
| F8.19         | Zero frequency operation threshold             | (0.00 ~ 300.00)Hz                                                                                                    | 0.50Hz                                         | 0      |
| F8.20         | Zero current detection value                   | (0.0 ~ 300.0) %                                                                                                    | 5.0%                                           | 0      |
| F8.21         | Zero current detection delay time              | (0.00 ~ 600.00)s                                                                                                    | 0.10s                                          | 0      |
| F8.22         | Output current exceeds limit                   | (0.0~300.0)%                                                                                                    | 200.0%                                         | 0      |
| F8.23         | Output current overrun detection delay time    | (0.00~600.00)s                                                                                                    | 0.00s                                          | 0      |
| F8.24         | Current reaches detection value 1              | (0.0~300.0)%                                                                                                    | 100.0%                                         | 0      |
| F8.25         | Current arrival detection 1<br>amplitude       | (0.0~300.0)%                                                                                                    | 0.0%                                           | 0      |

| Function<br>code | Name                                                                           | Parameter Description                                                                                                    | Defaults | Change |
|------------------|--------------------------------------------------------------------------------|----------------------------------------------------------------------------------------------------|----------|--------|
| F8.26            | Current reaches detection value 2                                              | (0.0~300.0)%                                                                                                    | 100.0%   | 0      |
| F8.27            | Current arrival detection 2<br>amplitude                                       | (0.0~300.0)%                                                                                                    | 0.0%     | 0      |
| F8.28            | Module temperature reaches                                                     | (0~100) °C                                                                                                    | 75 °C    | 0      |
| F8.29            | Automatic fan control                                                          | 0: run in automatic mode<br>1: The fan keeps running when the power is on                                                 | 0        | 0      |
| F8.30            | reserve                                                                        | -                                                                                                    | -        | •      |
| F8.31            | Boot Protection Selection                                                      | 0: start protection is invalid<br>1: start protection is valid                                                            | 1        | 0      |
| F8.32            | Timing function selection                                                      | 0: invalid<br>1: effective                                                                                                | 0        | 0      |
| F8.33            | Timing run time                                                                | (0.0 ~ 6500.0)min                                                                                                    | 0.0min   | 0      |
| F8.34            | Set the cumulative running time<br>(used with relay RO)                        | (0.0 ~ 6500.0)min                                                                                                    | 0.0min   | 0      |
| F8.35            | Power failure restart function selection                                       | 0: invalid<br>1: effective                                                                                                | 0        | 0      |
| F8.36            | Waiting time for restart after<br>power failure                                | (0.0 ~ 10.0)s                                                                                                    | 0.0s     | 0      |
| F8.37            | The set frequency is lower than<br>the lower limit frequency<br>operation mode | 0: run at the lower limit frequency<br>1: Deceleration to stop                                                            | 0        | 0      |
| F8.38            | jogging preference                                                             | 0: invalid<br>1: effective                                                                                                | 1        | 0      |
|                  | F9 gro                                                                         | oup process PID control group                                                                                             | -        |        |
| F9.00            | given channel selection                                                        | 0: F9.02set<br>1:Al1<br>2: Al2<br>3: reserved<br>4: reserved<br>5: reserved<br>6: Multi-segment instruction given         | 0        | 0      |
| F9.01            | Feedback Channel Selection                                                     | 0:Al1<br>1:Al2<br>2: reserved<br>3:Al1+Al2<br>4:Al1-Al2<br>5:MIN(Al1,Al2)<br>6:MAX(Al1,Al2)<br>7: reserved<br>8: reserved | 0        | 0      |
| F9.02            | Given quantity digital setting                                                 | (0.0 ~ 100.0)%                                                                                                    | 50.0%    | 0      |
| F9.03            | Proportional gain KP                                                           | 0.0 ~ 100.0                                                                                                    | 20.0     | 0      |
| F9.04            | Integral gain Ki                                                               | 0.01 ~ 10.00                                                                                                    | 2.00     | 0      |
| F9.05            | Differential gain Kd                                                           | 0.000 ~ 10.000                                                                                                    | 0.000    | 0      |
| F9.06            | The sampling period                                                            | (0.01 ~ 50.00)s                                                                                                    | 0.50s    | 0      |
| F9.07            | given change time                                                              | (0.00 ~ 650.00)s                                                                                                    | 0.00s    | 0      |
| F9.08            | Feedback filter time                                                           | (0.00 ~ 60.00)s                                                                                                    | 0.00s    | 0      |
| F9.09            | output filter time                                                             | (0.00 ~ 60.00)s                                                                                                    | 0.00s    | 0      |
| F9.10            | deviation limit                                                                | (0.0 ~ 100.0)%                                                                                                    | 0.0%     | 0      |
| F9.11            | differential clipping                                                          | (0.00 ~ 100.00)%                                                                                                    | 0.10%    | 0      |
| F9.12            | Maximum positive deviation<br>between two outputs                              | (0.00 ~ 100.00)%                                                                                                    | 1.00%    | 0      |

| Function code | Name                                          | Parameter Description                                                                                                    | Defaults | Change |
|---------------|-----------------------------------------------|----------------------------------------------------------------------------------------------------|----------|--------|
| F9.13         | Maximum reverse deviation between two outputs | (0.00 ~ 100.00)%                                                                                                    | 1.00%    | 0      |
| F9.14         | Closed-loop output reversal selection         | 0: The closed-loop output is negative, and the<br>inverter runs at the lower limit frequency<br>1: The closed-loop output is negative, and the<br>inverter runs in reverse                                                                                                    | 0        | 0      |
| F9.15         | Closed-loop regulation c<br>haracteristics    | 0: positive direction<br>1: Reverse direction                                                                                                    | 0        | 0      |
| F9.16         | Integral Adjustment Options                   | 0: When the frequency reaches the upper and lower<br>limits, stop integration<br>1: When the frequency reaches the upper and lower<br>limits, continue to integrate                                                                                                    | 0        | 0      |
| F9.17         | reserve                                       | -                                                                                                    | -        | •      |
| F9.18         | reserve                                       | -                                                                                                    | -        | •      |
| F9.19         | reserve                                       | -                                                                                                    | -        | •      |
| F9.20         | reserve                                       | -                                                                                                    | -        | •      |
| F9.21         | reserve                                       | -                                                                                                    | -        | •      |
| F9.22         | reserve                                       | -                                                                                                    | -        | •      |
| F9.23         | Closed-loop preset initial value              | (0.0 ~ 100.0)%                                                                                                    | 0.0%     | 0      |
| F9.24         | Preset initial value hold time                | (0.00 ~ 650.00)s                                                                                                    | 0.00s    | 0      |
| F9.25         | Given feedback range                          | 0 ~ 65535                                                                                                    | 1000     | 0      |
| F9.26         | Feedback loss detection value                 | (0.0 ~ 100.0)%                                                                                                    | 0.0%     | 0      |
| F9.27         | Feedback loss detection time                  | (0.0 ~ 20.0)s                                                                                                    | 0.0      | 0      |
| F9.28         | Closed loop operation mode                    | 0: No operation when stopped<br>1: Calculation at shutdown                                                                                                    | 0        | 0      |
| F9.29         | Closed Loop Alternate Channel<br>Selection    | 0: digital given<br>1:Al1<br>2: Al2<br>3: reserved<br>4: reserved                                                                                                    | 0        | 0      |
| F9.30         | sleep function enabled                        | 0: invalid<br>1: effective                                                                                                    | 0        | 0      |
| F9.31         | sleep frequency                               | 0.00Hz ~ F0.07                                                                                                    | 0.00Hz   | 0      |
| F9.32         | sleep delay                                   | 0.0s ~ 6500.0s                                                                                                    | 0.0s     | 0      |
| F9.33         | arousal bias                                  | (0.0 ~ 100.0)%                                                                                                    | 0.0%     | 0      |
| F9.34         | wake up delay                                 | (0.0 ~ 6500.0)s                                                                                                    | 0.0s     | 0      |
| F9.35         | Sleep shutdown mode                           | 0:free shutdown 1:slow down and stop                                                                                                    | 1        | 0      |
|               | FA group simpl                                | e PLC and multi-stage speed control group                                                                                                    |          |        |
| FA.00         | Simple PLC operation mode selection           | Setting range: 0x0000 ~ 0x0112<br>Units: PLC operation mode<br>0: Stop after a single cycle<br>1: Keep the final value after a single loop<br>2: continuous loop<br>Tens place: Shutdown storage<br>0: do not store<br>1: Store downtime phase, frequency<br>Hundreds digit: power-off storage<br>0: do not store<br>1: Store power-off time stage, frequency<br>Thousands place: stage time unit selection<br>0: seconds<br>1 point | 0x0000   | 0      |

| Function code | Name                          | Parameter Description                                                                                                    | Defaults | Change |
|---------------|-------------------------------|----------------------------------------------------------------------------------------------------|----------|--------|
| FA.01         | Phase 1 Setup                 | Setting range: 0x0000 ~ 0x0315<br>Units: frequency source<br>0: multi-band frequency N<br>1~5: reserved<br>Tens place: running direction<br>0: forward rotation<br>1: reverse<br>Hundreds place: Acceleration and deceleration time<br>0: Acceleration and deceleration time 1<br>1: Acceleration and deceleration time 2<br>2: Acceleration and deceleration time 3<br>3: Acceleration and deceleration time 4 | 0x0000   | 0      |
| FA.02         | Phase 1 run time              | 0.0 ~ 6500.0                                                                                                    | 0.0      | 0      |
| FA.03         | Phase 2 Setup                 | Same as FA.01                                                                                                    | 0x0000   | 0      |
| FA.04         | Phase 2 runtime               | 0.0 ~ 6500.0                                                                                                    | 0.0      | 0      |
| FA.05         | Phase 3 Setup                 | Same as FA.01                                                                                                    | 0x0000   | 0      |
| FA.06         | Phase 3 run time              | 0.0 ~ 6500.0                                                                                                    | 0.0      | 0      |
| FA.07         | Phase 4 Setup                 | Same as FA.01                                                                                                    | 0x0000   | 0      |
| FA.08         | Phase 4 runtime               | 0.0 ~ 6500.0                                                                                                    | 0.0      | 0      |
| FA.09         | Stage 5 Setup                 | Same as FA.01                                                                                                    | 0x0000   | 0      |
| FA.10         | Phase 5 run time              | 0.0 ~ 6500.0                                                                                                    | 0.0      | 0      |
| FA.11         | Stage 6 Setup                 | Same as FA.01                                                                                                    | 0x0000   | 0      |
| FA.12         | Phase 6 run time              | 0.0 ~ 6500.0                                                                                                    | 0.0      | 0      |
| FA.13         | Stage 7 Setup                 | Same as FA.01                                                                                                    | 0x0000   | 0      |
| FA.14         | Phase 7 run time              | 0.0 ~ 6500.0                                                                                                    | 0.0      | 0      |
| FA.15         | Stage 8 Setup                 | Same as FA.01                                                                                                    | 0x0000   | 0      |
| FA.16         | Phase 8 run time              | 0.0 ~ 6500.0                                                                                                    | 0.0      | 0      |
| FA.17         | Stage 9 Setup                 | Same as FA.01                                                                                                    | 0x0000   | 0      |
| FA.18         | Phase 9 run time              | 0.0 ~ 6500.0                                                                                                    | 0.0      | 0      |
| FA.19         | Stage 10 Setup                | Same as FA.01                                                                                                    | 0x0000   | 0      |
| FA.20         | Phase 10 run time             | 0.0 ~ 6500.0                                                                                                    | 0.0      | 0      |
| FA.21         | Stage 11 Setup                | Same as FA.01                                                                                                    | 0x0000   | 0      |
| FA.22         | Phase 11 run time             | 0.0 ~ 6500.0                                                                                                    | 0.0      | 0      |
| FA.23         | Stage 12 Setup                | Same as FA.01                                                                                                    | 0x0000   | 0      |
| FA.24         | Phase 12 run time             | 0.0 ~ 6500.0                                                                                                    | 0.0      | 0      |
| FA.25         | Stage 13 Setup                | Same as FA.01                                                                                                    | 0x0000   | 0      |
| FA.26         | Phase 13 run time             | 0.0 ~ 6500.0                                                                                                    | 0.0      | 0      |
| FA.27         | Stage 14 Setup                | Same as FA.01                                                                                                    | 0x0000   | 0      |
| FA.28         | Phase 14 run time             | 0.0 ~ 6500.0                                                                                                    | 0.0      | 0      |
| FA.29         | Stage 15 Setup                | Same as FA.01                                                                                                    | 0x0000   | 0      |
| FA.30         | Phase 15 run time             | 0.0 ~ 6500.0                                                                                                    | 0.0      | 0      |
| FA.31         | Multi-segment instruction 1   | (-100.0 ~ 100.0)%                                                                                                    | 0.0%     | 0      |
| FA.32         | multi-segment instruction 2   | (-100.0 ~ 100.0)%                                                                                                    | 0.0%     | 0      |
| FA.33         | Multi-stage instruction 3     | (-100.0 ~ 100.0)%                                                                                                    | 0.0%     | 0      |
| FA.34         | Multi-segment instruction 4   | (-100.0 ~ 100.0)%                                                                                                    | 0.0%     | 0      |
| FA.35         | Multi-segment instruction 5   | (-100.0 ~ 100.0)%                                                                                                    | 0.0%     | 0      |
| FA.36         | Multi-segment instruction 6   | (-100.0 ~ 100.0)%                                                                                                    | 0.0%     | 0      |
| FA.37         | Multi-segment instruction 7   | (-100.0 ~ 100.0)%                                                                                                    | 0.0%     | Ō      |
| FA.38         | Multi-segment instructions 8  | (-100.0 ~ 100.0)%                                                                                                    | 0.0%     | 0      |
| FA.39         | Multi-segment instructions 9  | (-100.0 ~ 100.0)%                                                                                                    | 0.0%     | 0      |
| FA.40         | Multi-segment instructions 10 | (-100.0 ~ 100.0)%                                                                                                    | 0.0%     | 0      |
| FA.41         | Multi-segment instructions 11 | (-100.0 ~ 100.0)%                                                                                                    | 0.0%     | 0      |

| Function<br>code | Name                                      | Parameter Description                                                                                                    | Defaults | Change |
|------------------|-------------------------------------------|----------------------------------------------------------------------------------------------------|----------|--------|
| FA.42            | Multi-segment instruction 12              | (-100.0 ~ 100.0)%                                                                                                    | 0.0%     | 0      |
| FA.43            | Multi-stage instruction 13                | (-100.0 ~ 100.0)%                                                                                                    | 0.0%     | 0      |
| FA.44            | Multi-segment instructions 14             | (-100.0 ~ 100.0)%                                                                                                    | 0.0%     | 0      |
| FA.45            | Multi-segment instruction 15              | (-100.0 ~ 100.0)%                                                                                                    | 0.0%     | 0      |
| FA.46            | reserve                                   | -                                                                                                    | -        | •      |
|                  | Fb group se                               | erial communication parameter group                                                                                                    |          |        |
| Fb.00            | Local mailing address                     | 1 ~ 247                                                                                                    | 1        | 0      |
| Fb.01            | Communication baud rate setting           | 0:2400BPS<br>1:4800BPS<br>2:9600BPS<br>3:19200BPS<br>4:38400BPS                                                                                                    | 2        | 0      |
| Fb.02            | Data bit check setting                    | 0: no parity (8-N-2) for RTU<br>1: Odd parity (8-O-1) for RTU<br>2: Even parity (8-E-1) for RTU<br>3: No parity (7-N-2) for RTU<br>4: Odd parity (7-O-1) for RTU<br>5: Even parity (7-E-1) for RSCII<br>6: No parity (8-N-2) for ASCII<br>7: Odd parity (8-O-1) for ASCII<br>8: Even parity (8-E-1) for ASCII<br>9: No parity (7-O-1) for ASCII<br>10: Odd parity (7-O-1) for ASCII<br>11: Even parity (7-E-1) for ASCII<br>12: No parity (8-N-1) for RTU | 12       | 0      |
| Fb.03            | Communication response delay              | ( 0 ~ 200) m s                                                                                                    | 5ms      | 0      |
| Fb.04            | Communication timeout fault time          | ( 0. 0 ~ 100.0) s                                                                                                    | 0.0s     | 0      |
| Fb.05            | Transport Error Handling                  | <ol> <li>alarm and stop freely</li> <li>No alarm and continue to run</li> <li>No alarm, stop according to the shutdown mode<br/>(only in the communication control mode)</li> <li>No alarm, stop according to the shutdown mode<br/>(under all control modes)</li> </ol>                                                                                                    | 1        | 0      |
| Fb.06            | Communication processing action selection | 0: There is a response to the write operation (the<br>inverter responds to the write commands of the<br>host computer)<br>1: No response to write operation (the inverter only<br>responds to the read command of the host<br>computer, but does not respond to the write<br>command. This method can improve<br>communication efficiency)                                                                                                    | 1        | 0      |
|                  | FC g                                      | roup reserved parameter group                                                                                                    |          |        |
| FC.00            | reserve                                   | -                                                                                                    | -        | ٠      |
|                  | Fd gro                                    | up state display parameter group                                                                                                    |          |        |
| Fd.00            | Main given set frequency                  | (0.00 ~ +600.00)Hz                                                                                                    | 0.00Hz   | •      |
| Fd.01            | Auxiliary given set frequency             | (0.00 ~ +600.00)Hz                                                                                                    | 0.00Hz   | ٠      |
| Fd.02            | set frequency                             | (0.00 ~ +600.00)Hz                                                                                                    | 0.00Hz   | •      |
| Fd.03            | Frequency command (after acceleration)    | (0.00 ~ +600.00)Hz                                                                                                    | 0.00Hz   | •      |
| Fd.04            | Torque given                              | (-300.0 $\sim$ +300.0)% (relative to the rated torque of the motor)                                                                                                    | 0.0%     | •      |
| Fd.05            | Output frequency                          | (0.00 ~ +600.00)Hz                                                                                                    | 0.00Hz   | •      |
| Fd.06            | The output voltage                        | (0 ~ 480) V                                                                                                    | 1        | •      |
| Fd.07            | Output current                            | (0.0 ~ 3000.0) A (relative to 0.0~3.0 le)                                                                                                    | 0.0A     | •      |
| Fd.08            | Operating speed                           | (0 ~ 60000)rpm                                                                                                    | 0rpm     |        |

| Function code | Name                                            | Parameter Description                                                                                                    | Defaults | Change |
|---------------|-------------------------------------------------|----------------------------------------------------------------------------------------------------|----------|--------|
| Fd.09         | Output torque                                   | (-300.0 $\sim$ +300.0)% (compared to twice the rated torque of the motor)                                                                                                    | 0.0%     | •      |
| Fd.10         | ASR controller output                           | (-300.0 $\sim$ +300.0)% (compared to twice the rated torque of the motor)                                                                                                    | 0.0%     | •      |
| Fd.11         | Torque current                                  | (-300.0 $\sim$ +300.0)% (relative to the rated current of the motor)                                                                                                    | 0.0%     | •      |
| Fd.12         | flux current                                    | (0~100.0)% (relative to the rated current of the motor)                                                                                                    | 0.0%     | ٠      |
| Fd.13         | Output Power                                    | (0.0 ~ 2000.0)kW                                                                                                    | 0.1kW    | ٠      |
| Fd.14         | Motor estimated frequency<br>(open-loop vector) | (-300.00 ~ +300.00)Hz                                                                                                    | 0.00Hz   | ٠      |
| Fd.15         | reserved                                        | -                                                                                                    | -        | ٠      |
| Fd.16         | bus voltage                                     | (0 ~ 800)V                                                                                                    | 0        | •      |
| Fd.17         | Inverter running status                         | Setting range: 0x0000~0xFFFF<br>Bit0: run/stop<br>Bit1: reverse/forward<br>Bit2: Zero speed running<br>Bit3: Accelerating<br>Bit4: Decelerating<br>Bit5: Constant speed running<br>Bit6: Pre-excitation<br>Bit7: Self-learning<br>Bit8: Overflow stall<br>Bit9: DC overvoltage stall<br>Bit10: speed limit<br>Bit11: frequency limit<br>Bit12: Inverter fault<br>Bit13: Operation preparation completed<br>Bit14: reserved<br>Bit15: undervoltage/normal | 0x0000   | ٠      |
| Fd.18         | Digital input terminal state                    | Setting range: 0x0000~0xFFFF<br>0: disconnected<br>1: closed<br>Units:<br>BITO ~ BIT3:X1 ~ X4<br>ten digits:<br>BIT0:X5<br>BIT1:X6<br>BIT1:X6<br>BIT2~BIT3: reserved                                                                                                    | 0x0000   | •      |
| Fd.19         | Switch output terminal state                    | Setting range: 0x0000~0xFFFF<br>0: disconnected;<br>1: closed<br>Units:<br>BIT3 : Y1, RO1 , RO2<br>Tens: Reserved                                                                                                    | 0x0000   | •      |
| Fd.20         | Al1 input voltage                               | (-10.00 ~ +11.00)V                                                                                                    | 0.00V    | •      |
| Fd.21         | Al2 input voltage                               | (-10.00 ~ +11.00)V                                                                                                    | 0.00V    | •      |
| Fd.22         | reserve                                         | -                                                                                                    | -        | ٠      |
| Fd.23         | Al1 adjusted percentage                         | (-100.00 ~ 110.00)%                                                                                                    | 0.00%    | ٠      |
| Fd.24         | AI2 adjusted percentage                         | (-100.00 ~ 110.00)%                                                                                                    | 0.00%    | •      |
| Fd.25         | reserve                                         | -                                                                                                    | -        | •      |
| Fd.26         | AO1 output                                      | (0.0 ~ 100.0)%(relative to the percentage of full scale)                                                                                                    | 0.0%     | ٠      |
| Fd.27         | AO2 output                                      | (0.0 ~ 100.0)%(relative to the percentage of full scale)                                                                                                    | 0.0%     | ٠      |
| Fd.28         | Process closed-loop given                       | (0.0 ~ 100.0)%(relative to the percentage of full scale)                                                                                                    | 0.0%     | ٠      |
| Fd.29         | Process Closed Loop Feedback                    | (0.0 ~ 100.0)%(relative to the percentage of full scale)                                                                                                    | 0.0%     | ٠      |
| Fd.30         | process closed loop error                       | (0.0 ~ 100.0)%(relative to the percentage of full scale)                                                                                                    | 0.0%     | •      |

| Function code | Name                                        | Parameter Description                                    | Defaults           | Change |
|---------------|---------------------------------------------|----------------------------------------------------------|--------------------|--------|
| Fd.31         | Process closed loop output                  | (0.0 ~ 100.0)%(relative to the percentage of full scale) | 0.0%               | •      |
| Fd.32         | reserve                                     | -                                                        | -                  | •      |
| Fd.33         | PLC current segment number                  | 0 ~ 15                                                   | 0                  | •      |
| Fd.34         | radiator temperature                        | (0.0 ~ 200.0) ℃                                          | 0.0 °C             | •      |
| Fd.35         | Rectifier bridge temperature                | (1~200) ℃                                                | 0 ℃                | •      |
| Fd.36         | Cumulative power-on time                    | 0 ~ maximum timing 65535 hours                           | 0                  | •      |
| Fd.37         | Cumulative running time                     | 0 ~ maximum timing 65535 hours                           | 0                  | •      |
| Fd.38         | Accumulated fan running time                | 0 ~ maximum timing 65535 hours                           | 0                  | •      |
| Fd.39         | Rated Capacity                              | (0 ~ 999.9)kVA (automatically set by the model)          | factory<br>setting | •      |
| Fd.40         | Rated voltage                               | (0 ~ 999.9)kVA (automatically set by the model)          | factory<br>setting | •      |
| Fd.41         | Rated current                               | (0 ~ 999.9)kVA (automatically set by the model)          | factory<br>setting | •      |
| Fd.42         | Product serial number                       | Setting range: 0x0000~0xFFFF                             | 0x0205             | •      |
| Fd.43         | software version number                     | 0.00 to 99.99                                            | factory<br>setting | •      |
| Fd.44         | Customized version number                   | 0 ~ 99.99                                                | factory<br>setting | •      |
| Fd.45         | Year the source code was<br>compiled        | 2014-2099                                                | factory<br>setting | •      |
| Fd.46         | Source code compilation date                | 101 ~ 1231                                               | factory<br>setting | •      |
| Fd.47         | set speed                                   | (0 ~ 60000)rpm                                           | 0                  | •      |
| Fd.48         | current running time                        | (1 ~ 65535)min                                           | 0                  | •      |
| Fd.49         | remaining run time                          | (0 ~ 65535)H                                             | 0                  | •      |
| Fd.50         | power factor angle                          | 0 ~ 20.0                                                 | 0                  | •      |
| Fd.51         | reserve                                     | -                                                        | -                  | •      |
| Fd.52         | reserve                                     | -                                                        | -                  | •      |
| Fd.53         | Inverter GP type                            | 0 ~ 3                                                    | 0                  | •      |
| Fd.54         | motor temperature                           | (1~200) ℃                                                | 0 °C               | •      |
| Fd.55         | Cumulative electricity                      | 0~65535 degrees                                          | 0 degree           | •      |
|               | FE protect                                  | ion and early warning function group                     |                    |        |
| FE.00         | Motor overload protection selection         | 0: disabled<br>1: allow                                  | 1                  | Ø      |
| FE.01         | Motor overload protection gain              | 0.20 ~ 10.00                                             | 1.00               | 0      |
| FE.02         | Motor overload warning enable               | 0: invalid<br>1: effective                               | 0                  | 0      |
| FE.03         | Motor overload warning level                | (20 ~ 200)%                                              | 80%                | 0      |
| FE.04         | reserve                                     | -                                                        | -                  | •      |
| FE.05         | Overvoltage stall gain                      | 0 to 100 (0 : disabled)                                  | 1                  | 0      |
| FE.06         | Overvoltage stall protection voltage        | (120 ~ 150)%                                             | 120%               | 0      |
| FE.07         | Overrun stall enable                        | 0: disabled<br>1: valid                                  | 1                  | 0      |
| FE.08         | Overcurrent stall protection<br>current     | (100-200)%                                               | 150%               | 0      |
| FE.09         | Power-on short-circuit protection selection | 0: invalid<br>1: effective                               | 1                  | 0      |

| Function code | Name                                                          | Parameter Description                                                                                                    | Defaults | Change |
|---------------|---------------------------------------------------------------|----------------------------------------------------------------------------------------------------|----------|--------|
| FE.13         | Instantaneous power failure action selection                  | 0: invalid<br>1: slow down<br>2: Deceleration to stop                                                                                                    | 0        | 0      |
| FE.14         | Instantaneous operation pause judgment voltage                | (80.0 ~ 100.0)% (standard bus voltage)                                                                                                    | 90.0%    | 0      |
| FE.15         | Instantaneous power failure<br>voltage recovery judgment time | (0.00 ~ 100.00)s                                                                                                    | 0.50s    | 0      |
| FE.16         | Instantaneous power failure<br>action judgment voltage        | (60.0 ~ 100.0)% (standard bus voltage)                                                                                                    | 80.0%    | 0      |
| FE.17         | Load Loss Protection Selection                                | 0: invalid<br>1: effective                                                                                                    | 0        | 0      |
| FE.18         | Load drop detection level                                     | (0.0 ~ 100.0)%                                                                                                    | 10.0%    | 0      |
| FE.19         | Load drop detection time                                      | (0.0 ~ 60.0)s                                                                                                    | 1.0s     | 0      |
| FE.20         | reserved                                                      | -                                                                                                    | -        | 0      |
| FE.21         | reserved                                                      | -                                                                                                    | -        | 0      |
| FE.22         | reserved                                                      | -                                                                                                    | -        | 0      |
| FE.23         | reserved                                                      | -                                                                                                    | -        | 0      |
| FE.24         | Input phase loss detection selection                          | 0: Input phase loss hardware detection<br>1: Input phase loss software detection<br>2: Input phase loss software and hardware are not<br>detected                                                                                                    | 1        | 0      |
| FE.25         | Output phase loss detection selection                         | 0: Output phase loss software does not detect<br>1: Output phase loss software detection                                                                                                    | 1        | 0      |
| FE.26         | Fault automatic reset times                                   | 0 ~ 20                                                                                                    | 0        | 0      |
| FE.27         | Fault automatic reset interval time                           | (0.1 ~ 100.0)s                                                                                                    | 1.0s     | 0      |
| FE.28         | O action selection during fault<br>automatic reset            | 0: no action<br>1: action                                                                                                    | 0        | 0      |
| FE.29         | Fault record 1                                                | 0~55<br>0: no fault No<br>1: Acceleration overcurrent E.OC1<br>2: deceleration overcurrent E.OC2<br>3: Constant speed overcurrent E.OC3<br>4: Acceleration overvoltage E.OU1<br>5: Deceleration overvoltage E.OU2<br>6: Constant speed overvoltage E.OU2<br>6: Constant speed overvoltage E.OU2<br>6: Constant speed overvoltage E.OU2<br>7: reserved<br>8: Input phase loss E.SPI<br>9: Output phase loss E.SPO<br>10: Inverter unit protection E.FO<br>11: Radiator overheating E.OH1<br>12: Overheating of the rectifier bridge E.OH2<br>13: Inverter overload E.OL2<br>14: Motor overload E.OL2<br>14: Motor overload E.OL1<br>15: External fault E.EF<br>16: EEprom exception E.EEP<br>17: Abnormal contactor E.SHt<br>19: Abnormal current detection E.ItE<br>20: reserved<br>21: reserved<br>22: reserved<br>23: reserved<br>Abnormal motor self-learning E.tE | 0        | •      |

| Function code | Name                                                       | Parameter Description                                                                                                    | Defaults | Change |
|---------------|------------------------------------------------------------|----------------------------------------------------------------------------------------------------|----------|--------|
| FE.29         | Fault record 1                                             | 25: reserved<br>26: reserved<br>27: reserved<br>28: reserved<br>30: reserved<br>31: Undervoltage E.Uv<br>32: Buffer power overload E.OL3<br>33: Motor short circuit to ground E.StG<br>34: Wave-by-wave current limiting fault E.CbC<br>35: Inverter hardware overcurrent fault E.Inv<br>36: Load E.LL<br>37: PID feedback lost during operation E.FbL<br>38: Motor overtemperature E.OT<br>39: reserved<br>40: reserved<br>41: reserved<br>42: reserved<br>43: reserved<br>44 ~ 55: Reserved | 0        | •      |
| FE.30         | Third (most recent) failure                                | busbar voltage<br>(0.00 ~ 6553.5)V                                                                                                    | 0.00V    | •      |
| FE.31         | Third (most recent) failure<br>time current                | ( 0.00 ~ 655.35 ) A ( Inverter Power ≤ 55kW )<br>( 0.00 ~ 6553.5 ) A ( Inverter Power ≥ 55kW )                                                                                                    | 0.00A    | •      |
| FE.32         | Third (most recent) failure<br>time frequency              | (0.00 ~ 655.35)A                                                                                                    | 0.00Hz   | •      |
| FE.33         | Third (most recent) failure time inverter status           | 0 ~ 65535                                                                                                    | 0        | •      |
| FE.34         | Third (most recent) failure<br>Time input terminal status  | 0 ~ 9999                                                                                                    | 0        | •      |
| FE.35         | Third (most recent) failure<br>Time output terminal status | 0 ~ 9999                                                                                                    | 0        | •      |
| FE.36         | Fault record 2                                             | 0 ~ 55                                                                                                    | 0        | •      |
| FE.37         | Fault record 3                                             | 0 ~ 55                                                                                                    | 0        | •      |
| FE.38         | Protection action selection 1 at fault                     | 0x0000 ~ 0x2222<br>Units: motor overload E.OL1<br>0: Free parking<br>1: Shut down according to the shutdown mode<br>2: continue to run<br>Tens place: input phase loss E.SPI (same as ones<br>place)<br>Hundreds place: output phase loss E.SPO (same as<br>ones place)<br>Thousands place: external fault E.EF (same as ones<br>place)                                                                                                    | 0x0000   | 0      |
| FE.39         | Protection action selection 2 at fault                     | 0x0000 ~ 0x2222<br>Units: communication abnormality E.CE<br>0: Free parking<br>1: Shut down according to the shutdown mode<br>2: continue to run ten digits: reserved<br>Hundreds place: EEprom exception E.EEP<br>0: Free parking<br>1: Shut down according to the shutdown mode<br>Thousands: Reserved                                                                                                    | 0x0000   | 0      |

| Function code | Name                                                           | Parameter Description                                                                                                    | Defaults | Change |
|---------------|----------------------------------------------------------------|----------------------------------------------------------------------------------------------------|----------|--------|
| FE.40         | Protection action option 3 at<br>fault                         | 0x0000 ~ 0x2222<br>Ones place: drop load E.LL<br>0: Free parking<br>1: decelerate to stop<br>2: Jump directly to 7% of the rated frequency of the<br>motor to continue running, and automatically<br>return to the set frequency when the load is not<br>lost<br>Tens place: PID feedback lost during operation E.FbL<br>0: Free parking<br>1: Shut down according to the shutdown mode<br>2: continue to run<br>Hundreds place: reserved<br>Thousands digit: reserved | 0x0000   | 0      |
| FE.41         | Protection action selection 4 in case of failure               | 0x0000 ~ 0x2222<br>Units: Reserved<br>Tens: Reserved<br>Hundreds place: Reserved<br>Thousands: Reserved                                                                                                    | 0x0000   | 0      |
| FE.42         | Protection action option 5 in case of failure                  | 0x0000 ~ 0x2222<br>Units: Reserved<br>Tens: Reserved<br>Hundreds place: Reserved<br>Thousands: Reserved                                                                                                    | 0x0000   | 0      |
| FE.43         | Continue to run frequency selection in case of failure         | 0 ~ 4<br>0: Run at the current running frequency<br>1: Run at the set frequency<br>2: Run at the upper limit frequency<br>3: Run at the lower limit frequency<br>4: Run at the standby frequency when abnormal                                                                                                    | 0        | 0      |
| FE.44         | Abnormal standby frequency setting                             | (0.0 ~ 100.0 )% (corresponding to the maximum frequency)                                                                                                    | 10.0%    | 0      |
| FE.45         | Overflow stall adjustment<br>proportional gain Kp              | 0 ~ 100                                                                                                    | 20       | 0      |
| FE.46         | Overflow stall adjustment integral gain Ki                     | 0 ~ 100                                                                                                    | 10       | 0      |
| FE.47         | Overflow stall adjustment<br>frequency range                   | 0.00Hz ~50.00Hz                                                                                                    | 2.00Hz   | 0      |
| FE.48         | reserve                                                        | -                                                                                                    | -        | 0      |
| FE.49         | Overvoltage stall adjustment<br>frequency range                | 0.00Hz ~50.00Hz                                                                                                    | 5.00Hz   | 0      |
| FE.50         | Overvoltage stall frequency<br>adjustment proportional gain Kp | 0~100                                                                                                    | 30       | 0      |
| FE.51         | Overvoltage stall frequency<br>adjustment integral gain Ki     | 0~100                                                                                                    | 30       | 0      |
| FE.52         | Overvoltage stall voltage<br>regulation proportional gain Kp   | 0~100                                                                                                    | 20       | 0      |

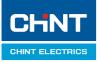

NVF2G-S Series Inverter User's Guide

# Zhejiang Chint Electrics Co., Ltd.

Add: No.1, CHINT Road, CHINT Industrial Zone,North Baixiang, Yueqing, Zhejiang 325603,P.R.China
E-mail: global-sales@chint.com
Website: http://en.chint.com
0463v1635.EN

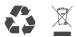

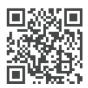